**Universidad de Costa Rica Facultad de Ingeniería Escuela de Ingeniería Civil**

**Diseño de un programa computacional para el análisis probabilístico de cimentaciones superficiales y muros de retención**

**Trabajo de Graduación**

Que para obtener el grado de Licenciatura en Ingeniería Civil

Presenta:

**Silvia María Brizuela Agüero**

Director de Proyecto de Graduación:

**Ing. Rafael Baltodano Goulding, Ph.D.**

Ciudad Universitaria Rodrigo Facio

Costa Rica **Agosto, 2016** 

## **Hoja de aprobación**

Director:

Thy. Rafael Baltodano Goulding Ph.D.

Estudiante:

Silvia María Brizuela Agüero

Asesores:

 $\frac{1}{10}$ 

Ing. Víctor Corrales Tames M.Sc.

vnin

Ing. Rubén Salas Pereira Ph.D.

Ing. William Vargas Monge Ph.D.

#### **Derechos de propiedad intelectual**

**Fecha**: 2016, agosto, 11

El suscrito, **Silvia María Brizuela Agüero**, cédula 3-0450-0232, estudiante de la carrera de Licenciatura en Ingeniería Civil de la Universidad de Costa Rica, con número de carné **B01115**, manifiesta que es autora del Proyecto Final de Graduación **Diseño de un programa computacional para el análisis probabilístico de cimentaciones superficiales y muros de retención,** bajo la dirección de **Ing. Rafael Baltodano Goulding, Ph.D.**, quien en consecuencia tiene derechos compartidos sobre los resultados de esta investigación.

Así mismo, hago traspaso de los derechos de utilización del presente trabajo a la Universidad de Costa Rica, para fines académicos: docencia, investigación, acción social y divulgación.

**Nota:** De acuerdo con la Ley de Derechos de Autor y Derechos Conexos Nº 6683, Artículo 7 (versión actualizada el 02 de julio de 2001); "no podrá suprimirse el nombre del autor en las publicaciones o reproducciones, ni hacer en ellas interpolaciones, sin una conveniente distinción entre el texto original y las modificaciones o adiciones editoriales". Además, el autor conserva el derecho moral sobre la obra, Artículo 13 de esta ley, por lo que es obligatorio citar la fuente de origen cuando se utilice información contenida en esta obra.

## **Agradecimientos**

A mi director el Ing. Rafael Baldonado y a mis asesores el Ing. Víctor Corrales, el Ing. Rubén Salas y el Ing. William Vargas, por aceptar colaborarme en este proyecto.

A mi familia, mi padre Samuel Brizuela, mi madre María Agüero y mis hermanos Gerardo Brizuela y Moisés Brizuela, por todo el apoyo incondicional que siempre me han brindado.

Al Ing. Erick Valverde y el Ing. Alejandro Bravo, por la ayuda recibida y compartir conmigo sus investigaciones.

A mis amigos, por acompañarme en este proceso universitario.

## **Dedicatoria**

A mis padres Samuel Brizuela y María Agüero, por todo lo que me han dado, gracias a ellos he logrado lo que soy hoy.

Brizuela Agüero, Silvia María Diseño de un programa computacional para el análisis probabilístico de cimentaciones superficiales y muros de retención Proyecto de Graduación – Ingeniería Civil – San José. C.R.: S. Brizuela A., 2016 vi, 124, [2]h; ils. col. – 25 refs.

#### **Resumen**

El análisis probabilístico permite disminuir la incertidumbre con la que se está trabajando, esto debido a que se obtiene la probabilidad de falla de la estructura que se está diseñando, permitiendo al diseñador obtener resultados más confiables. Por esta razón, la creación de un software para el análisis probabilístico de estructuras que se ven afectadas por la variación de los parámetros de resistencia, como las cimentaciones superficiales y muros de retención, se vuelve necesario para agilizar el proceso de diseño de las mismas.

Este análisis es posible por medio de una base de datos de valores estadísticos de la cohesión no drenada, peso específico total y ángulo de fricción efectivo, para cada zona y tipo de suelo establecidos en Trabajos Finales de Graduación anteriores a este, creando una zonificación en la mayoría del territorio costarricense. Con esta información y por medio de métodos de análisis probabilísticos como Series de Taylor y Puntos de Rosenblueth, se elaboró un software para el diseño y análisis geotécnico probabilístico de cimentaciones superficiales y muros de retención.

Con la realización de este proyecto se produjo una herramienta tecnológica que le permite al usuario poder elegir entre el diseño de una cimentación superficial o un muro de retención, e ingresar los datos de los parámetros de suelo de donde se desea construir la estructura, y las fuerzas aplicadas en el caso de la cimentación superficial, para obtener como resultado el dimensionamiento de la estructura, la probabilidad de falla y su respectivo diseño estructural. S.B.A.

DISEÑO PROBABILÍSTICO; SOFTWARE; CIMENTACIONES SUPERFICIALES; MUROS DE RETENCIÓN; SUELOS NO SATURADOS

Ing. Rafael Baltodano Goulding, Ph.D

Escuela de Ingeniería Civil

# Índice Contenido

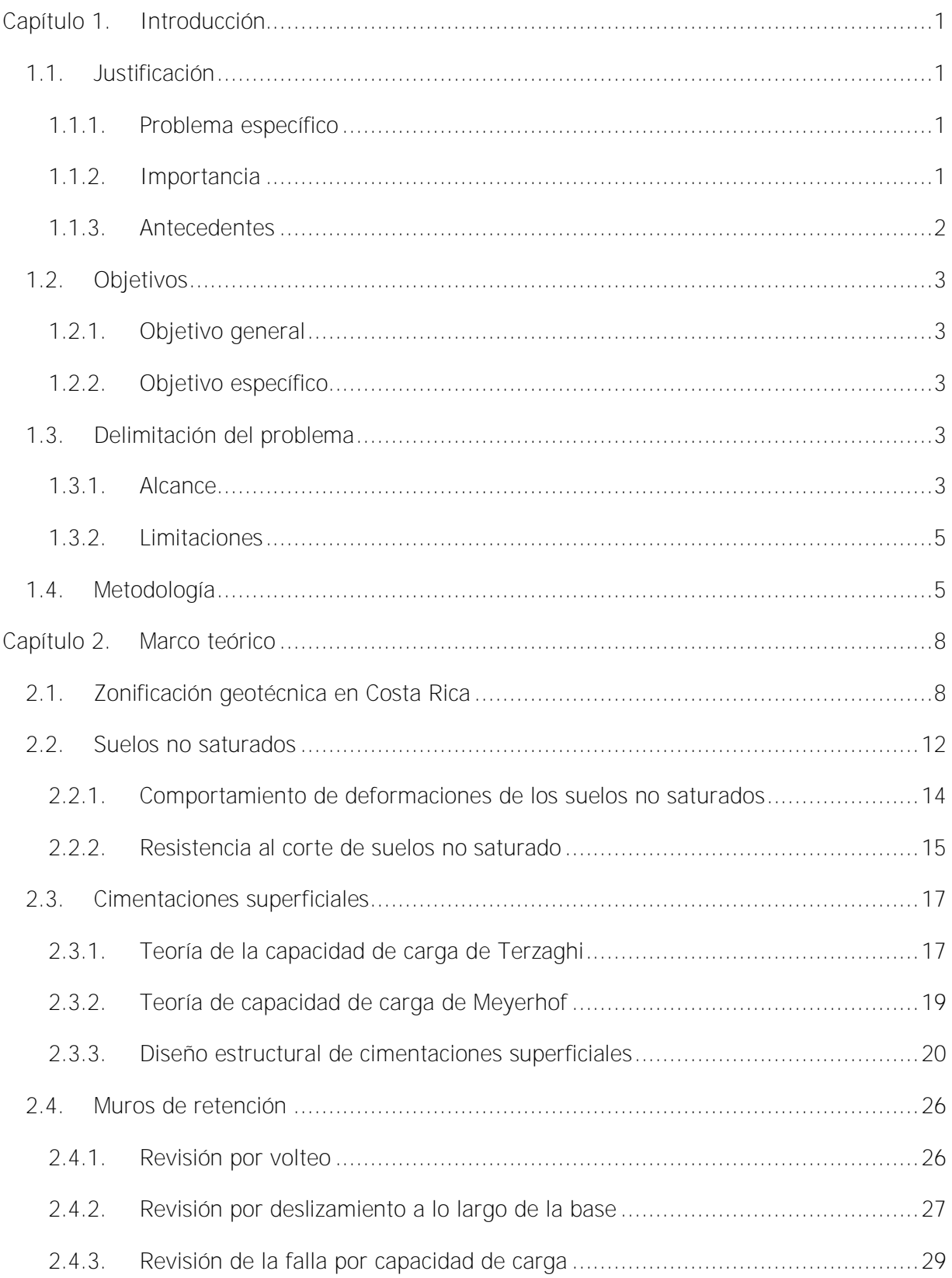

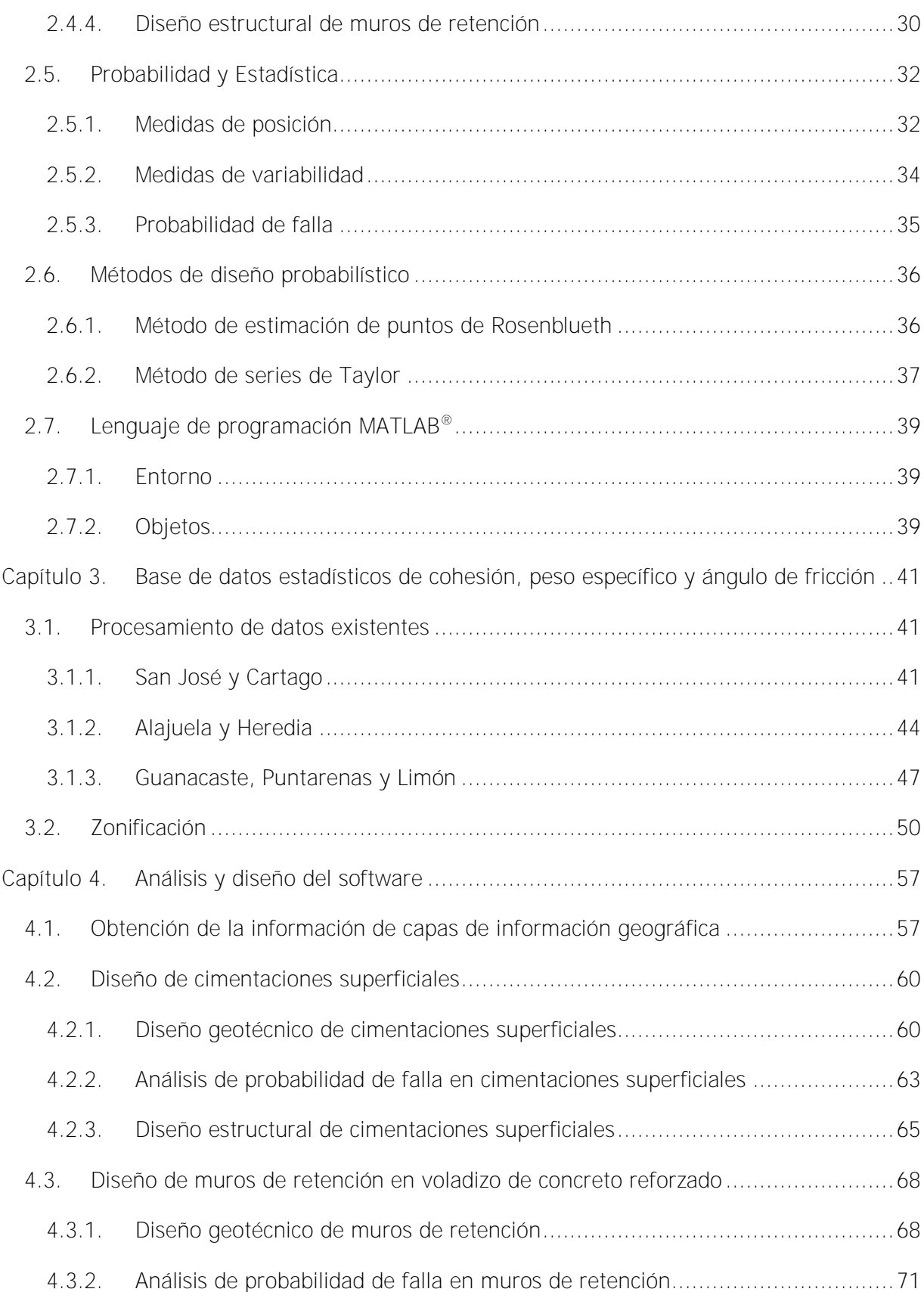

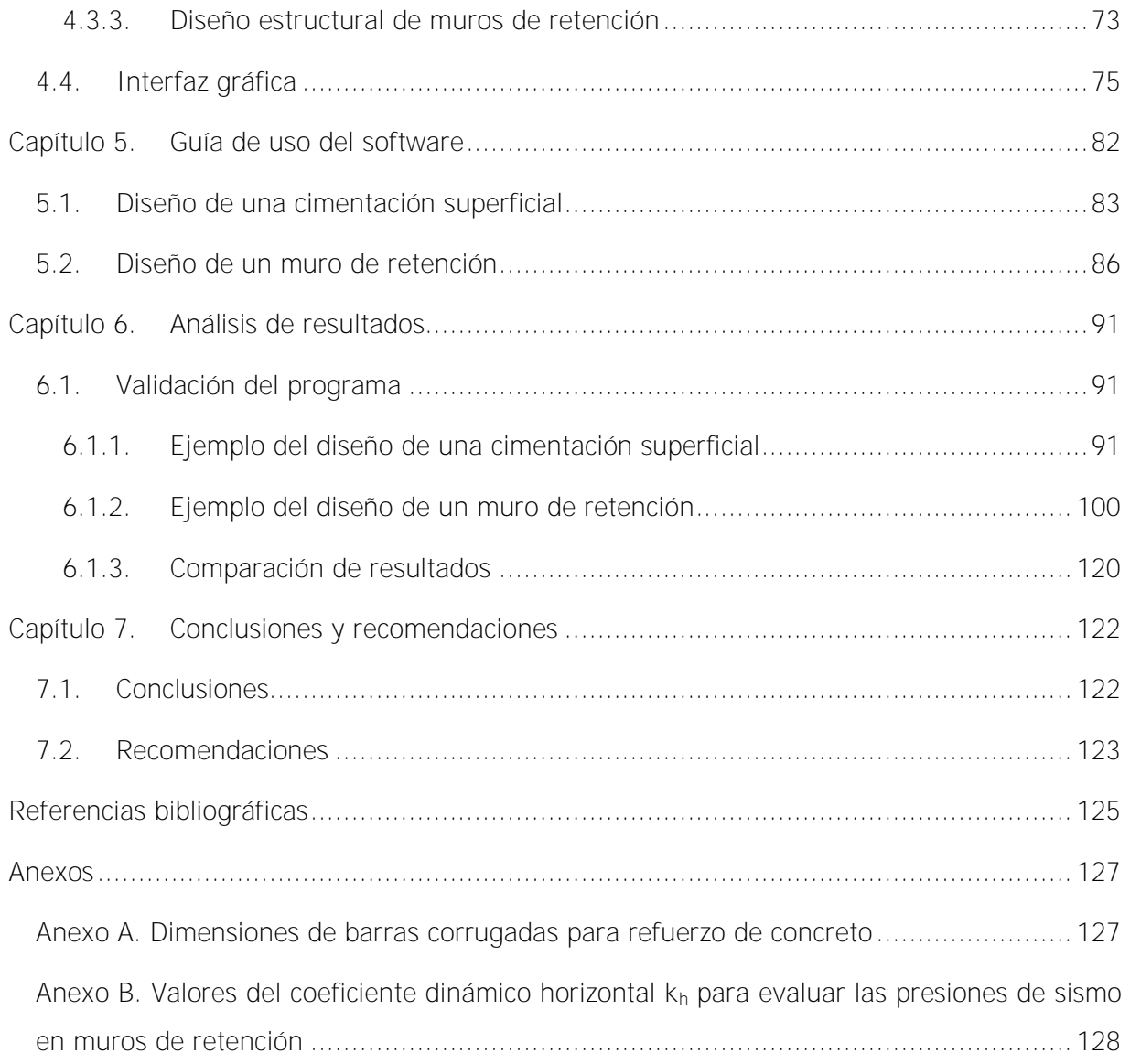

# **Índice de figuras**

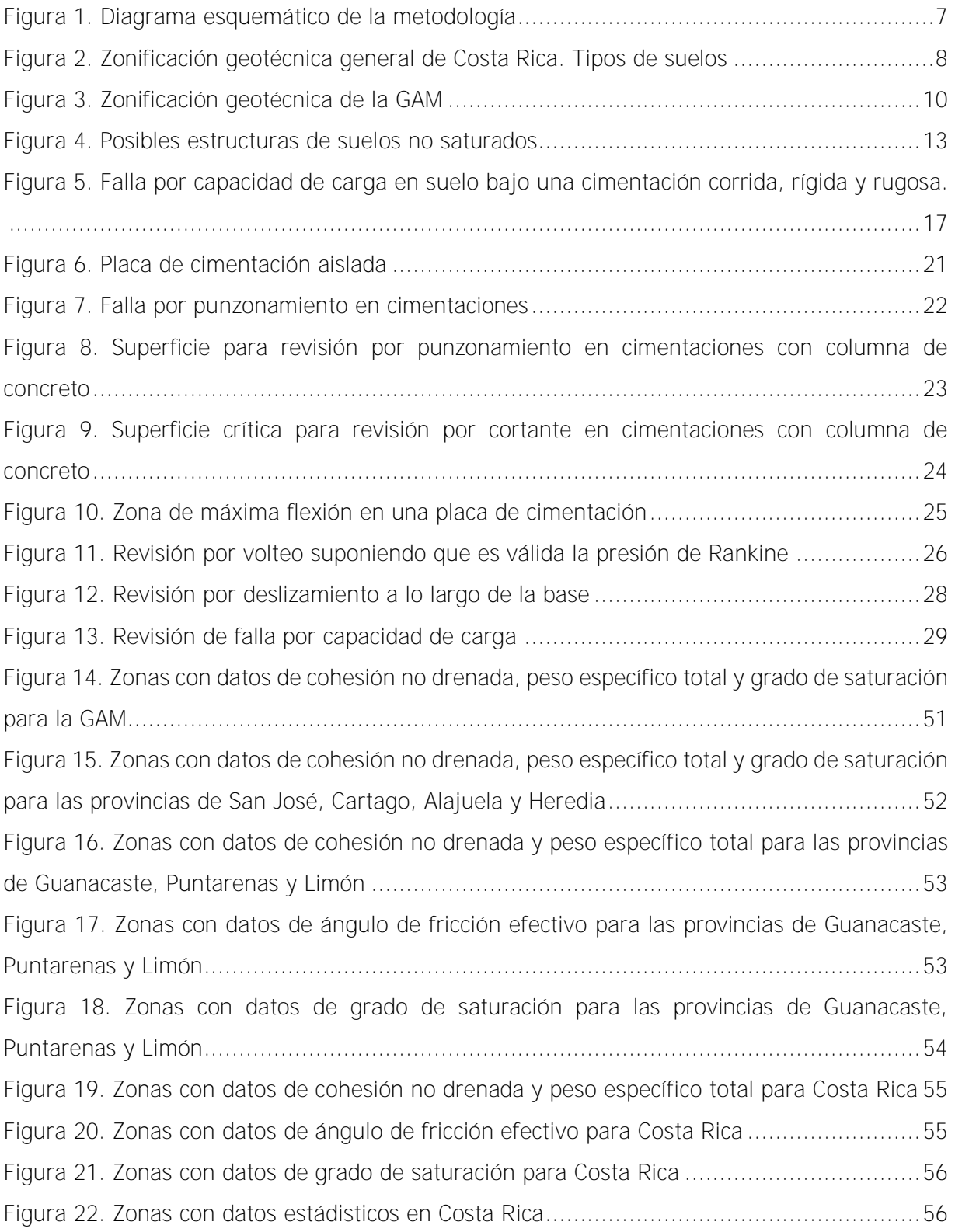

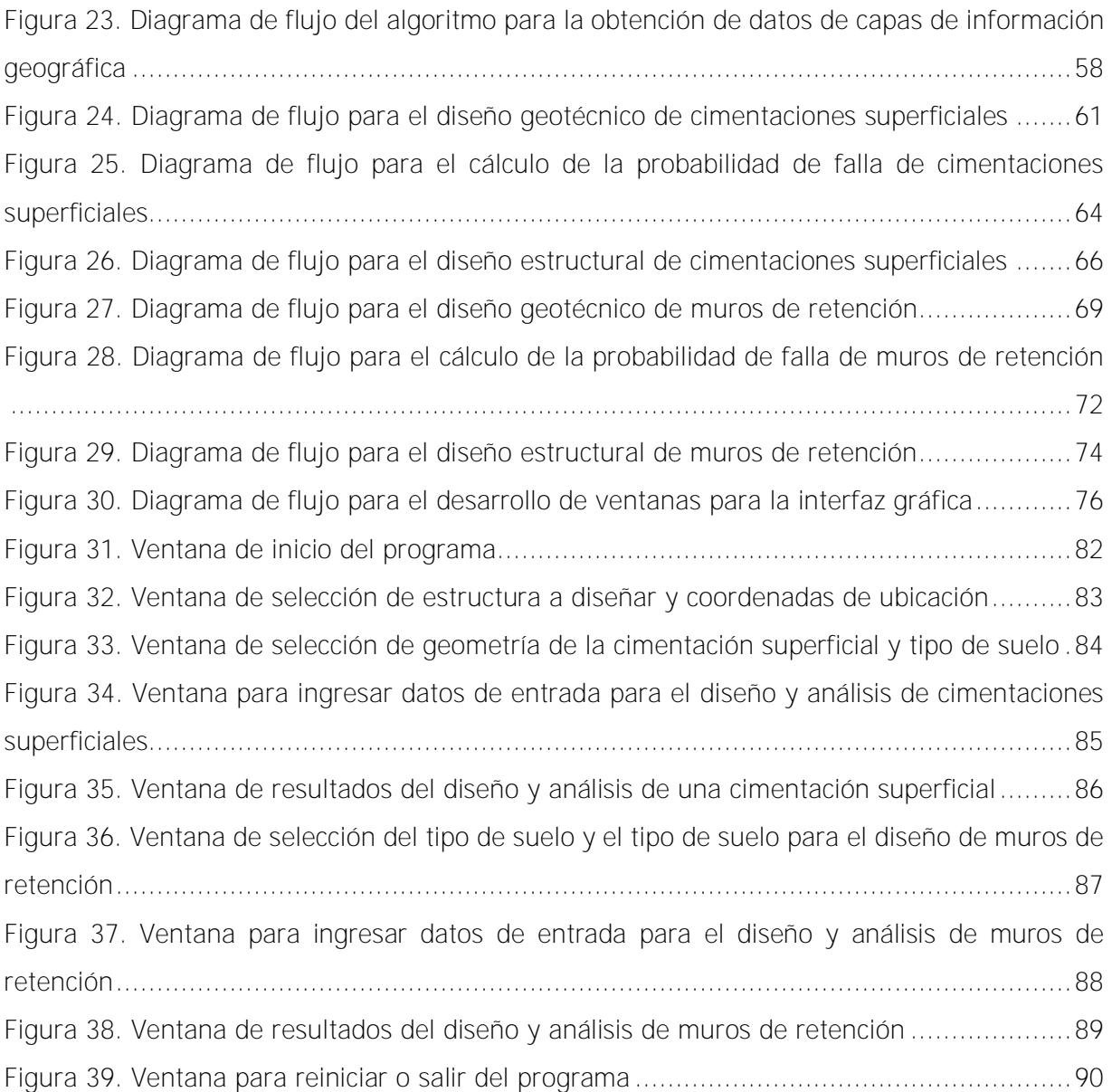

xi

# **Índice de cuadros**

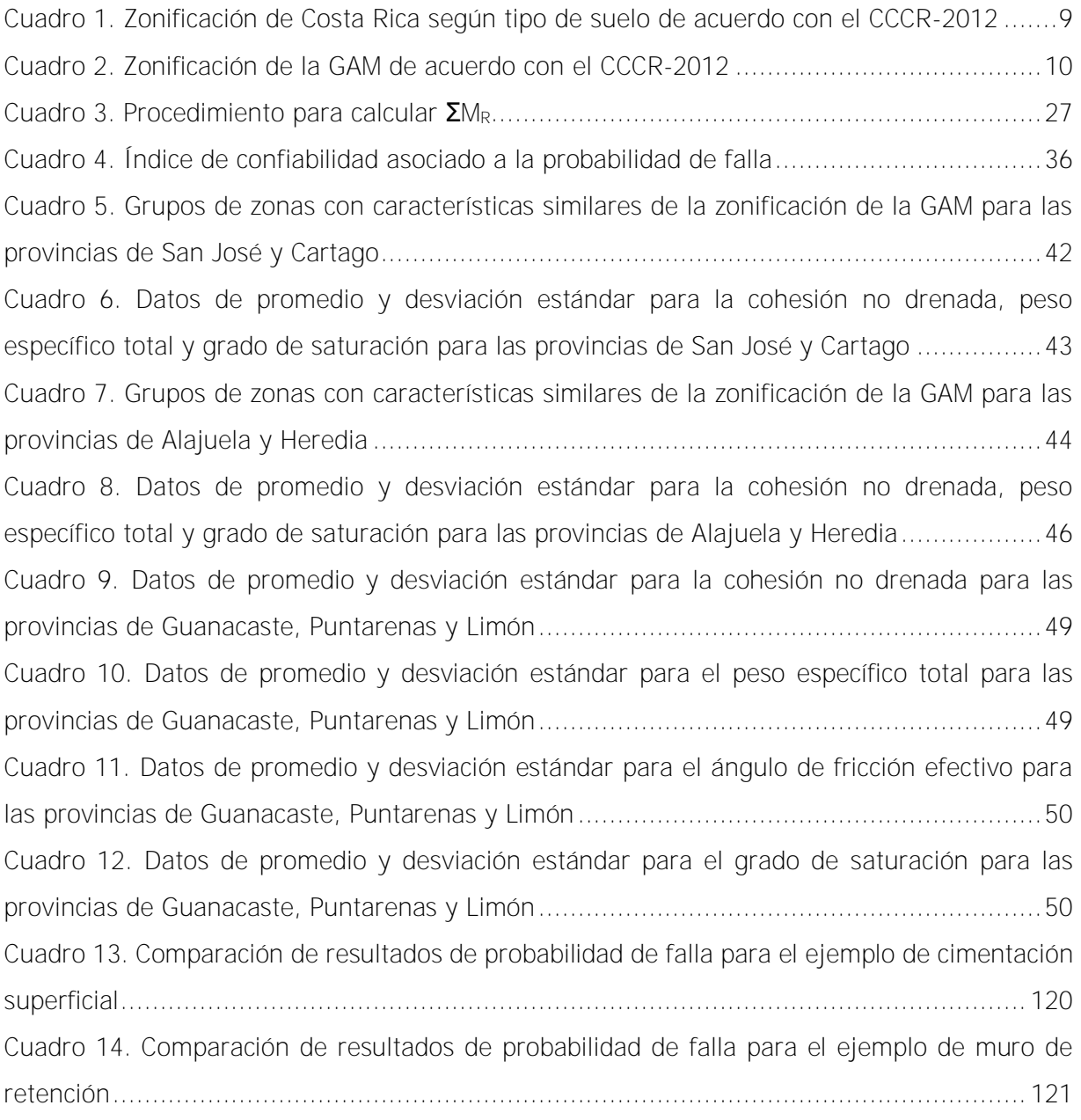

# **Índice de abreviaturas**

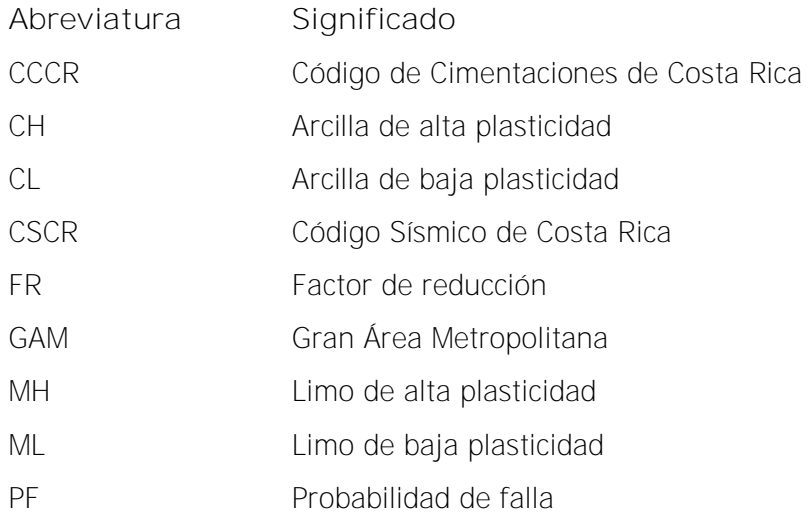

## <span id="page-13-0"></span>**Capítulo 1. Introducción**

#### <span id="page-13-1"></span>**1.1. Justificación**

#### <span id="page-13-2"></span>**1.1.1.Problema específico**

Las obras geotécnicas como los muros de retención y las cimentaciones superficiales, son de gran importancia en el desarrollo del país, debido a esto, su diseño debe ser realizado de manera que se evite la falla de las estructuras. Para ese propósito, tradicionalmente en Costa Rica se utiliza el enfoque determinístico y el concepto de "factor de seguridad" FS que se define como la relación entre la capacidad soportante última y el esfuerzo máximo de trabajo o admisible.

En Costa Rica, el diseño de cimentaciones se ve regido por el Código de Cimentaciones de Costa Rica (2012). En éste se menciona la utilización de un factor de seguridad de 3,0 si el terreno es de tipo normal y no debe ser inferior a 2,0 aunque se conozcan las cargas con un grado de precisión elevado (Asociación Costarricense de Geotécnia, 2012). La utilización de este factor de seguridad pretende asegurar que la estructura que se está diseñando no llegue a fallar, debido a ello, los factores de seguridad que se utilizan son bastante elevados, lo que genera un aumento en el costo del proyecto debido al sobre-dimensionamiento obtenido. Sin embargo, autores como Coduto (2001) plantean la posibilidad de usar factores de seguridad menores a 2,0 si se conoce con precisión las propiedades del suelo.

Cuando se efectúa un estudio de suelos con el fin de elaborar el diseño de una estructura, se realiza una cantidad limitada de pruebas, debido a los recursos con los que se cuenta, las cuales no necesariamente constituyen una muestra estadísticamente representativa del suelo presente en la zona. No obstante, es posible conocer su posible comportamiento a partir del diseño con un enfoque probabilístico.

#### <span id="page-13-3"></span>**1.1.2. Importancia**

Según estudios preliminares, los análisis probabilísticos para la determinación de la probabilidad de falla de una estructura brindan una gran seguridad en su diseño. Esto permite cuantificar la incertidumbre con la que se está trabajando, conociendo de antemano su probabilidad de falla.

Otro de los beneficios que aporta el análisis probabilístico para el diseño de estructuras geotécnicas, es que permite al diseñador escoger preliminarmente la probabilidad de falla con la que desea diseñar la estructura, según su importancia y vida útil.

Además, este tipo de análisis probabilístico permite conocer la variabilidad de las características de los suelos típicos de la zona, lo que contribuiría al diseñador a tener una idea preliminar del tipo de suelo con el que se va a trabajar. Esto gracias al contar con valores promedio y desviaciones estándar de parámetros del suelo, los cuales se pueden obtener a través de una zonificación.

Es necesaria la consideración de este tipo de metodologías, debido a la importancia de las obras con las que se está trabajando, ya que contribuye a la cuantificación de la incertidumbre que generan los datos de entrada para el diseño provenientes de los estudios de suelo realizados.

La creación de un programa computacional que permita el cálculo de cimentaciones superficiales y muros de retención por medio del análisis probabilístico, generaría una ganancia para el diseñador en cuanto al tiempo requerido y facilidad para el diseño de estas estructuras.

#### <span id="page-14-0"></span>**1.1.3.Antecedentes**

Como base para este proyecto, se tienen tres Trabajos Finales de Graduación de la Escuela de Ingeniería Civil de la Universidad de Costa Rica, realizados por Chaves Acuña (2012) titulado "Análisis probabilístico de la estabilidad de taludes cuantificando la incertidumbre asociada a los cambios en el grado de saturación del suelo, aplicado a suelos de Alajuela y Heredia", Valverde Zamora (2012) con "Diseño probabilístico de cimentaciones profundas cuantificando la incertidumbre asociada al grado de saturación en San José y Cartago", y Bravo Solano (2013) con "Diseño probabilístico de cimentaciones superficiales cuantificando la incertidumbre asociada a los cambios en el grado de saturación de los suelos de Guanacaste, Puntarenas y Limón".

Los tres Trabajos Finales de Graduación mencionados anteriormente, se basan en el análisis probabilístico de cimentaciones superficiales, cimentaciones profundas y taludes, tomando en cuenta la variabilidad de los parámetros de resistencia del suelo debido a los efectos que tienen los cambios en el grado de saturación. Dentro de los resultados en estas tesis, se llegó a la conclusión que el análisis probabilístico para el diseño de estructuras geotécnicas brinda un gran aporte en cuanto a la disminución de la incertidumbre del diseño.

A partir de estos Trabajos Finales de Graduación se obtuvieron los valores promedio y desviaciones estándar de los parámetros de resistencia del suelo, con los que se plantea realizar la base de datos y la zonificación de las áreas correspondientes.

## <span id="page-15-0"></span>**1.2. Objetivos**

### <span id="page-15-1"></span>**1.2.1.Objetivo general**

Diseñar un programa computacional para el diseño de cimentaciones superficiales y muros de retención mediante una metodología de análisis probabilístico.

### <span id="page-15-2"></span>**1.2.2.Objetivo específico**

- 1. Elaborar una base de datos y zonificación de los parámetros de las estructuras planteadas utilizando información de investigaciones previas.
- 2. Definir los algoritmos para un programa de cómputo que realice el diseño de las estructuras planteadas.
- 3. Realizar un programa computacional basado en metodologías de análisis probabilístico e información de investigaciones previas, para el diseño geotécnico y estructural de las cimentaciones superficiales y muros de retención seleccionados.
- 4. Validar los resultados del programa computacional desarrollado mediante una comparación de lo obtenido por el programa con metodologías convencionales de diseño.

## <span id="page-15-3"></span>**1.3. Delimitación del problema**

#### <span id="page-15-4"></span>**1.3.1.Alcance**

Para realizar este proyecto, se deberá contar con información existente de pruebas de laboratorio realizadas en diferentes puntos de Costa Rica, necesaria para poder definir la base de datos con los parámetros requeridos para el diseño. Se pretende crear la base de datos con la información obtenida de Trabajos Finales de Graduación realizados anteriormente mencionados, donde se tiene valores de media y desviación de los parámetros de cohesión, peso específico unitario y ángulo de fricción del suelo, en diferentes zonas del país.

El proyecto se basa en el diseño de estructuras de cimentaciones superficiales y muros de retención únicamente. Para el diseño de las cimentaciones superficiales, se limita al análisis por capacidad de carga a aquellas cimentaciones con una columna concéntrica en la placa para el caso de las cimentaciones con geometría cuadrada, rectangular y circular. Para el caso de las cimentaciones corridas se limita a aquellas que poseen un muro ubicado en su eje central. Por otro lado, para los muros de retención, se realizan los cálculos para la revisión por capacidad de carga, volteo y deslizamiento a muros de concreto en voladizo, con sus paredes verticales. Cabe destacar, que para el caso de los muros de retención no se considera el posible diseño de un diente de cortante colocado en la base de la cimentación.

Para las estructuras en estudio, se deberán realizar 3 análisis, el primero será el diseño geotécnico, el cual permitirá brindar el dimensionamiento de las estructuras. El segundo análisis consiste en obtener la probabilidad de falla de las estructuras, para el caso de las cimentaciones superficiales se brindará la probabilidad de falla por capacidad de carga del suelo, y para los muros de retención, la probabilidad de falla por deslizamiento, volteo y capacidad de carga. Por último, el tercer análisis consiste en el diseño estructural, con él se revisará la resistencia a cortante y se obtendrán las varillas de acero de refuerzo y la separación de las mismas, que deben ser colocadas en la estructura para resistir los esfuerzos de flexión a las que se ven sometidas, sin embargo, no se revisa el posible agrietamiento que se podría generar en el talón de la cimentación en el caso de que exista reversión de esfuerzos. En ninguna de las 2 estructuras se consideran los aspectos de durabilidad que establece el capítulo 19 del ACI 318SUS-14.

Para el desarrollo del programa, se propone la utilización del lenguaje de programación de MATLAB®, debido a la simplicidad para leer datos desde Excel y la facilidad de obtención de datos de capas de información geográfica. Otra de las ventajas que posee este lenguaje es el poder generar un instalador del programa a realizar.

#### <span id="page-17-0"></span>**1.3.2. Limitaciones**

- La base de datos obtenida de los Trabajos Finales de Graduación mencionados anteriormente, muestra una dispersión poco equitativa de los puntos donde se tiene información. Además, no se cuenta con la ubicación exacta de todos los puntos.
- En las zonas donde se cuentan con poca información, la incertidumbre de los valores obtenidos será relativamente alta con respecto a las demás zonas.
- Debido a que la base de datos se pretende elaborar a partir de resultados de pruebas realizadas por varias entidades, no se conoce la incertidumbre asociada con el equipo utilizado, ni la metodología utilizada para llevar a cabo este muestreo.
- En varias zonas del país no se cuenta con datos estadísticos de los parámetros de resistencia del suelo, por lo que en estas zonas no se podrá realizar el análisis de probabilidad de falla.
- Una limitante de la base de datos de los parámetros del suelo, es que no se cuenta con información para todos los tipos de suelos existentes.
- El software desarrollado será exclusivo a computadoras que poseen un sistema operativo de Microsoft Windows con un procesador de 64 bits. Esto se debe a que la computadora que se utilizó para el diseño del programa posee estas características.

## <span id="page-17-1"></span>**1.4. Metodología**

La metodología que se utilizará para la realización de este proyecto, consta de 3 etapas principalmente. La primera de ellas es la recopilación de información relevante al tema y la obtención de la base de datos de estadísticos de los parámetros del suelo. La segunda etapa comprenderá el análisis y diseño del programa. Y, por última, la tercera etapa abarcará el análisis de los resultados obtenidos y las conclusiones y recomendaciones del trabajo.

#### Etapa 1. Obtención de información y base de datos estadísticos

Primeramente, se realizará una recopilación de la información necesaria para efectuar este trabajo, con la cual se realizará un compendio de los datos estadísticos de los parámetros del suelo a partir de los estudios previos con los que se cuenta, y de esta forma elaborar una base de datos con estos valores y efectuar una zonificación de los suelos.

Por otra parte, se debe llevar a cabo un estudio bibliográfico sobre el diseño geotécnico y estructural de cimentaciones superficiales y muros de retención, para seleccionar los métodos de diseño que se implementarán en el proyecto.

#### Etapa 2. Análisis y diseño del programa

Primero, se deberán determinar las metodologías del diseño geotécnico, diseño estructural y análisis probabilístico que se utilizarán en el diseño. Este análisis probabilístico únicamente se aplicará al diseño geotécnico de la estructura, brindando así la probabilidad de falla debido al dimensionamiento que se le brinde por medio del diseño.

Cuando se logre determinar que metodologías se usarán para diseñar el programa, se deberá elaborar un diagrama de flujo con los algoritmos de diseño, para facilitar la elaboración del código de programación.

#### Etapa 3. Análisis de resultados, conclusiones y recomendaciones

Una vez que el software esté terminado, se deberá proceder con la fase de validación de los resultados obtenidos por el programa, realizando una comparación de éstos con los que se obtendrían si se desarrollara a través de metodologías de diseño determinísticas de cimentaciones superficiales y muros de retención.

Una vez realizado el proyecto, se procederán a brindar las conclusiones a partir de los resultados obtenidos, y las recomendaciones necesarias para el mejor aprovechamiento de los resultados.

La metodología a seguir se puede observar en forma de esquema en la [Figura 1.](#page-19-0)

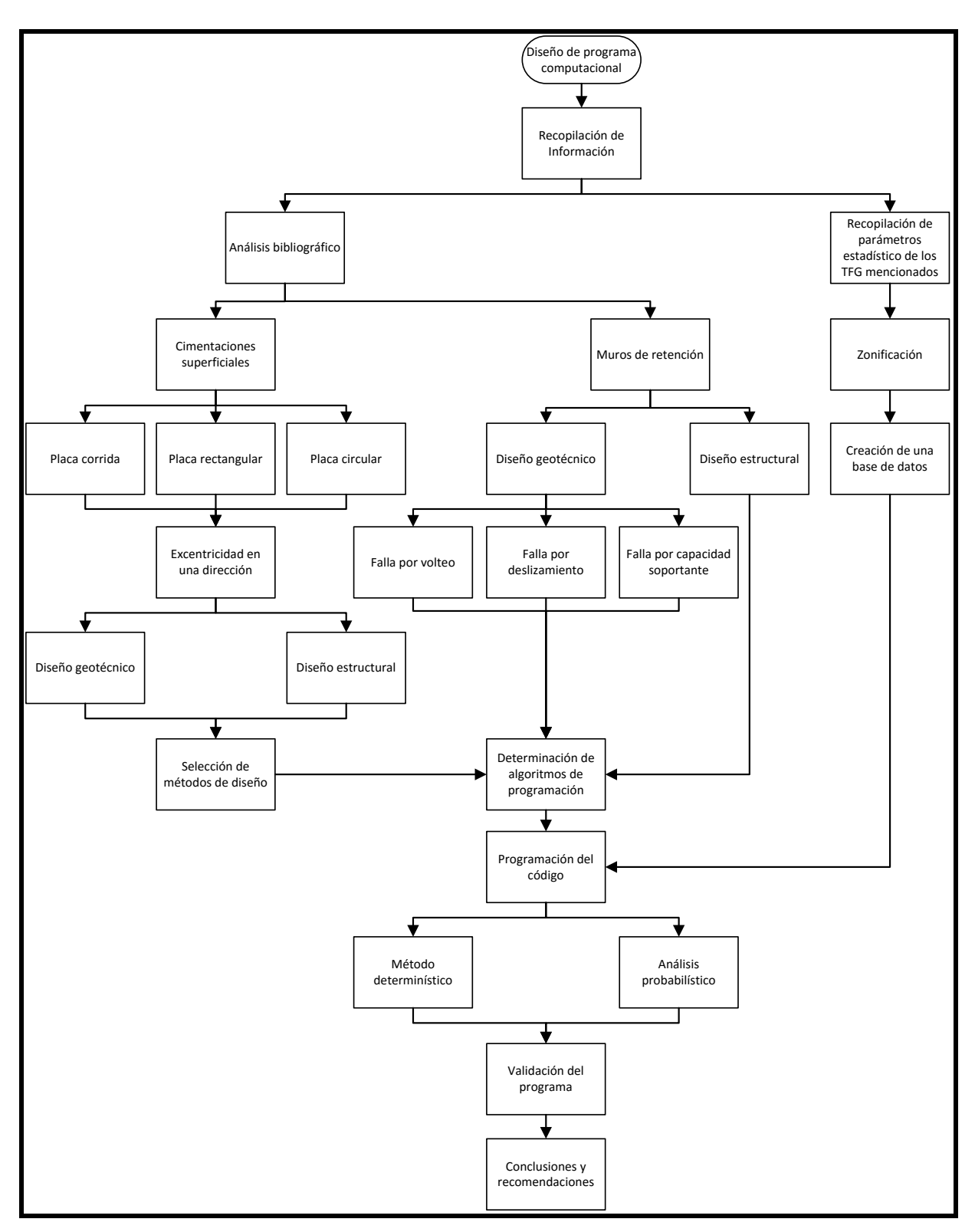

<span id="page-19-0"></span>Figura 1. Diagrama esquemático de la metodología

## <span id="page-20-0"></span>**Capítulo 2. Marco teórico**

#### <span id="page-20-1"></span>**2.1. Zonificación geotécnica en Costa Rica**

El Código de Cimentaciones de Costa Rica, 2012 (CCCR, 2012), muestra una propuesta de Bogantes (2002), de la zonificación geotécnica existente en Costa Rica, como muestra la [Figura](#page-20-2)  [2.](#page-20-2) Cada una de estas zonas presenta una descripción y ciertas características, las cuales se muestran en el [Cuadro 1.](#page-21-0)

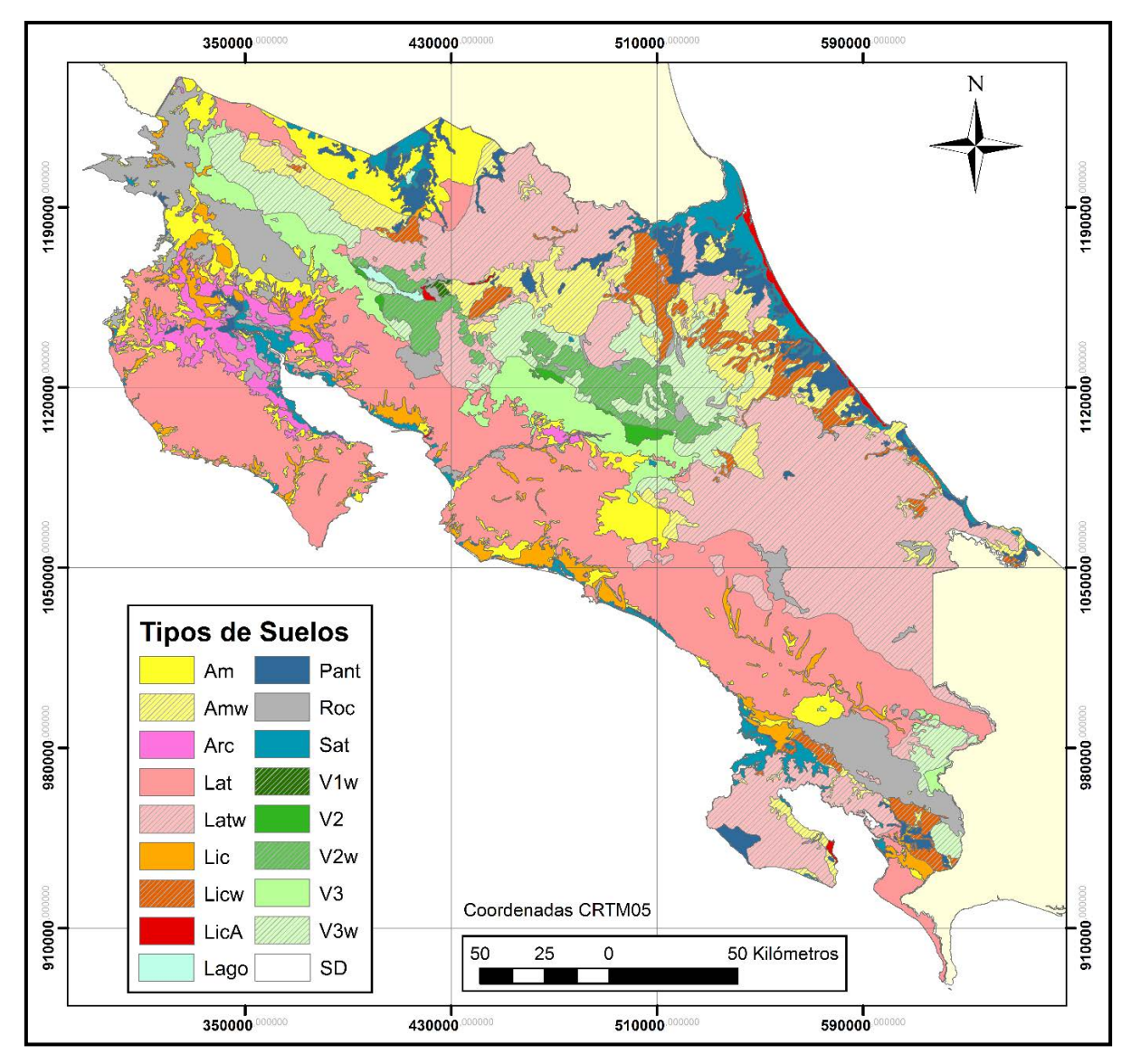

<span id="page-20-2"></span>Figura 2. Zonificación geotécnica general de Costa Rica. Tipos de suelos Fuente: Bogantes, 2002. Modificado por: Brizuela, 2016

| Zona           | Descripción                    | Características Ingenieriles                                         |
|----------------|--------------------------------|----------------------------------------------------------------------|
| Am             | Suelos residuales de color     | Suelos blandos, alto contenido de humedad,                           |
|                | amarillento                    | buena permeabilidad.                                                 |
| Amw            | Suelos residuales de color     | Humedades naturales muy altas, con                                   |
|                | amarillento en zonas húmedas   | frecuencias superiores al 100%                                       |
| Arc            | Suelos arcillosos de alto      | Muy baja permeabilidad, potencial de                                 |
|                | potencial de expansión         | expansión puede generar problemas                                    |
| Lat            | Suelos residuales rojizos      | Susceptibilidad a inestabilidad de taludes                           |
|                |                                | (reptación y deslizamientos)                                         |
| Latw           | Suelos residuales rojizos en   | Humedades naturales muy altas, con                                   |
|                | zonas húmedas                  | frecuencias superiores al 100%                                       |
| Lic            | Suelos aluviales               | Susceptibilidad a licuarse, blandos y                                |
|                |                                | permeables                                                           |
| Licw           | Suelos aluviales en zonas      | Humedades naturales muy altas, con                                   |
|                | húmedas                        | frecuencias superiores al 100%                                       |
| LicA           | Suelos arenosos                | Susceptibilidad a licuarse, poco consolidados,                       |
|                |                                | nivel freático superficial                                           |
| Pant           | Suelos aluviales pantanosos    | Condiciones desfavorables: inundados,                                |
|                |                                | blandos, propensos a licuación                                       |
| Roc            | Suelos de poco espesor         | Roca alterada, baja permeabilidad                                    |
| Sat            | Suelos aluviales saturados     | Muy blandos, problemas de estabilidad en                             |
|                |                                | cortes, mejoramiento requerido                                       |
| V1             | Suelos volcánicos compuestos   | Alta relación de vacíos, alta humedad, bajo                          |
|                | por ceniza fresca              | peso unitario, colapsable, blando                                    |
|                | Suelos volcánicos compuestos   | Humedades naturales muy altas, con<br>frecuencias superiores al 100% |
| V1w            | por ceniza fresca en zonas     |                                                                      |
|                | húmedas                        |                                                                      |
| V <sub>2</sub> | Suelos volcánicos con gran     | Igual que V1, cambian propiedades al secarse                         |
|                | contenido de minerales amorfos |                                                                      |
| V2w            | Suelos volcánicos con gran     | Humedades naturales muy altas, con<br>frecuencias superiores al 100% |
|                | contenido de minerales amorfos |                                                                      |
|                | en zonas húmedas               |                                                                      |
| V3             | Suelos residuales de origen    | Igual que V1 y V2, son del tipo MH o ML                              |
|                | volcánico                      | según SUCS                                                           |
| V3w            | Suelos residuales de origen    | Humedades naturales muy altas, con                                   |
|                | volcánico en zonas húmedas     | frecuencias superiores al 100%                                       |

<span id="page-21-0"></span>Cuadro 1. Zonificación de Costa Rica según tipo de suelo de acuerdo con el CCCR-2012

Fuente: Código de Cimentaciones de Costa Rica, 2012

Bogantes (1999) también presentó una propuesta de zonificación para el área metropolitana de Costa Rica. Esta zonificación se muestra en la [Figura 3.](#page-22-0) Igualmente, la descripción y problemática asociada a estas zonas se detalla en el [Cuadro 2.](#page-22-1)

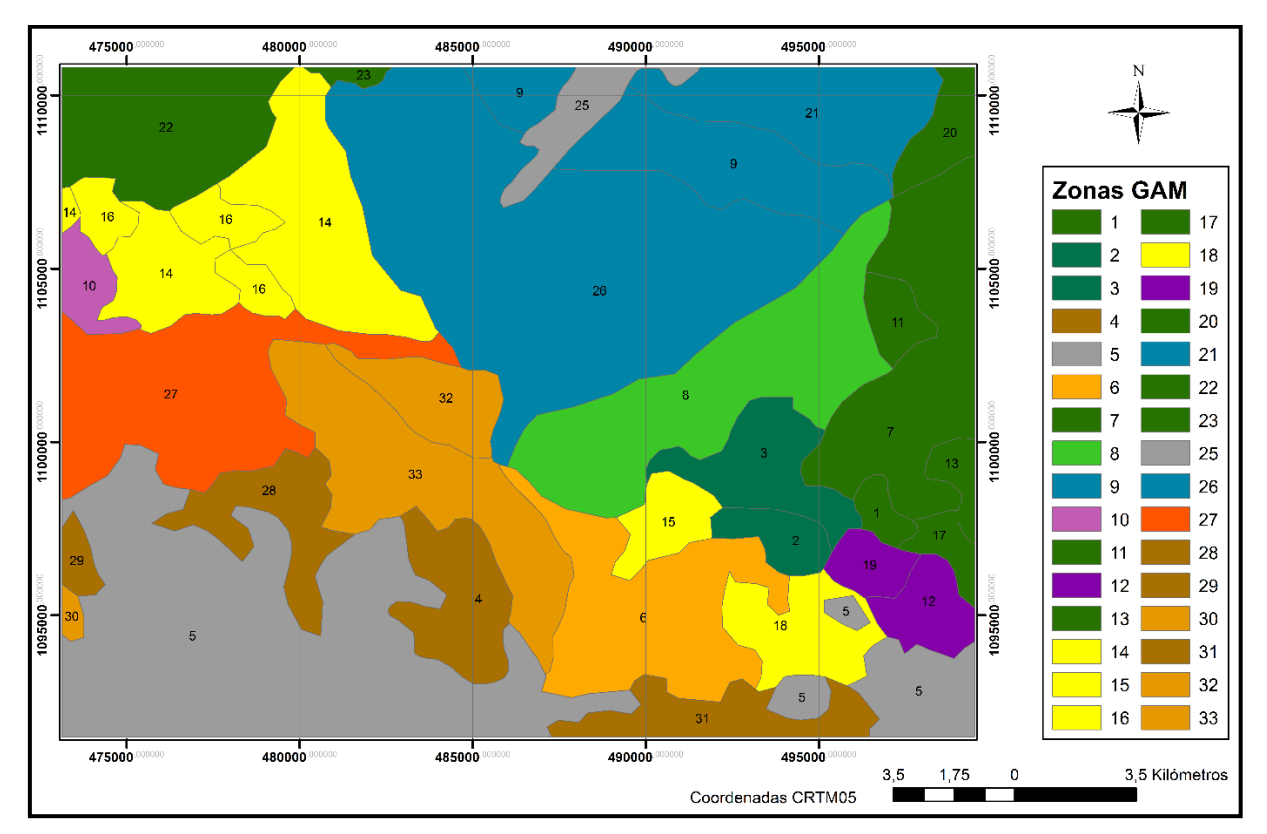

Figura 3. Zonificación geotécnica de la GAM

Fuente: Bogantes, 1999. Modificado por: Brizuela, 2016

<span id="page-22-1"></span><span id="page-22-0"></span>Cuadro 2. Zonificación de la GAM de acuerdo con el CCCR-2012

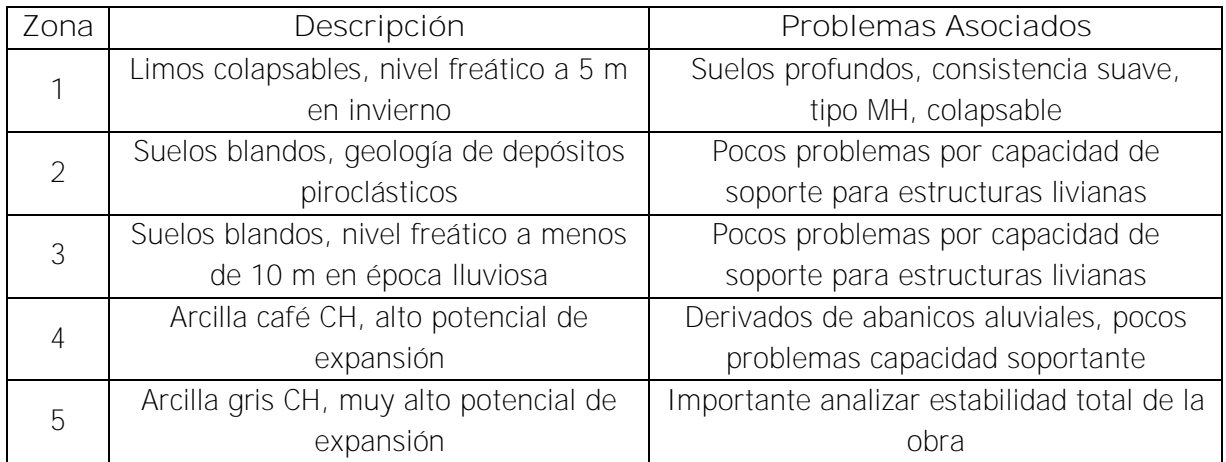

| Zona           | Descripción                              | Problemas Asociados                       |
|----------------|------------------------------------------|-------------------------------------------|
| 6              | Arcilla gris CH, muy alto potencial de   | Problemas de expansión, pocos             |
|                | expansión                                | problemas de capacidad de soporte         |
| $\overline{7}$ | Limos colapsables, nivel freático a 10   | Suelos profundos, consistencia suave,     |
|                | m en invierno                            | tipo MH, colapsable                       |
| 8              | Suelos blandos, geología de piroclastos  | Suelo blando, profundo, MH, problemas     |
|                |                                          | capacidad obras pesadas                   |
| 9              | Condiciones favorables de cimentación    | Condiciones favorables para la            |
|                |                                          | cimentación de estructuras                |
| 10             | Arcilla rojiza CH de alto potencial de   | Lateritas, plástico, CH, analizar         |
|                | expensión                                | asentamientos en obras pesadas            |
| 11             | Suelos blandos, nivel freático a menos   | Suelos profundos, consistencia suave,     |
|                | de 10 m en época Iluviosa                | tipo MH, colapsable                       |
| 12             | Limos colapsables y arcilla gris         | Buena consistencia para estructuras       |
|                | subsuperficial, alto potencial de        | livianas, consistencia mejora en zonas de |
|                | expansión                                | poco espesor                              |
| 13             | Limos colapsables, nivel freático a 5 m  | Suelos profundos, consistencia suave,     |
|                | en invierno                              | tipo MH, colapsable                       |
| 14             | Suelos blandos de alta plasticidad       | Consistencia blanda en superficie, mejora |
|                | (arcilla CH y limos MH plásticos)        | con la profundidad                        |
| 15             | Suelos blandos y arcilla gris CH de muy  | Suelos blandos, posibles problemas de     |
|                | alto potencial de expansión              | capacidad de soporte                      |
| 16             | Arcilla gris CH con un potencial de      | Consistencia blanda en superficie, mejora |
|                | expansión muy alto                       | con la profundidad                        |
| 17             | Limos colapsables, nivel freático a      | Suelos profundos, consistencia suave,     |
|                | menos de 10 m en invierno                | tipo MH, colapsable                       |
| 18             | Arcilla gris CH, nivel freático se ubica | Expansión, no hay problemas de            |
|                | menos de 10 m todo el año                | capacidad de soporte en obras livianas    |
|                | Limos colapsables y arcilla gris         | Buena consistencia para estructuras       |
| 19             | subsuperficial, alto potencia de         | livianas, consistencia mejora en zonas de |
|                | expansión                                | poco espesor                              |
| 20             | Suelos blandos, geología de depósito     | Suelos profundos, consistencia suave,     |
|                | piroclástico                             | tipo MH, colapsable                       |
| 21             | Condiciones favorables de cimentación    | Condiciones favorables para la            |
|                |                                          | cimentación de estructuras                |
| 22             | Suelos blandos de alta plasticidad       | Problemas de capacidad de soporte,        |
|                | (arcilla CH y limos MH plásticos)        | colapsables                               |
| 23             | Suelos blandos, geología lávica,         | Pocos problemas por capacidad de          |
|                | formación Barva                          | soporte para estructuras livianas         |

Cuadro 2. Zonificación de la GAM de acuerdo con el CCCR-2012 (continuación)

| Zona | Descripción                               | Problemas Asociados                        |
|------|-------------------------------------------|--------------------------------------------|
| 25   | Colada de lava Los Ángeles, roca muy      | Dificulta movimiento de tierra y operación |
|      | cerca de la superficie                    | de tanques sépticos                        |
| 26   | Condiciones de cimentación favorables     | Condiciones favorables para la             |
|      |                                           | cimentación de estructuras                 |
| 27   | Arcilla negra superficial, subyacida por  | Problemas de capacidad de soporte, baja    |
|      | arcilla gris (muy alto potencial de       | permeabilidad de los suelos                |
|      | expansión)                                |                                            |
| 28   | Arcilla gris y café CH, de alto potencial | Derivados de abanicos aluviales, pocos     |
|      | de expansión                              | problemas capacidad soportante             |
| 29   | Arcilla gris y café CH, de alto potencial | Derivados de abanicos aluviales, pocos     |
|      | de expansión                              | problemas capacidad soportante             |
| 30   | Arcilla gris con un potencial de          | Problemas de capacidad de soporte, no      |
|      | expansión muy alto                        | es de esperar otro tipo de problemas       |
| 31   | Arcilla gris y café CH, de alto potencial | Derivados de abanicos aluviales, pocos     |
|      | de expansión                              | problemas capacidad soportante             |
| 32   | Arcilla gris CH de muy alto potencial de  | No es de esperar problemas de suelos       |
|      | expansión                                 | blandos, posible expansión                 |
| 33   | Arcilla gris CH de muy alto potencial de  | Problemas de estabilidad en zonas          |
|      | expansión                                 | escarpadas, expansión de arcilla           |

Cuadro 2. Zonificación de la GAM de acuerdo con el CCCR-2012 (continuación)

Fuente: Código de Cimentaciones de Costa Rica, 2012

### <span id="page-24-0"></span>**2.2. Suelos no saturados**

De acuerdo con Fredlund & Monrgenstern (1977), según muestra Barrera & Garnica, 2002, los suelos no saturados se encuentran estructurados por 4 fases; las partículas de suelo conforman la fase sólida, la fase líquida que generalmente es agua, el aire que conforma la fase gaseosa, y una última fase que la forma la interacción entre el agua y el aire.

Existe una clasificación para los suelos no saturados que dependen de los procesos que generaron el estado no saturado. Estos procesos influyen en su comportamiento mecánico, y debido a esto, su estructura puede variar considerablemente. Según Barrera & Garnica, 2002, los autores Wroth & Houlsby (1985) tomaron como referencia la continuidad del fluido de fase para proponer 3 tipos de suelos no saturados.

1. Fase de aire discontinua y fase de agua continua: se presenta en suelos con altos grados de saturación. El aire presente dentro del suelo se encuentra en forma de burbujas discretas. Se puede encontrar este tipo de suelos en zonas muy estrechas de transición entre las zonas saturados y zonas con un bajo grado de saturación, en suelos naturales. Ver [Figura 4.](#page-25-0)a

- 2. Fase de aire y agua continua: estos suelos generalmente se presentan grados de saturación intermedios, y suelen generarse en rellenos de granos finos compactados, o en zonas de transición en depósitos de suelo natural. Ver [Figura 4.](#page-25-0)b
- 3. Fase de aire continua y fase de agua discontinua: presentan un grado de saturación muy bajo. Este tipo de suelos se puede encontrar en algunos rellenos compactados, o en suelos naturales cercanos a la superficie. Ver [Figura 4.](#page-25-0)c

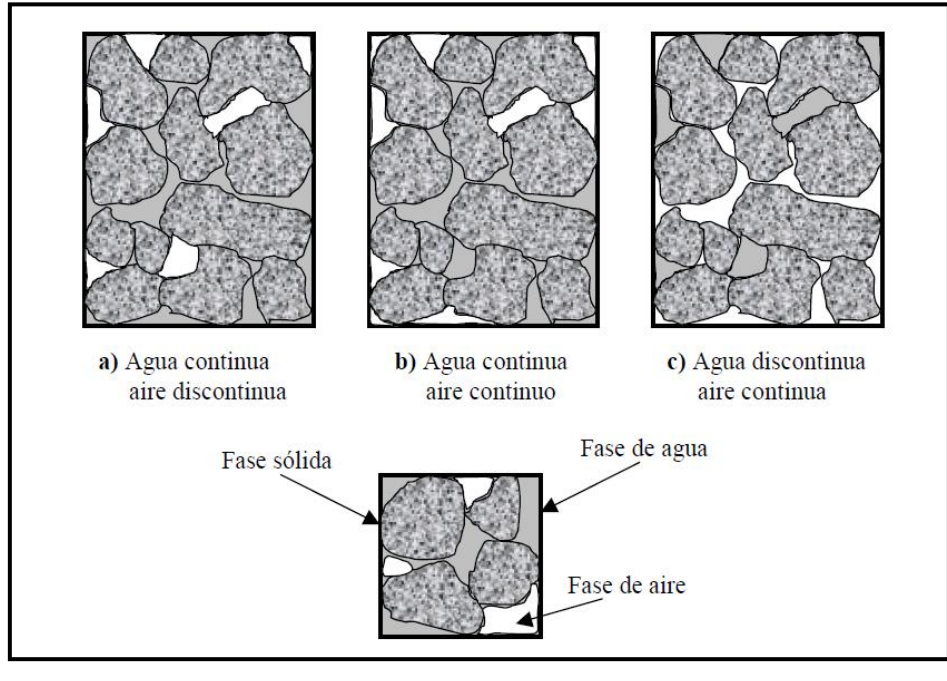

Figura 4. Posibles estructuras de suelos no saturados

Fuente: Wroth & Houlby, 1985. Tomado de: Barrena & Garnica, 2002

<span id="page-25-0"></span>Una de las principales características de los suelos no saturados es el fenómeno de succión, la cual se define como la diferencia de la presión de aire y la presión de agua en los poros del suelo, producto de la interacción de las fases líquida, sólida y gaseosa, y que dependerá de la humedad en el sitio. El flujo del agua a través de los poros es controlado por el gradiente del potencial del agua, y este a su vez puede ser expresado por la sumatoria de las siguientes 3 componentes (Barrera Bucio, 2002):

- Potencial gravitacional, debido a la elevación del nivel de agua con respecto a un nivel de referencia
- Capilar o potencial matricial, debido a la tensión superficial
- Potencial osmótico, debido a la concentración de iones disueltos en el agua

La definición de succión se muestra en la Ecuación [\( 1](#page-26-1) ).

<span id="page-26-1"></span>
$$
S_w = u_a - u_w \tag{1}
$$

Donde

 $S_w$  = succión en la fase agua-aire

 $u_w$  = presión del agua

 $u_a$  = presión del aire

### <span id="page-26-0"></span>**2.2.1.Comportamiento de deformaciones de los suelos no saturados**

Una de las principales implicaciones que tiene el grado de saturación en los suelos, es la deformación volumétrica. Estas deformaciones pueden ser tanto colapsos como expansión o hinchamiento, y ambos son considerados como inestabilidad estructural.

Existen deformaciones volumétricas irreversibles y se presentan cuando la succión y el esfuerzo medio neto son relativamente bajos (Alanís Araiza, 2012). Además, la teoría de la plasticidad permite describir el comportamiento de las deformaciones irrecuperables en los materiales, los fenómenos de fluencia y dilatancia debido a tensiones de corte (Barrera Bucio, 2002).

Las primeras formulaciones plásticas para representar el comportamiento de un suelo fueron presentadas por Drucker y Prager (1952) y Drucker (1953). De forma complementaria, en la Universidad de Cambridge se crearon los primeros modelos que permitieron reproducir las características de los comportamientos de los suelos (Barrera Bucio, 2002).

Investigadores del Departamento de Ingeniería del Terreno de la Universidad Politécnica de Catalunya desarrollaron un modelo elastoplástico (BBM por sus siglas en inglés de Barcelona Basic Model) de estado crítico para suelos no saturados, que permite estudiar con detalle el comportamiento de estos suelos. Este modelo se basa en la teoría de la plasticidad rigidizable; ley de fluencia (deformaciones plásticas) y la ley de rigidización (deformaciones elásticas) (Barrena Bucio, 2002).

De acuerdo con Barrena Bucio (2002) el modelo BBM permite reproducir gran cantidad de características de los suelos no saturados como lo son:

- Incrementos de la tensión de preconsolidación aparente con incrementos de succión.
- Estado del suelo después de un colapso
- Deformaciones irrecuperables en algunas trayectorias de humedecimiento
- Incrementos de la tensión de corte al incrementar la succión
- La existencia de la línea de estado crítico (SCL) para valores de succión constate

Existe gran cantidad de ensayo para analizar el comportamiento esfuerzo-deformación en los suelos no saturados. Algunos estudios han permitido determinar que la rigidez de los suelos aumenta en media que aumenta la succión, por lo que podría generar deformaciones plásticas irrecuperables. Por otra parte, algunos experimentos muestran que la succión y la rigidez no presentan una relación lineal, por lo que se llega a un valor máximo de rigidez cuando se alcanza cierto valor de succión. Cuando los suelos expansivos se ven afectados por proceso cíclico de humedecimiento y secado, se genera una expansión irrecuperable en el primer humedecimiento, luego de éste el comportamiento es prácticamente elástico (Barrera Bucio, 2002).

### <span id="page-27-0"></span>**2.2.2. Resistencia al corte de suelos no saturado**

La menor resistencia que puede tener un suelo es la resistencia al esfuerzo cortante en su estado de saturación completa. Barrera & Garnica, 2002, menciona que según Lambe & Whitman, (1959) y Seed & Chan, (1959), el contenido de humedad, el tipo de estructura del suelo y la densidad seca son los principales factores que afectan la resistencia a cortante de un suelo. Varios autores concuerdan en que la succión podría favorecer en el crecimiento de la resistencia a cortante dependiendo de su régimen de saturación, debido a que este fenómeno aumenta los esfuerzos efectivos de un suelo.

Fredlund, Morgenstern & Widger (1978) sugirieron una relación entre las variables de esfuerzo y la resistencia a cortante de un suelo no saturado. Esta relación se muestra en la Ecuación [\( 2](#page-27-1) ).

<span id="page-27-1"></span>
$$
\tau = c' + (\sigma - u_a) \tan \phi' + (u_a - u_w) \tan \phi^b \tag{2}
$$

Donde

 $\tau$  = resistencia al corte de un suelo

 $c'$  = cohesión de un suelo en condición saturada

 $\phi'$  = ángulo de fricción de un suelo en condición saturada

 $\phi^{\,b}=$  ángulo de fricción interna con respecto a la succión

 $(\sigma - u_a)$  y  $(u_a - u_w) =$  variables de los estados de esfuerzo

La Ecuación (2) fue definida a partir de los valores de  $c'$ ,  $\phi'$  y  $\phi^b$  obtenidos de ensayos experimentales donde Fredlund, Morgenstern & Widger (1978) demostraron por medio de ensayos triaxiales en muestras compactadas y sin variar el contenido de agua, que  $\phi'$  es igual en condiciones saturadas y en para condiciones no saturadas.

Sin embargo, estudios posteriores lograron demostrar la no linealidad de la resistencia al corte ante cambios en la succión en los ensayos triaxiales. Debido a esto, Fredlund sugiere la Ecuación [\( 3](#page-28-0) ) para lograr ajustar los resultados experimentales con la teórica, como muestra Bogantes, 2003.

<span id="page-28-0"></span>
$$
\tau = c' + (\sigma - u_a) \tan \phi' + S_w * \theta^k * \tan \phi'
$$
 (3)

Donde

 $S_w =$  succión mátrica  $(u_a - u_w)$ 

 $\theta$  = contenido volumétrico normalizado de humedad en el suelo

 $k =$  parámetro de ajuste

Además, existen otras ecuaciones para el cálculo de las tensiones efectivas en suelos no saturados. Bishop & Blight (1963) mencionan que la variación de la tensión intersticial no se atribuye a la variación de la succión, si no que se encuentran asociadas a las deformaciones volumétricas y resistencia del suelo. (Alfaro Soto, 2008). La ecuación que propone Bishop (1959) para realizar este cálculo es la siguiente.

$$
\sigma' = \sigma - u_a + \chi(u_a - u_w) \tag{4}
$$

Donde

 $\sigma'$  = tensión efectiva en el suelo

 $\sigma$  = tensión en el suelo

 $u_a$  = presión del aire

 $u_w$  = presión del agua

 $x =$  parámetro relacionado con el grado de saturación del suelo

Con esto se logra demostrar la influencia que tiene el grado de saturación en la variación de los parámetros del suelo, y por ende, la afectación de su resistencia.

## <span id="page-29-0"></span>**2.3. Cimentaciones superficiales**

De acuerdo con lo expuesto por Braja, 2004, una cimentación superficial debe tener las siguientes características para que se comporte satisfactoriamente:

- a) Debe asegurar que no se genere una falla por corte general del suelo que lo soporta.
- b) No debe experimentar un asentamiento excesivo.

Existen varias teorías que proporcionan las herramientas para el cálculo de la capacidad de carga de las cimentaciones superficiales, algunas de ellas se comentarán a continuación.

## <span id="page-29-1"></span>**2.3.1. Teoría de la capacidad de carga de Terzaghi**

La teoría que muestra Terzaghi (1943) indica que una cimentación es superficial si la profundidad de esta  $(D_f)$  es menor o igual al ancho de la misma. Estudios posteriores realizados por otros investigadores, sugieren que también se considera como cimentación superficial a aquellas en donde Df es igual a 3 o 4 veces el ancho de la cimentación (Braja M, 2004).

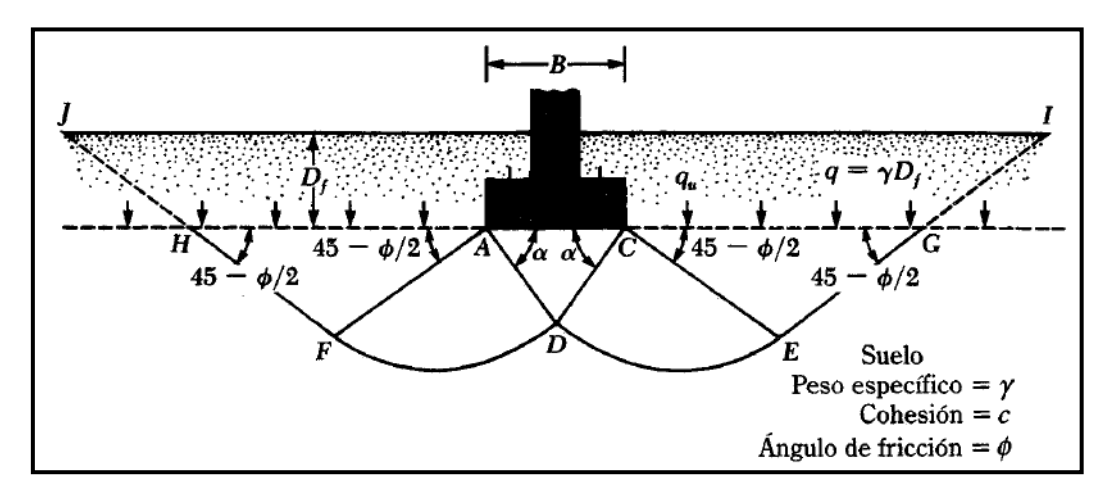

<span id="page-29-2"></span>Figura 5. Falla por capacidad de carga en suelo bajo una cimentación corrida, rígida y rugosa. Fuente: Braja M, Das, 1999

La [Figura 5](#page-29-2) muestra la suposición de la superficie de falla para una placa de cimentación corrida (relación de ancho entre longitud de cimentación es casi cero) según lo sugerido por Terzaghi. El peso que genera el suelo por encima de la placa puede ser supuesto como una sobrecarga equivalente a  $q = \gamma D_f$ , donde  $\gamma$  representa el peso específico del suelo.

Terzaghi logró expresar la capacidad de carga última para cimentaciones corridas a partir de un análisis de equilibrio límite, mediante la Ecuación [\( 5](#page-30-0) ).

<span id="page-30-0"></span>
$$
q_u = c' N_c + q N_q + \frac{1}{2} \gamma B N_\gamma \tag{5}
$$

Donde

 $c'$  = cohesión del suelo

 $y =$  peso volumétrico unitario del suelo

 $q = \gamma D_f$  sobrecarga a nivel de desplante

 $N_c$ ,  $N_q$ ,  $N_\gamma$  = factores de capacidad de carga, funciones del ángulo de fricción Ø'

 $B =$  ancho de la cimentación

La determinación de los factores de capacidad de carga se realiza a partir de las siguientes expresiones.

$$
N_c = \cot \phi' \left[ \frac{e^{2(3\pi/4 - \phi'/2) \tan \phi'}}{2 \cos^2 \frac{\pi}{4} + \frac{\phi'}{2}} - 1 \right] = \cot \phi' \left( N_q - 1 \right) \tag{6}
$$

$$
N_q = \frac{e^{2(3\pi/4 - \phi'/2)\tan\phi'}}{2\cos^2\frac{\pi}{4} + \frac{\phi'}{2}}
$$
 (7)

$$
N_{\gamma} = \frac{1}{2} \left( \frac{K_p}{\cos^2 \phi'} - 1 \right) \tan \phi' \tag{8}
$$

Donde  $K_p$  corresponde al coeficiente de empuje pasivo del suelo, definido como:

$$
K_p = \tan^2(45 + \phi'/2) \tag{9}
$$

Con base en la Ecuación [\( 5](#page-30-0) ) se pueden obtener las ecuaciones para las cimentaciones circulares y cuadradas realizando ciertas modificaciones.

Cimentación cuadrada

$$
q_u = 1.3c'N_c + qN_q + 0.4\gamma BN_\gamma
$$
 (10)

Cimentación circular

$$
q_u = 1.3c'N_c + qN_q + 0.3\gamma BN_\gamma
$$
 (11)

Siendo B en esta última el diámetro de la cimentación.

<span id="page-31-0"></span>Meyerhof añadió a la teoría propuesta por Terzaghi la consideración de los esfuerzos por cortante que pueden presentarse en el suelo que se encuentra sobre el nivel de desplante de la cimentación. Debido a ello, Meyerhof introduce a la ecuación de capacidad de carga, factores de forma (s), profundidad (d) e inclinación (i) de la cimentación. La expresión que utiliza Meyerhof se muestra en la Ecuación [\( 12](#page-31-1) ).

$$
q_u = c' N_c s_c d_c i_c + q N_q s_q d_q i_q + \frac{1}{2} \gamma B N_\gamma s_\gamma d_\gamma i_\gamma \tag{12}
$$

Donde los factores de capacidad de carga se definen como:

<span id="page-31-1"></span>
$$
N_c = \cot \phi' \left( N_q - 1 \right) \tag{13}
$$

$$
N_q = e^{\pi \tan \phi'} \tan^2 \left(\frac{\pi}{4} + \frac{\phi'}{2}\right) \tag{14}
$$

$$
N_{\gamma} = (N_q - 1) \tan(1.4\phi') \tag{15}
$$

Los factores de forma de acuerdo con DeBeer (1970):

$$
s_c = 1 + \frac{0.2B}{L} \tag{16}
$$

$$
s_q = 1 \tag{17}
$$

$$
s_{\gamma} = 1 - \frac{0.4B}{L} \tag{18}
$$

Los factores de profundidad de acuerdo con Hansen (1970):

$$
ext{Para } \frac{D_f}{B} \le 1 \, y \, \phi = 0
$$
\n
$$
d_c = 1 + \frac{0.4D_f}{B} \tag{19}
$$

$$
B \tag{20}
$$

$$
u_q = 1
$$

$$
d_{\gamma} = 1 \tag{21}
$$

$$
\text{Para } \frac{D_f}{B} \le 1 \text{ y } \phi' > 0
$$
\n
$$
d = d - \frac{1 - d_q}{\phi} \tag{22}
$$

$$
d_c = d_q - \frac{1}{N_c \tan(\phi')} \tag{22}
$$

$$
d_q = 1 + 2tan(\phi') (1 - sen(\phi'))^2 \frac{D_f}{B}
$$
 (23)

$$
d_{\gamma} = 1 \tag{24}
$$

- Para  $\frac{D_f}{B} > 1$  y  $\phi = 0$  $d_c = 1 + 0,4tan^{-1} \left( \frac{D_f}{R} \right)$  $\frac{1}{B}$ ( 25 )

$$
d_q = 1 \tag{26}
$$

$$
d_{\gamma} = 1 \tag{27}
$$

- Para  $\frac{D_f}{B} > 1$  y  $\phi' > 0$ 

$$
d_c = d_q - \frac{1 - d_q}{N_c \tan(\phi')}
$$
\n(28)

$$
d_q = 1 + 2tan(\phi') (1 - sen(\phi'))^2 \frac{D_f}{B}
$$
 (29)

$$
d_{\gamma} = 1 \tag{30}
$$

Los factores de inclinación según Meyerhof (1963), y Hanna & Meyerhof (1981):

$$
i_c = \left(1 - \frac{\alpha}{90}\right)^2\tag{31}
$$

$$
i_q = \left(1 - \frac{\alpha}{90}\right)^2\tag{32}
$$

$$
i_{\gamma} = \left(1 - \frac{\alpha}{\phi'}\right)^2 \tag{33}
$$

Además de las metodologías mencionadas anteriormente, existen otros autores que proponen sus teorías respecto al tema como Hansen, Vesic (Bowles, 1997) y Skempton (Rico Rodríguez & Del Castillo, 1977).

#### <span id="page-32-0"></span>**2.3.3. Diseño estructural de cimentaciones superficiales**

Para llevar a cabo el diseño estructural de una cimentación superficial, se deben seguir los siguientes pasos de acuerdo con lo que establece el ACI-318.

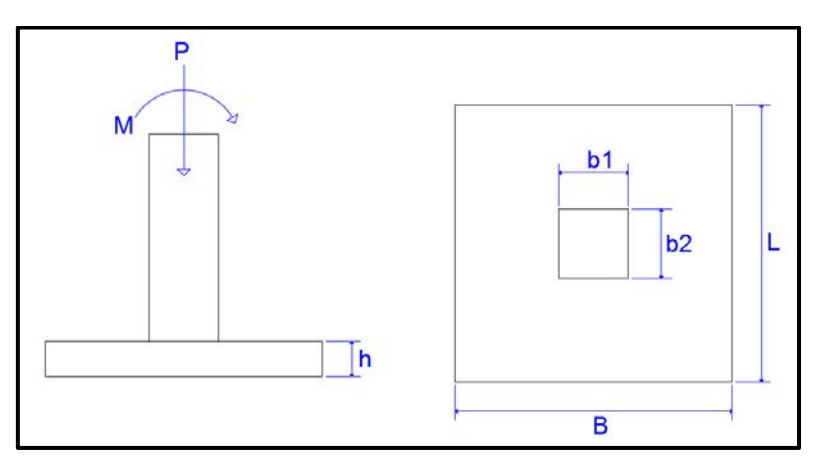

Figura 6. Placa de cimentación aislada

<span id="page-33-0"></span>Si se tiene una placa de cimentación similar a la mostrada en la [Figura 6,](#page-33-0) primero es necesario el cálculo de la excentricidad con la Ecuación [\( 34](#page-33-1) ).

<span id="page-33-1"></span>
$$
e = \frac{M_u}{P_u} \tag{34}
$$

Donde

 $P_u$ = fuerza última aplicada en dirección normal a la placa

 $M_u$ = momento último aplicado a la placa

Luego, para el cálculo de las presiones en la base de la cimentación se tienen 2 casos.

Caso I: toda la placa está en contacto con el suelo

$$
q_{max,min} = \frac{P_u}{A} \pm \frac{M_u}{S} \tag{35}
$$

Donde

 $A =$  área de la parte inferior de la placa q se encuentra en contacto con el suelo

 $S =$  módulo de sección,  $S = \frac{I}{S}$  $\frac{I}{\bar{y}}$ , con  $I$ = momento de inercia,  $\bar{y}$ =ubicación del centroide geométrico de la placa de cimentación

 $q_{max}$  = presión máxima ejercida en la base de la cimentación

 $q_{min}$  = presión mínima ejercida en la base de la cimentación

Caso II: existe un área de la placa que no está en contacto con el suelo

$$
q_{max} = \frac{2P_u}{a*B} \tag{36}
$$

Donde

$$
a=3\left(\frac{B}{2}-e\right)
$$

 $B =$  lado angosto de la cimentación

#### Revisar punzonamiento o corte bidireccional

El punzonamiento o corte bidireccional es cuando la cimentación falla en una superficie piramidal como se observa en la [Figura 7,](#page-34-0) debido a la carga vertical que recibe la cimentación por medio de la columna.

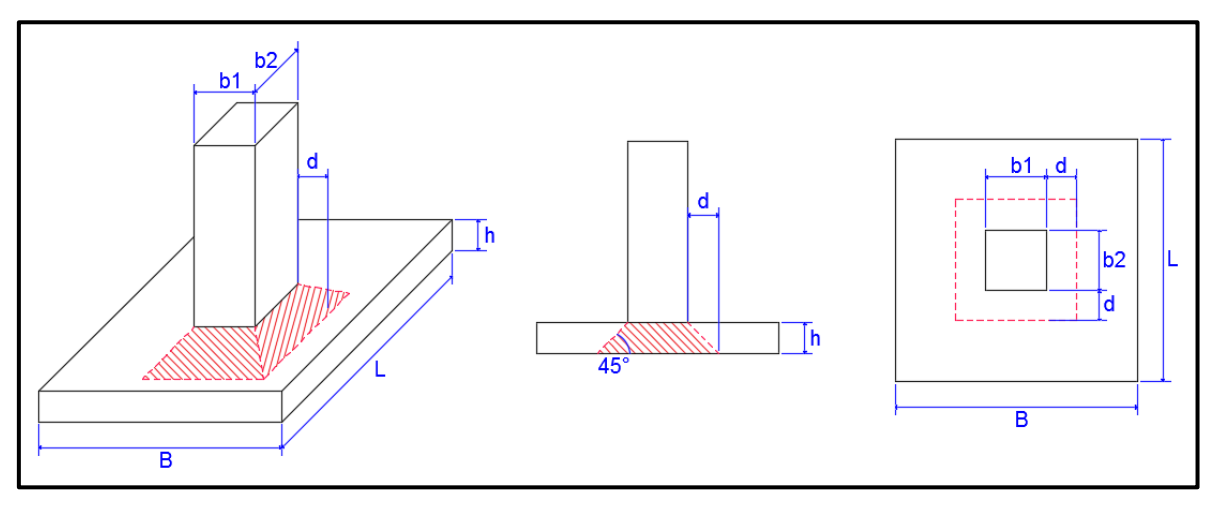

Figura 7. Falla por punzonamiento en cimentaciones

<span id="page-34-0"></span>Para efectos prácticos, se revisa la superficie perpendicular al plano de la cimentación ubicada a d/2 de la cara de la columna, si la columna es de concreto (ver [Figura 8\)](#page-35-0).

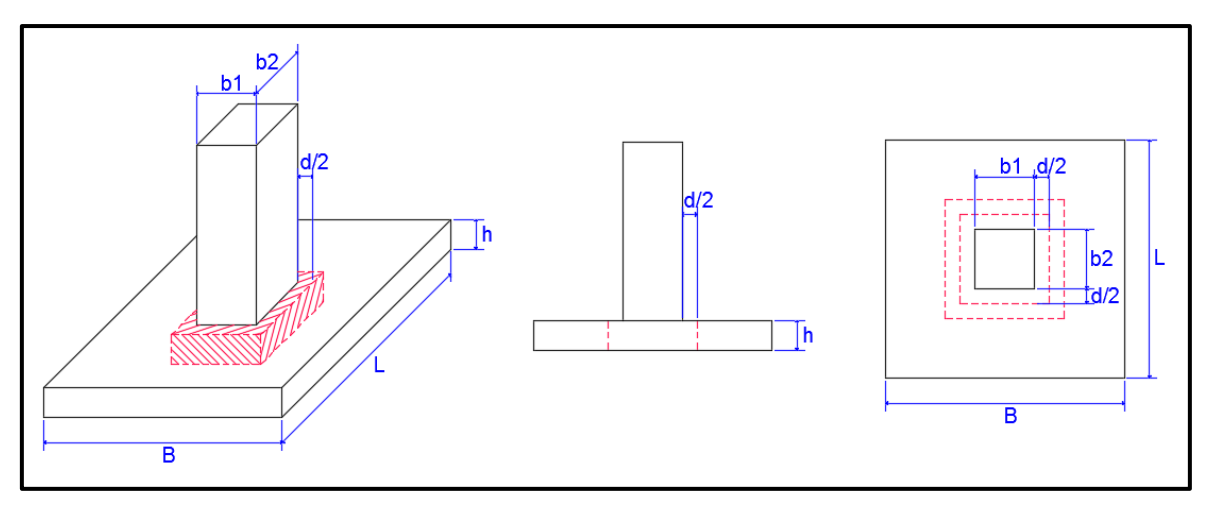

<span id="page-35-0"></span>Figura 8. Superficie para revisión por punzonamiento en cimentaciones con columna de concreto

Con esto se puede determinar el esfuerzo cortante bidireccional en las cimentaciones con columnas de concreto con la Ecuación [\( 37](#page-35-1) ).

$$
\nu_c = 1.0\sqrt{f'_c} * 2(b_1 + d + b_2 + d)d
$$
\n(37)

La cual debe cumplir con la siguiente expresión.

<span id="page-35-1"></span>
$$
\phi v_c \ge P_u \tag{38}
$$

Donde

 $P_u$  = carga última que se transfiere a la cimentación

 $f'_{c}$  = resistencia a compresión del concreto

 $\phi$  = factor de reducción de resistencia

 $d =$  distancia desde la fibra externa en compresión hasta el centroide del refuerzo

 $b_1$  = lado más ancho de la columna

 $b_2$  = lado más angosto de la columna

#### Revisar cortante unidireccional

Este efecto se refiere al comportamiento que tiene la cimentación como una viga. La sección crítica para este análisis se localiza a una distancia d medida desde la cara de la columna si ésta última es de concreto (ver [Figura 9\)](#page-36-0).
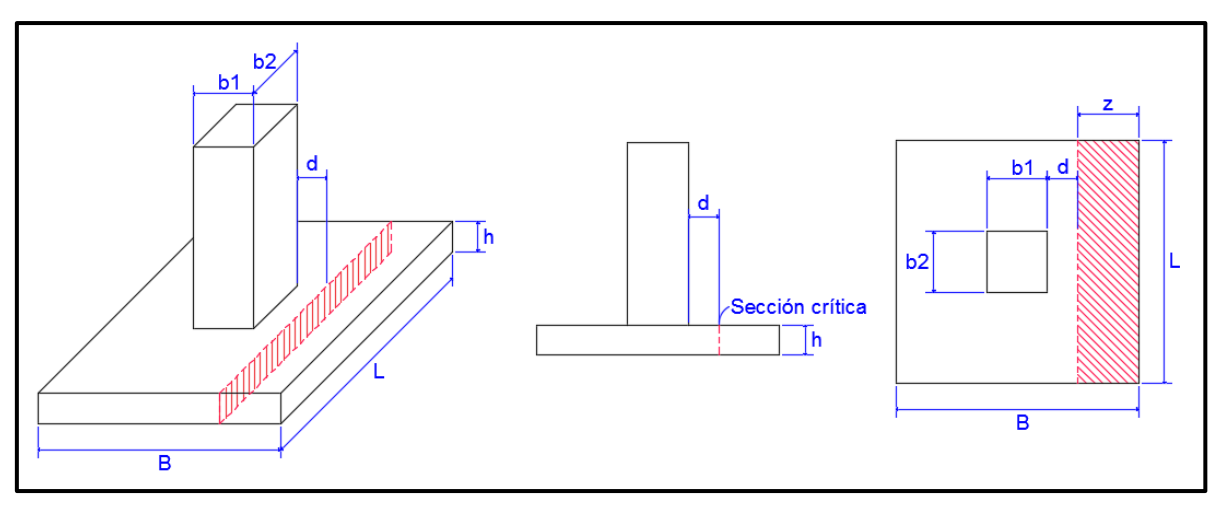

Figura 9. Superficie crítica para revisión por cortante en cimentaciones con columna de concreto

Para revisar si la cimentación cumple para soportar el cortante unidireccional, se debe obtener el peso mayorado del suelo sobre el área crítica  $(\omega_s)$  y el peso mayorado del volumen de la cimentación que abarca el área crítica  $(\omega_n)$ . Con esto se encuentra el cortante sobre la sección crítica con la Ecuación [\( 39](#page-36-0) ).

<span id="page-36-0"></span>
$$
v_u = \frac{(q_d + q_{\text{max}})z}{2} - (\omega_s + \omega_p)z \tag{39}
$$

Donde

 $z =$  ancho del área crítica

 $q_d$  = presión del suelo en la sección crítica

 $\omega_s$  = peso mayorado del suelo sobre el área crítica

 $\omega_p$ = peso mayorado de la cimentación que abarca la zona crítica

La cual debe cumplir con la relación:

$$
\phi v_c \ge v_u \tag{40}
$$

Donde

$$
\nu_c = 1.0 \sqrt{f'_{c}} * 100 * d \tag{41}
$$

#### Calculo del acero de refuerzo

Para este cálculo se debe realizar el análisis por flexión en la zona de máximo momento. Esta se da a nivel de la cara de la columna como se muestra en la [Figura 10.](#page-37-0)

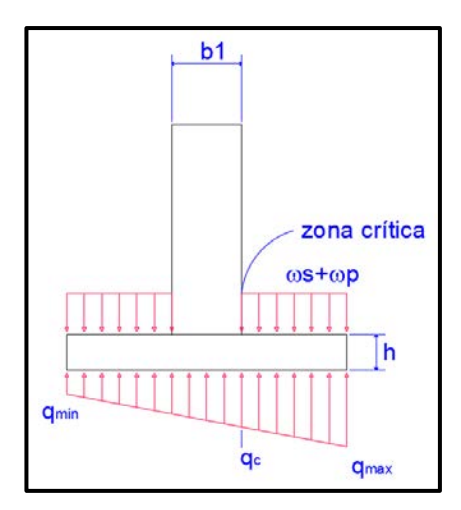

Figura 10. Zona de máxima flexión en una placa de cimentación

<span id="page-37-0"></span>Con esto, se calcula el momento último según la Ecuación [\( 42](#page-37-1) ).

$$
M_u = \frac{(q_{\text{max}} - q_c) \left(\frac{B - b_1}{2}\right)}{2} * \frac{2 \left(\frac{B - b_1}{2}\right)}{3} + \frac{\left(q_c - (\omega_s + \omega_p)\right) \left(\frac{B - b_1}{2}\right)^2}{2}
$$
(42)

Donde

 $q_c$  = presión del suelo en la sección a nivel de la cara de la columna

Y la Ecuación [\( 42](#page-37-1) ) debe cumplir con la siguiente expresión.

<span id="page-37-2"></span><span id="page-37-1"></span>
$$
M_n \ge \frac{M_u}{\emptyset} \tag{43}
$$

Donde

$$
M_n = A_{s \, req} * f_y \left( d - \frac{a}{2} \right) \tag{44}
$$

De la Ecuación (44) se obtiene el valor de  $A<sub>sreq</sub>$ , y este valor debe revisarse que cumpla con las condiciones de acero mínimo (Ecuación [\( 45](#page-37-3) )) y el acero requerido por temperatura (Ecuación [\( 46](#page-37-4) )).

Acero mínimo:

<span id="page-37-4"></span><span id="page-37-3"></span>
$$
A_{s\ min} = \frac{14}{f_y} (d * 100) \tag{45}
$$

Temperatura:

$$
A_s = 0,002 * b * d
$$
 para variables grado 40 y 50  

$$
A_s = 0,0018 * b * d
$$
 para variables grado 60 (46)

## **2.4. Muros de retención**

#### **2.4.1. Revisión por volteo**

En la [Figura 11](#page-38-0) se observan las fuerzas que actúan sobre la estructura de contención, suponiendo que la presión activa (PA) de Rankine actúa sobre el plano vertical AB, y la presión pasiva de Rankine  $(P_P)$  en el plano de la punta del muro.

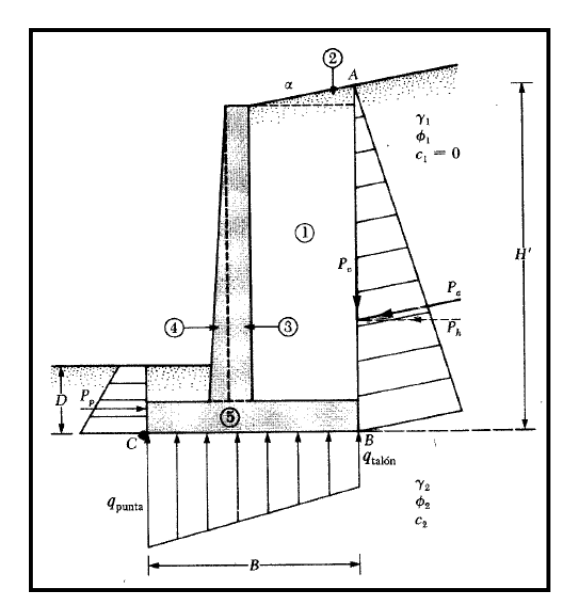

<span id="page-38-0"></span>Figura 11. Revisión por volteo suponiendo que es válida la presión de Rankine

<span id="page-38-1"></span>Fuente: Das, B. 1999

La Ecuación [\( 47](#page-38-1) ) permite determinar el factor de seguridad contra volteo en el punto C de la [Figura 11.](#page-38-0)

$$
FS_{volteo} = \frac{\sum M_R}{\sum M_O} \tag{47}
$$

Donde

 $\sum M_R$  = suma de momentos de las fuerzas que tienden a voltear el muro respecto al punto C  $\sum M_0$  = suma de momentos de las fuerzas que tienden a resistir el volteo respecto al punto C El momento de volteo se calcula con la siguiente expresión.

$$
\sum M_0 = P_h \bar{y} \tag{48}
$$

Donde

$$
P_h = P_a \cos \alpha \tag{49}
$$

 $\bar{y}$  es el brazo palanca del momento asociado a la fuerza  $P_h$  y  $\alpha$  es el ángulo de inclinación del talud, considerando que solo existe un estrato de suelo en esta zona.

Para el cálculo del momento resistente, se desprecia P<sub>P</sub>, y se utilizan los momentos que se presentan en el [Cuadro 3,](#page-39-0) de acuerdo con la nomenclatura de la [Figura 11.](#page-38-0)

| Sección | Área<br>(2)    | Peso/unidad de<br>longitud de muro<br>΄3) | Brazo del momento<br>medido desde C<br>$\left( 4\right)$ | Momento con<br>respecto a C<br>΄5) |
|---------|----------------|-------------------------------------------|----------------------------------------------------------|------------------------------------|
|         | A <sub>1</sub> | $W_1 = \gamma_1^* A_1$                    | $X_1$                                                    | $M_1$                              |
| っ       | A <sub>2</sub> | $W_2 = \gamma_1^* A_2$                    | $X_2$                                                    | M <sub>2</sub>                     |
| 3       | $A_3$          | $W_3 = \gamma_c * A_3$                    | $X_3$                                                    | $M_3$                              |
|         | $A_4$          | $W_4 = \gamma_c * A_4$                    | $X_4$                                                    | $M_4$                              |
| 5       | A5             | $W_5 = \gamma_c * A_5$                    | $X_5$                                                    | M <sub>5</sub>                     |
|         |                | $P_v$                                     |                                                          | $M_{\rm v}$                        |
|         |                |                                           |                                                          | $\Sigma$ M <sub>R</sub>            |

<span id="page-39-0"></span>Cuadro 3. Procedimiento para calcular ΣM<sup>R</sup>

Fuente: Das, B. 2004

Donde

 $y_1$  = peso específico del relleno

 $\gamma_c$  = peso específico del concreto

# **2.4.2. Revisión por deslizamiento a lo largo de la base**

La fórmula que se utiliza para determinar el factor de seguridad contra deslizamiento se presenta en la Ecuación [\( 50](#page-39-1) ).

<span id="page-39-1"></span>
$$
FS_{deslizamiento} = \frac{\sum F_{Rt}}{\sum F_d}
$$
 (50)

Donde

 $\sum F_{R}$ , = suma de las fuerzas horizontales resistentes

 $\sum F_d$  = suma de las fuerzas horizontales desestabilizadoras

De acuerdo con la [Figura 12,](#page-40-0) la resistencia de la superficie del suelo con la losa base se determina de la siguiente manera.

$$
s = \sigma' \tan \delta + c'_a \tag{51}
$$

Donde

 $\delta$  = ángulo de fricción entre el suelo y la losa base

 $c'_{a}$  = cohesión entre el suelo y la losa base

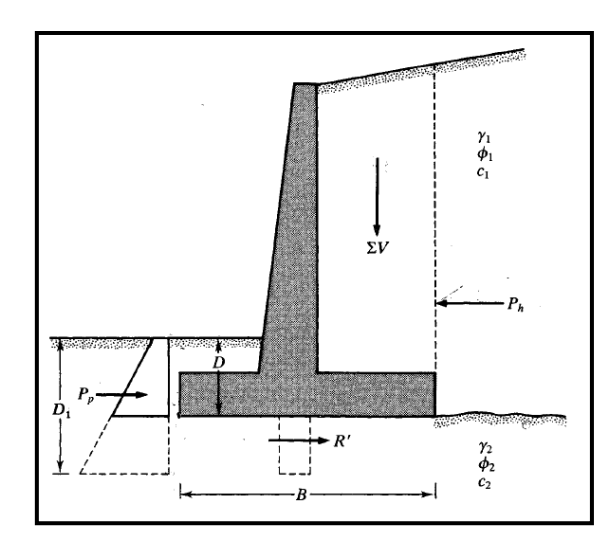

Figura 12. Revisión por deslizamiento a lo largo de la base

Fuente: Das, B. 1999

<span id="page-40-0"></span>A partir de ello, se obtiene la fuerza resistente máxima como se muestra a continuación.

 $R' = s$ (suma de las fuerzas verticales) =  $s(B * 1) = B\sigma' \tan k_1 \delta + B k_2 c'_a$ ( 52 ) Se suele utilizar  $k_1=2/3$  y  $k_2=1$ , suponiendo que el muro es colado en sitio, por lo que presenta una superficie de contacto con el suelo muy rugosa, de manera que estos valores son conservadores de acuerdo con lo que establece el Código de Cimentaciones de Costa Rica (2012) donde menciona rangos para  $k_1$  de 0,8 a 1.

Además

$$
B\sigma' = \text{ suma de las fuerzas verticales} = \Sigma V \tag{53}
$$

Por otra parte, la fuerza pasiva  $P_P$  es una fuerza resistente horizontal. Con esto se logra obtener la siguiente expresión.

$$
\Sigma F_{R'} = (\Sigma V) \tan k_1 \delta + B k_2 c'_a + \frac{P_P}{2}
$$
 (54)

La fuerza pasiva  $P_P$  se divide a la mitad en este trabajo de forma conservadora debido a que esta fuerza tiende a ser muy pequeña.

En cuanto a las fuerzas de empuje, se tiene la siguiente ecuación.

$$
\Sigma F_d = P_a \cos \alpha \tag{55}
$$

# **2.4.3. Revisión de la falla por capacidad de carga**

La expresión que se utiliza para el cálculo del factor de seguridad contra la falla por capacidad de carga se muestra en la Ecuación [\( 56](#page-41-0) ).

<span id="page-41-0"></span>
$$
FS_{capcidad de carga} = \frac{q_u}{q_{max}} \tag{56}
$$

La [Figura 13](#page-41-1) muestra un diagrama que facilita el cálculo de los valores de  $q_u$  y  $q_{max}$ .

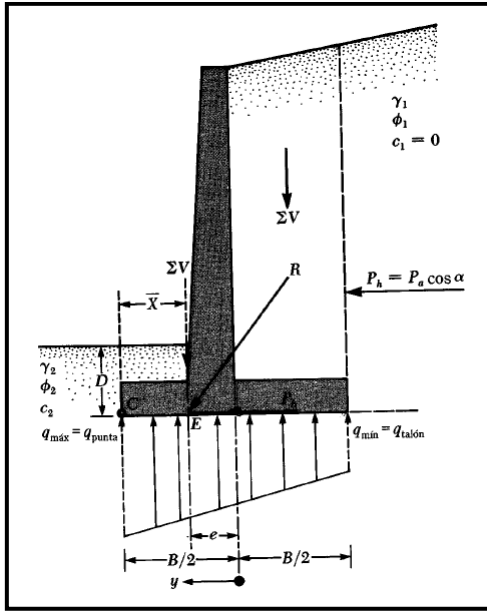

Figura 13. Revisión de falla por capacidad de carga

Fuente: Das, B. 1999

<span id="page-41-1"></span>La capacidad de carga última  $q_u$  está definida por Meyerhof como:

$$
q_u = c'_{2} N_c F_{cd} F_{ci} + q N_q F_{qd} F_{qi} + \frac{1}{2} \gamma_2 B' N_{\gamma} F_{\gamma d} F_{\gamma i}
$$
 (57)

Donde

$$
q = \gamma_2 D
$$
  
\n
$$
B' = B - 2e
$$
  
\n
$$
F_{cd} = 1 + 0.4 \frac{D}{B'}
$$
  
\n
$$
F_{qd} = 1 + 2 \tan \phi_2' \circ (1 - \sin \phi_2' \circ)^2 \frac{D}{B'}
$$
  
\n
$$
F_{yd} = 1
$$
  
\n
$$
F_{ci} = F_{qi} = \left(1 - \frac{\psi}{90^\circ}\right)^2
$$
  
\n
$$
F_{\gamma i} = \left(1 - \frac{\psi}{\phi_2'}\right)^2
$$
  
\n
$$
\psi^\circ = \tan^{-1} \left(\frac{P_a \cos \alpha}{\Sigma V}\right)
$$

Por otro lado, el momento generado por las fuerzas en el punto C sería:

$$
M_{neto} = \Sigma M_R - \Sigma M_O \tag{58}
$$

Considerando que la línea de acción de la resultante cruza en E la losa base, entonces:

$$
\overline{CE} = \overline{X} = \frac{M_{neto}}{\Sigma V} \tag{59}
$$

A partir de ello, la excentricidad se puede definir como:

$$
e = \frac{B}{2} - \overline{CE} \tag{60}
$$

Para calcular la distribución de presiones bajo la losa base, primeramente, se tiene:

$$
q_{max,min} = \frac{\Sigma V}{A} \pm \frac{M_{neto} y}{I}
$$
 (61)

Donde

 $M_{neto} = (\Sigma V)e$ 

 $I =$  momento de inercia por unidad de longitud de la base

 $A=$  área de la placa de cimentación

Con ello se pueden determinar los valores de las presiones máxima y mínima de la siguiente manera.

$$
q_{max, min} = \frac{\Sigma V}{B * 1} \pm \frac{e(\Sigma V) \frac{B}{2}}{\left(\frac{1}{12}\right)(B^3)} = \frac{\Sigma V}{B} \left(1 \pm \frac{6e}{B}\right) \tag{62}
$$

#### **2.4.4. Diseño estructural de muros de retención**

Para el diseño estructural del muro de retención, se debe diseñar tanto la cimentación como en el muro que conforman la estructura. Para el caso de la cimentación se puede seguir el mismo procedimiento mostrado en la Sección [2.3.3](#page-32-0) de este documento.

En el muro, se debe revisar primero que el concreto sea capaz de resistir los esfuerzos a cortante a los que ve sometida la estructura en la zona crítica del muro, que sería el plano del muro que se encuentra en contacto con la cimentación, y revisar que se cumpla con la siguiente relación.

$$
\phi v_c \ge v_u \tag{63}
$$

 $\lambda$   $\lambda$   $\lambda$ 

Donde

$$
\nu_c = 1.0 \sqrt{f'_{c}} * 100 * d \tag{64}
$$

Y  $v_u$  es el esfuerzo de cortante en la zona crítica.

Una vez conocido el momento desestabilizante del muro, a partir de la revisión por volteo, se puede calcular el área de acero requerida en el muro para evitar que éste falle debido a flexión, con la siguiente ecuación.

<span id="page-43-0"></span>
$$
\frac{M_u}{\phi} = 0.85 f'_{c} * b * a * \left(d - \frac{a}{2}\right)
$$
 (65)

Donde

 $M_u$  = momento último al que se ve sometido el muro de retención

 $\phi$  = factor de reducción

 $f'_{c}$  = resistencia a compresión del concreto

 $b =$  ancho del muro

 $d =$  distancia desde la fibra exterior en compresión del muro hasta el centroide del elemento de acero en tensión

 $a = \beta_1 * c$ , siendo c la distancia desde la fibra exterior en compresión del muro hasta el eje neutro del muro y  $\beta_1 = 1.05 - \frac{1}{14}$  $\frac{1}{140}f'_{c}$ 

Con la Ecuación (65) se determina el valor de  $a$ , y luego se procede a calcular el valor de  $A_s$ utilizando la Ecuación [\( 66](#page-43-1) ).

<span id="page-43-1"></span>
$$
A_s = \frac{0.85f'_{c} * b * a}{f_y}
$$
 (66)

Donde

 $A_s$ : área de acero requerida

 $f_{\mathbf{v}}$ : resistencia a tensión del acero

El valor de acero requerido calculado anteriormente, debe cumplir con el acero requerido debido a cambios de temperatura, el cual se determina con la siguiente ecuación:

$$
A_{temp} = 0.002 * b * t \tag{67}
$$

Donde

 $A_{temp}$  = área de acero requerida por cambios de temperatura

 $t =$  espesor del muro de retención

También, se debe revisar el acero mínimo, para ello se deben cumplir con las siguientes condiciones que especifica el Código Sísmico de Costa Rica (2010) para elementos sometidos a flexión:

$$
A_{s\ min} = \begin{cases} \frac{14}{f_y} * b_w * d \\ 0.8 * \frac{\sqrt{f'_c}}{f_y} b_w * d \end{cases}
$$
 (68)

# **2.5. Probabilidad y Estadística**

La estadística es una ciencia que pretende recopilar, presentar, analizar e interpretar datos numéricos, a partir de hechos reales, para así extraer conclusiones lógicamente aceptables. Existe la estadística descriptiva, y se refiere a cuando se desea analizar información de una muestra o población, sin que tenga alguna relación con otras muestras o poblaciones. Por otro lado, está la estadística inferencial, y se utiliza para deducir información relativa a otra muestra o población. (Depool Rivero & Monasterio, 2013)

La Probabilidad es una herramienta que permite estudiar la frecuencia de un suceso determinado por medio de una prueba aleatoria, en donde se tiene información sobre todos los resultados posibles bajo condiciones establecidas, además de permitir evaluar la confiabilidad de las conclusiones. (Depool Rivero & Monasterio, 2013)

## **2.5.1. Medidas de posición**

## Media aritmética

Se obtiene sumando todos los valores de una muestra y dividendo esta suma entre la cantidad de datos que se tienen.

$$
\bar{x} = \frac{\sum_{i=1}^{n} x_i}{n} \tag{69}
$$

Donde

 $\bar{x}$  = media aritmética  $x_i$  = valor de la muestra i

 $n =$  número de muestras

Esta ecuación puede ser utilizada tanto para variables discretas como continuas, siempre y cuando se conozca el número de datos de la muestra.

#### Media aritmética ponderada

Se utiliza cuando un conjunto de datos posee una importancia relativa o peso respecto a los demás datos. Se obtiene sumando los valores obtenidos de la multiplicación del valor de la muestra por su peso, y dividiendo esta suma entre la suma de los pesos.

$$
\bar{x}_p = \frac{\sum_{i=1}^n x_i * p_i}{\sum_{i=1}^n p_i} \tag{70}
$$

Donde

 $\bar{x}_p$  = media aritmética ponderada

 $x_i$  = valor de la muestra i

 $p_i$  = peso de la muestra i

 $n =$  número de muestras

Esta ecuación puede ser utilizada tanto para variables discretas como continuas, siempre y cuando se conozca el número de datos de la muestra.

#### Mediana

Representa el valor de posición central de un conjunto de datos ordenados de menor a mayor.

$$
M_e = X \left[ \frac{n+1}{2} \right] \sin n \, \text{es impar}
$$
  

$$
M_e = \left[ \frac{X \left( \frac{n}{2} \right) + X \left( \frac{n}{2} + 1 \right)}{2} \right] \sin n \, \text{es par}
$$
 (71)

Donde

$$
M_e
$$
 = mediana  
 $X$  = valor de la muestra

 $n =$  número de muestras

## Moda

Representa el valor más frecuente de un conjunto de datos. Puede que existan varios valores modales.

## **2.5.2. Medidas de variabilidad**

#### Varianza

Representa la dispersión de los datos dentro de una muestra con respecto a la media aritmética, por lo que es sensible a los datos extremos.

$$
S_{x}^{2} = \frac{1}{n-1} \sum_{i=1}^{n} (x_{i} - \bar{x})^{2}
$$
 (72)

Donde

$$
S_x^2 = \text{varianza}
$$

 $x_i$  = valor de la muestra i

 $\bar{x}$  = media aritmética

 $n =$  número de muestras

## Desviación estándar

Define el rango de variación de un conjunto de datos. Es la media de las distancias entre los datos y la media aritmética.

$$
S_x = \sqrt{S_x^2} \tag{73}
$$

Donde

 $S_x =$  desviación estándar  $S_x^2$  = varianza

## Coeficiente de variación

Muestra porcentualmente la variación que existe entre la desviación estándar y la media aritmética.

$$
CV_x = \frac{S_x}{\bar{x}} * 100
$$
 (74)

Donde

 $CV_x$  = coeficiente de variación

 $S_x =$  desviación estándar

 $\bar{x}$  = media aritmética

## Covarianza

Es una medida para estimar la variación entre 2 variables y la relación que existe entre ambas.

$$
Cov_{xy} = \frac{1}{n} \sum_{i=1}^{n} (x_i - \bar{x})(y_i - \bar{y})
$$
 (75)

Donde

 $Cov_{xy}$  = covarianza entre las variables x y y

 $x_i$  = valor x de la muestra i

 $y_i$  = valor y de la muestra i

 $\bar{x}$  = media aritmética de las variables x

 $\bar{y}$  = media aritmética de las variables y

## **2.5.3.Probabilidad de falla**

Se define como la razón entre el número de casos que propician la falla y el número de casos posibles.

## Índice de confiabilidad

Es una medida de la cantidad de desviaciones estándar que separa el valor analizado con el valor crítico. Es utilizado para calcular la probabilidad de desempeño de las estructuras, y se determina a partir de tablas estadísticas asociadas a la distribución de probabilidad seleccionada (Chaves Acuña, 2012).

Los datos de entrada para el análisis probabilístico se establecen como variables aleatorias, las cuales son utilizadas para calcular la función de densidad de probabilidad.

## Distribución de probabilidad

Es una función que establece la probabilidad de que cierto evento ocurra. Existen varias distribuciones de probabilidad, algunas de las comunes son la distribución normal estándar, la distribución lognormal, distribución de Poisson y distribución t de Student.

Cuando las variables con las que se está trabajando siempre toman valores positivos, la distribución a la que mejor se ajusta es la distribución lognormal (Chaves Acuña, 2012). Por esta razón, se opta por utilizar esta distribución para realizar los análisis correspondientes a la probabilidad de falla de la estructura.

De acuerdo con (Barakat, Alzubaidi, & Omar, 2015), se pueden establecer ciertos índices de confiabilidad asociados a probabilidades de falla como se muestra en el [Cuadro 4.](#page-48-0)

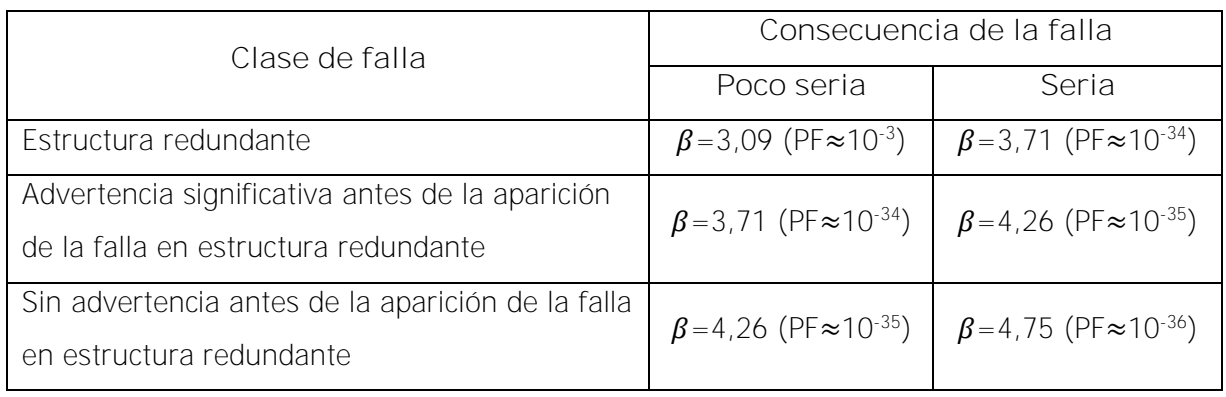

<span id="page-48-0"></span>Cuadro 4. Índice de confiabilidad asociado a la probabilidad de falla

Fuente: Barakat, Alzubaidi, & Omar, 2015

# **2.6. Métodos de diseño probabilístico**

# **2.6.1. Método de estimación de puntos de Rosenblueth**

De acuerdo con Valverde Zamora (2012) este método fue propuesto por Rosenblueth en 1975, el cual establece una función de densidades de probabilidad que puede simularse como puntos aleatorios situados a más o menos una desviación estándar del valor promedio.

Su función es determinar el factor de seguridad que existe entre dos variables aleatorias. Si se consideran las variables X y Y, la función que establece Rosenblueth para la determinación del factor de seguridad es la siguiente.

$$
F = g(X, Y) \tag{76}
$$

La incertidumbre asociada a estas variables se describe a partir de las desviaciones estándar  $\sigma_x$  y  $\sigma_y$  y los valores promedios  $\mu_x$  y  $\mu_y$ .

Las variables pueden ser dependientes o independientes entre sí, esto lo define el coeficiente de variación. Cuando las variables son dependientes, la covarianza se define de la siguiente manera.

$$
Cov[X,Y] = E[(X - \sigma_X)(Y - \sigma_Y)]
$$
\n(77)

$$
Cov[X,Y] = \frac{1}{n} \sum [(X - \sigma_x)(Y - \sigma_y)] \tag{78}
$$

En donde la Ecuación [\( 77](#page-49-0) ) se utiliza para funciones continuas, y la Ecuación [\( 78](#page-49-1) ) para funciones discretas.

El coeficiente de correlación de las variables se expresa a través de la Ecuación [\( 79](#page-49-2) ).

<span id="page-49-2"></span><span id="page-49-1"></span><span id="page-49-0"></span>
$$
\rho_{xy} = \frac{Cov[X, Y]}{\sigma_x \sigma_y} \tag{79}
$$

Para determinar la probabilidad de ocurrencia, se utiliza el siguiente grupo de ecuaciones.

$$
P_{++} = P_{--} = \frac{1}{2^n} (1 + \rho_{xy})
$$
  
\n
$$
P_{+-} = P_{-+} = \frac{1}{2^n} (1 - \rho_{xy})
$$
\n(80)

Luego se calcula el factor de seguridad realizando variaciones a los parámetros que se desean modificar. Para este cálculo se utilizan las siguientes ecuaciones.

$$
F_{++} = g[(\mu_x + \sigma_x)(\mu_y + \sigma_y)]
$$
  
\n
$$
F_{+-} = g[(\mu_x + \sigma_x)(\mu_y - \sigma_y)]
$$
  
\n
$$
F_{-+} = g[(\mu_x - \sigma_x)(\mu_y + \sigma_y)]
$$
  
\n
$$
F_{--} = g[(\mu_x - \sigma_x)(\mu_y - \sigma_y)]
$$
\n(81)

Una vez determinado los valores de probabilidad de ocurrencia y el factor de seguridad para todos los casos, se procede a determinar el valor esperado del factor de seguridad con la siguiente expresión.

$$
E[F] = \mu_x = P_{++}F_{++} + P_{+-}F_{+-} + P_{-+}F_{-+} + P_{--}F_{--}
$$
 (82)

Por último, se procede a determinar la varianza del factor de seguridad con la Ecuación

$$
Var[F] = E[F2] - (E[F])2
$$
 (83)

Donde

$$
E[F^{2}] = \mu_{F} = P_{++}F_{++}^{2} + P_{+-}F_{+-}^{2} + P_{-+}F_{-+}^{2} + P_{--}F_{--}^{2}
$$
 (84)

#### **2.6.2. Método de series de Taylor**

Este método se basa en la expansión de la función en la que se desarrolla el valor esperado y la varianza de la función de rendimiento, de acuerdo con lo que menciona Valverde Zamora (2012). Para variables independientes, el valor esperado de la función se expresa como:

$$
E[F] = \mu_F \approx g(E[X_1], E[X_2], \dots, E[X_n]) + e \tag{85}
$$

 $\mathcal{L}$   $\mathcal{L}$ 

La función  $g(X_1, X_2, ..., X_n)$  se determina a partir de los valores promedio de las variables aleatorias. El valor e corresponde al error del modelo, el cual se considera despreciable ya que es muy pequeño.

Cuando las variables que se están analizando son dependientes entre sí, es decir  $\rho_{xy} > 0$ , el cálculo del valor esperado se puede aproximar de la siguiente forma.

<span id="page-50-0"></span>
$$
E[F] = \mu_F \approx g(E[X_1], E[X_2], ..., E[X_n]) + \sum_{i=1}^k \sum_{j=1}^k \frac{\partial^2 F}{\partial X_i \partial X_j} Cov(X_i, X_j) + e \tag{86}
$$

Donde  $i < j$ 

Las derivadas parciales de la Ecuación [\( 86](#page-50-0) ), deben ser evaluadas para cada variable en la función seleccionada. Para la solución de estas derivadas parciales, el cuerpo de Ingenieros del Ejército de Estados Unidos propone la aproximación por diferencias finitas, como se muestra a continuación.

$$
\frac{\partial F}{\partial X_1} = \frac{g(X_1 + \sigma_1, X_2, X_3, ..., X_n) - g(X_1 - \sigma_1, X_2, X_3, ..., X_n)}{2\sigma_1} = \frac{\Delta F}{2\sigma_1}
$$
\n
$$
\frac{\partial F}{\partial X_2} = \frac{g(X_1, X_2 + \sigma_2, X_3, ..., X_n) - g(X_1, X_2 - \sigma_2, X_3, ..., X_n)}{2\sigma_2} = \frac{\Delta F}{2\sigma_2}
$$
\n(87)

Una vez realizados estos cálculos, se puede determinar la varianza y la desviación estándar de las variables dependientes con la Ecuación [\( 88](#page-50-1) ).

$$
Var[F] = \sigma_F^2 \approx \frac{1}{2} \sum_{i=1}^k [\Delta F_i]^2 + \frac{1}{4} \sum_{i=1}^k \sum_{j=1}^k [\Delta F_i \Delta F_j \Delta \rho_{ij}] + V[e]
$$
(88)

Luego se procede a calcular el índice de confiabilidad:

<span id="page-50-1"></span>
$$
\beta = \frac{E[F] - F}{\sigma_F} \tag{89}
$$

Donde

 $F =$  factor de seguridad

 $\sigma_F$  = desviación estándar

Para determinar la probabilidad de falla es necesario realizar una hipótesis que supone que  $F$ se distribuye de acuerdo a la función de distribución de probabilidad utilizada,  $F{\sim}F$ unción de distribución de probabilidad $(\mu_F, \sigma_F^2)$ . Por lo tanto, la probabilidad de falla se define como:

$$
P_f[F \le F_{falla}] = Function de distribución de probabilidad(F_{falla})
$$
 (90)

# **2.7. Lenguaje de programación MATLAB®**

MATLAB<sup>®</sup> es la abreviación de "Matrix Laboratory". Es un programa para cálculos numéricos con matrices y vectores, y en ciertos casos con números escalares reales o complejos. Además de realizar cálculos, MATLAB<sup>®</sup> tiene la posibilidad de realizar gráficos en 2 y 3 dimensiones, y presenta una gran cantidad de ventajas para trabajar con polinomios, funciones logarítmicas y trigonométricas.

Su utilización en el ámbito científico y técnico radica en la rapidez para ejecutar funciones en su código nativo con los tamaños más adecuados, aprovechando sus capacidades de vectorización.

El programa MATLAB® posee su propio lenguaje de programación, y dispone de varias librerías especializadas (toolboxes).

MATLAB® posee una estructura general como la siguiente:

- 1. Comentarios: esto consiste en agregar líneas comentadas dentro del código. Esta parte es opcional en el programa, pero es de gran ayuda para nombrar funciones y realizar una breve descripción del algoritmo.
- 2. Entrada de datos: el usuario debe ingresar estos datos por medio de la escritura en pantalla o en un fichero de datos.
- 3. Algoritmo: es el procedimiento que permite la resolución del problema que se plantea.
- 4. Salida de datos: son los datos obtenidos después de ejecutar el algoritmo. De igual forma que en la entrada de datos, estos valores pueden ser obtenido como escritura en pantalla o en un fichero de datos o impresos.

# **2.7.1.Entorno**

Generalmente, MATLAB® se maneja desde una ventana llamada "ventana de órdenes". En esta ventana se debe escribir una a una las órdenes, seguidas por la pulsación de la tecla de retorno. Esta ventana aparece al iniciar el programa.

# **2.7.2.Objetos**

MATLAB® permite nombrar simbólicamente a objetos que representan números, vectores o matrices. Los objetos se caracterizan por tener un tipo, un identificador y demás características.

## Tipos

En MATLAB®, todos los valores son matrices de números complejos en punto flotante, por ejemplo, un escalar es representado como una matriz 1x1. Todos los valores son almacenados en las matrices como números complejos de la forma  $a + i * b$ , donde  $i = \sqrt{-1}$ , para poder representar un número real, se toma que el valor de  **es igual a 0. Los números son tratados** con formato de punto flotante, lo que quiere decir que poseen parte entera, parte decimal y parte exponencial.

## Identificadores

Los identificadores son un conjunto de caracteres que describen variables de memoria. Estos deben cumplir con algunos requisitos:

- No pueden iniciar con un número
- No pueden ser palabras reservadas como for, if, while
- No pueden poseer espacios en blanco

## Creación y destrucción

Un objeto puede ser creado en cualquier momento. Se debe tomar en cuenta que cada vez que es creado un objeto, este ocupará un espacio de la memoria, y este espacio no podrá ser utilizado para un fin diferente al asignado. Para ello se tiene la orden "clear" para lograr desocupar el espacio.

## Asignación

Para realizar asignaciones de valores a los objetos, se utilizará el signo "=".

Además de la facilidad para los cálculos numéricos con matrices y vectores como ya se mencionó anteriormente, MATLAB® presenta la posibilidad de la creación de ejecutables, y la opción de poder leer las tablas de atributos de las capas de información geográficas. Estas características permiten conformar la razón por la cual MATLAB® representa la opción para realizar el programa de este proyecto.

# **Capítulo 3. Base de datos estadísticos de cohesión, peso específico y ángulo de fricción**

# **3.1. Procesamiento de datos existentes**

Los datos que se van a utilizar para realizar la base de datos del programa, serán tomados de los Trabajos Finales de Graduación realizados por Chaves Acuña (2012), Valverde Zamora (2012) y Bravo Solano (2013).

Cabe destacar, primeramente, que los Trabajos Finales de Graduación de Chaves Acuña (2012) y Valverde Zamora (2012) fueron realizados por medio de un análisis geográfico. Para ello se utilizó la zonificación que presenta Bogantes para Costa Rica y para la Gran Área Metropolitana. Por otro lado, Bravo Solano (2013) utiliza un enfoque probabilístico. Esto quiere decir que, para las provincias de San José, Cartago, Alajuela y Heredia se utilizó como referencia una zonificación de suelos ya establecida para ubicar los puntos con datos, y para las provincias de Guanacaste, Puntarenas y Limón se utilizó como criterio principalmente el clima, la precipitación y la evapotranspiración en la zona donde se encontraban los puntos con datos, y a partir de ahí generar la zonificación.

A pesar de que las bases de datos de las provincias fueron realizadas por metodologías diferentes, es posible unir esta información para realizar una única zonificación para todo el territorio de Costa Rica, utilizando una superposición de capas con la información.

## **3.1.1.San José y Cartago**

Los datos que se van a utilizar para realizar la base de datos de las provincias de San José y Cartago, se obtuvieron del Trabajo Final de Graduación de Valverde Zamora (2012), titulado "Diseño probabilístico de cimentaciones profundas cuantificando la incertidumbre asociada al grado de saturación en San José y Cartago".

Valverde Zamora optó por utilizar una combinación de las 2 zonificaciones del CCCR (2009), tomando como primera opción la zonificación de la GAM de Bogantes (1999), y en el caso de que quede fuera del rango de coordenadas de esta zonificación, se utilizará la zonificación general de Costa Rica de Bogantes (2002). Esto debido a que la zonificación de la GAM existente es más detallada.

Cuando se analizó la zonificación de la GAM, se encontró con que existían zonas con características iguales o similares entre ellas, por lo que Valverde Zamora decidió agrupar estas zonas según como se muestra en el [Cuadro 5.](#page-54-0)

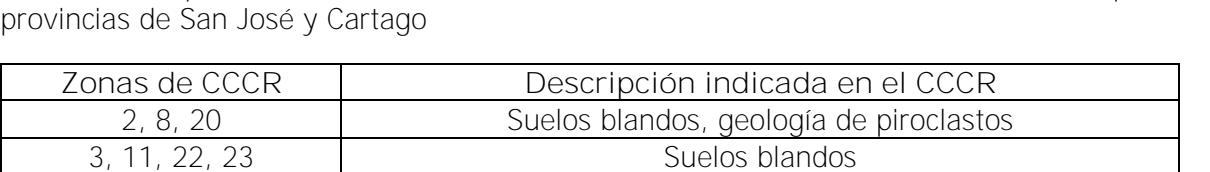

4, 28, 29, 31 Arcilla gris y café CH, de alto potencial de expansión 5 Arcilla gris, CH, alto potencial de expansión

12, 19 Limos colapsables y arcilla gris subsuperficial, alto potencial

6, 30, 32, 33 Arcilla gris, CH, alto potencial de expansión 9, 21, 26 Condiciones favorables de cimentación

<span id="page-54-0"></span>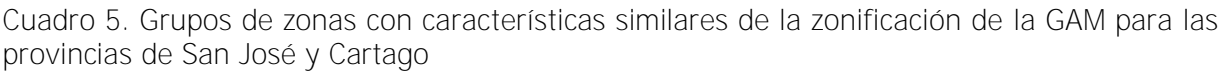

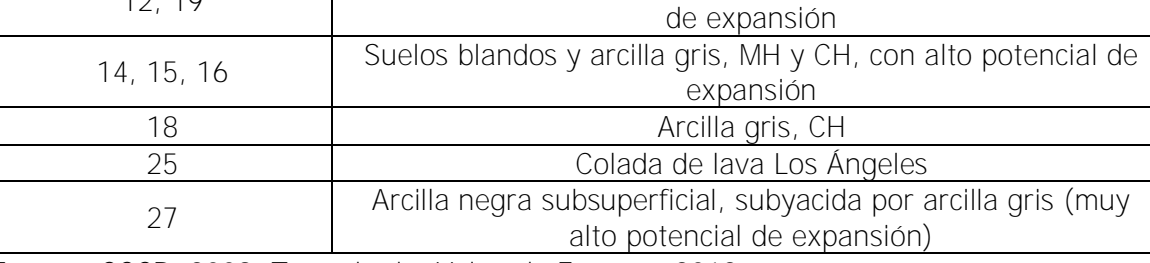

Fuente: CCCR, 2009. Tomado de: Valverde Zamora, 2012

Por otra parte, para la zonificación general de Costa Rica, Valverde no definió ninguna zona debido a que generaba áreas de estudio muy grandes, además de que los datos se encontraban agrupados en regímenes específicos, y no generaban una representación adecuada del total.

Por último, se hace una clasificación de los datos para cada tipo de suelo según la clasificación de suelos SUCS. En algunos casos, Valverde decidió unir algunos tipos de suelos para lograr obtener una cantidad más significativa de datos. Valverde hizo la salvedad de no unir valores de arcillas con limos, y evitó en lo posible combinar datos entre arcillas debido a la diferencia de comportamiento que poseen las arcillas de alta y baja plasticidad.

A partir de estas consideraciones, Valverde logró determinar los valores promedio y desviación estándar de los parámetros de cohesión no drenada, peso específico total y grado de saturación de los suelos en estudio. Los valores obtenidos se muestran de manera resumida en el [Cuadro](#page-55-0) 

[6.](#page-55-0)

| Zona               | Tipo de   | Cohesión (t/m <sup>2</sup> ) |         | Peso específico<br>$(t/m^3)$ |         | Saturación (%) |       |
|--------------------|-----------|------------------------------|---------|------------------------------|---------|----------------|-------|
|                    | suelo     | $\overline{x}$               | $S_{x}$ | $\overline{x}$               | $S_{x}$ | $\overline{x}$ | $S_x$ |
|                    | $CL + CH$ | 8,87                         | 6,92    | 1,79                         | 0,04    | 90,89          | 4,82  |
| $2 - 8 - 20$       | МL        | 10,32                        | 6,71    | 1,78                         | 0,03    | 91,95          | 4,49  |
|                    | MH        | 8,73                         | 5,95    | 1,70                         | 0,13    | 96,61          | 3,59  |
| $3 - 11 - 22 - 23$ | ML        | 6,54                         | 5,31    | 1,75                         | 0,05    | 94,91          | 6,31  |
|                    | МH        | 7,47                         | 5,24    | 1,72                         | 0,06    | 97,39          | 3,50  |
|                    | <b>CH</b> | 11,46                        | 6,54    | 1,80                         | 0,05    | 89,39          | 6,78  |
| 4-28-29-31         | $ML + MH$ | 11,34                        | 6,50    | 1,78                         | 0,06    | 90,99          | 6,74  |
| 5                  | ML        |                              | 6,10    | 1,79                         | 0,07    | 90,46          | 7,22  |
|                    | CL        | 10,82                        | 7,26    | 1,85                         | 0,06    | 82,26          | 8,82  |
| $6 - 30 - 32 - 33$ | <b>CH</b> | 8,49                         | 6,55    | 1,78                         | 0,06    | 92,11          | 8,36  |
|                    | $ML + MH$ | 10,43                        | 7,29    | 1,77                         | 0,06    | 93,35          | 5,66  |
|                    | CL        | 11,44                        | 7,41    | 1,83                         | 0,04    | 88,23          | 6,47  |
|                    | CH        | 10,60                        | 7,03    | 1,77                         | 0,05    | 95,51          | 4,37  |
| $9 - 21 - 26$      | МL        | 8,25                         | 4,62    | 1,77                         | 0,04    | 93,36          | 4,18  |
|                    | МH        | 9,22                         | 5,96    | 1,73                         | 0,07    | 96,87          | 3,91  |
|                    | ML        | 5,96                         | 6,05    | 1,75                         | 0,05    | 95,68          | 5,08  |
| $12 - 19$          | МH        | 8,84                         | 6,70    | 1,75                         | 0,05    | 95,17          | 4,86  |
| 14-15-16           | $ML + MH$ | 7,73                         | 5,87    | 1,73                         | 0,07    | 96,29          | 4,62  |
| 25                 | MH        | 6,62                         | 4,45    | 1,67                         | 0,10    | 98,14          | 4,13  |
| 27                 | $CL + CH$ | 11,86                        | 6,13    | 1,82                         | 0,07    | 86,90          | 9,34  |
|                    | $ML + MH$ | 8,47                         | 5,27    | 1,77                         | 0,06    | 92,50          | 6,40  |
|                    | CL        | 7,89                         | 4,88    | 1,79                         | 0,08    | 89,92          | 10,48 |
| Am                 | <b>CH</b> | 10,14                        | 6,46    | 1,78                         | 0,07    | 91,17          | 7,60  |
|                    | $ML + MH$ | 8,66                         | 5,89    | 1,76                         | 0,06    | 93,57          | 6,55  |
|                    | $CL + CH$ | 10,40                        | 6,33    | 1,81                         | 0,08    | 88,13          | 11,66 |
| Lat                | ML        | 10,77                        | 6,15    | 1,82                         | 0,05    | 86,44          | 8,28  |
|                    | MH        | 10,45                        | 6,90    | 1,77                         | 0,05    | 93,91          | 5,19  |
| V <sub>2</sub>     | $ML + MH$ | 4,80                         | 3,58    | 1,65                         | 0,11    | 98,83          | 3,45  |
| V <sub>2w</sub>    | $ML + MH$ | 5,66                         | 4,49    | 1,53                         | 0,17    | 99,49          | 1,24  |
|                    | CL        | 10,42                        | 6,76    | 1,82                         | 0,05    | 88,00          | 6,30  |
|                    | <b>CH</b> | 9,57                         | 6,02    | 1,77                         | 0,05    | 94,01          | 5,27  |
| V3                 | МL        | 8,35                         | 5,93    | 1,77                         | 0,05    | 92,59          | 5,85  |
|                    | MН        | 8,48                         | 5,77    | 1,71                         | 0,08    | 97,10          | 3,88  |
| V3w                | $ML + MH$ | 7,32                         | 5,50    | 1,63                         | 0,14    | 98,90          | 1,70  |

<span id="page-55-0"></span>Cuadro 6. Datos de promedio y desviación estándar para la cohesión no drenada, peso específico total y grado de saturación para las provincias de San José y Cartago

Fuente: Valverde, 2012

# **3.1.2.Alajuela y Heredia**

En cuanto a los datos de las provincias de Alajuela y Heredia, se utilizará la base de datos del Trabajo Final de Graduación de Chaves Acuña (2012), titulado "Análisis probabilístico de estabilidad de taludes cuantificando la incertidumbre asociada a los cambios en el grado de saturación del suelo, aplicado a suelos de Alajuela y Heredia".

De igual manera que para las provincias San José y Cartago, Chaves Acuña superpone la información con los puntos de ubicación de las muestras con la zonificación de la GAM realizada por Bogantes (1999). Con esto logra obtener grupos de datos para los cálculos de los parámetros geotécnicos, dependiendo del tipo de suelo.

Al observar estos puntos, se obtiene que en algunas zonas existen muy pocos puntos para lograr realizar un análisis estadístico aceptable. Por lo que también se opta por agrupar zonas con características similares basándose en su origen geológico, consistencia, y los problemas que pueden presentar los suelos asociados a su comportamiento mecánico. De esta forma se obtienen los grupos de zonas que muestra el [Cuadro 7.](#page-56-0)

<span id="page-56-0"></span>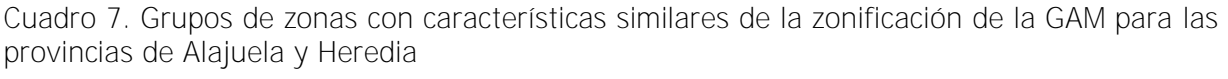

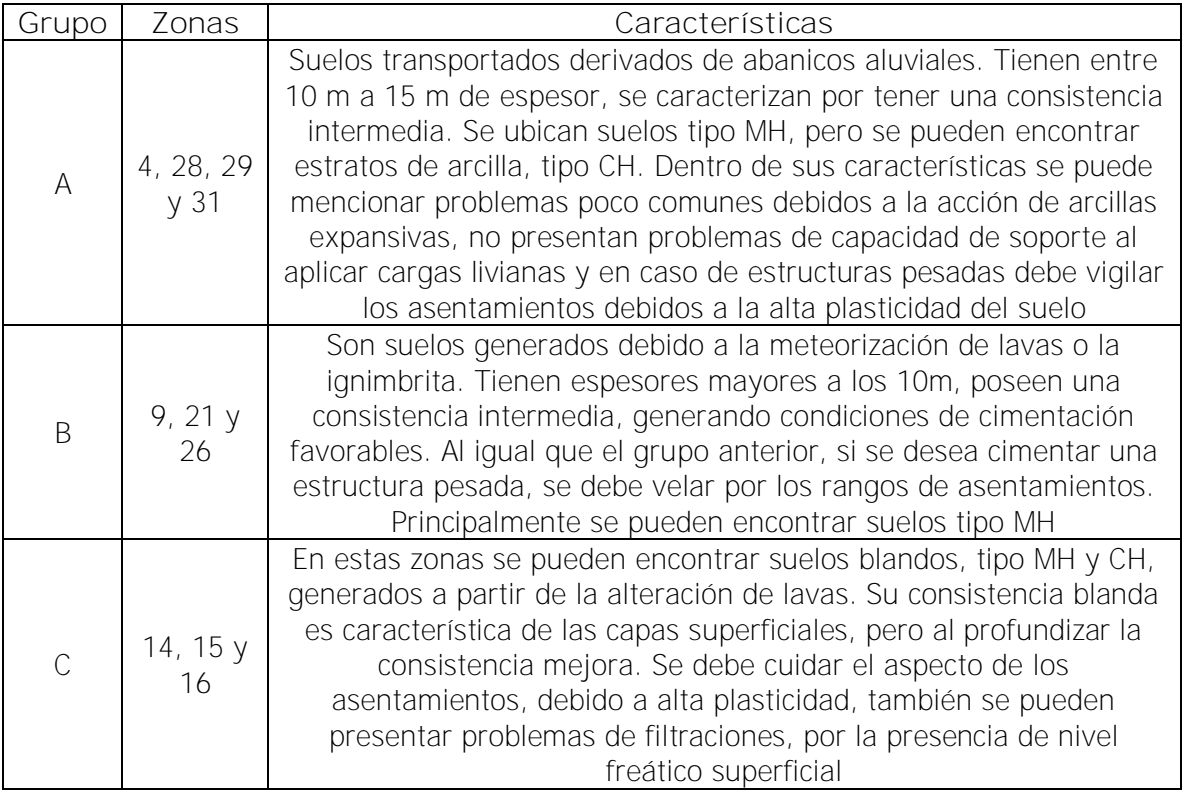

Cuadro 6. Grupos de zonas con características similares de la zonificación de la GAM para las provincias de Alajuela y Heredia (continuación)

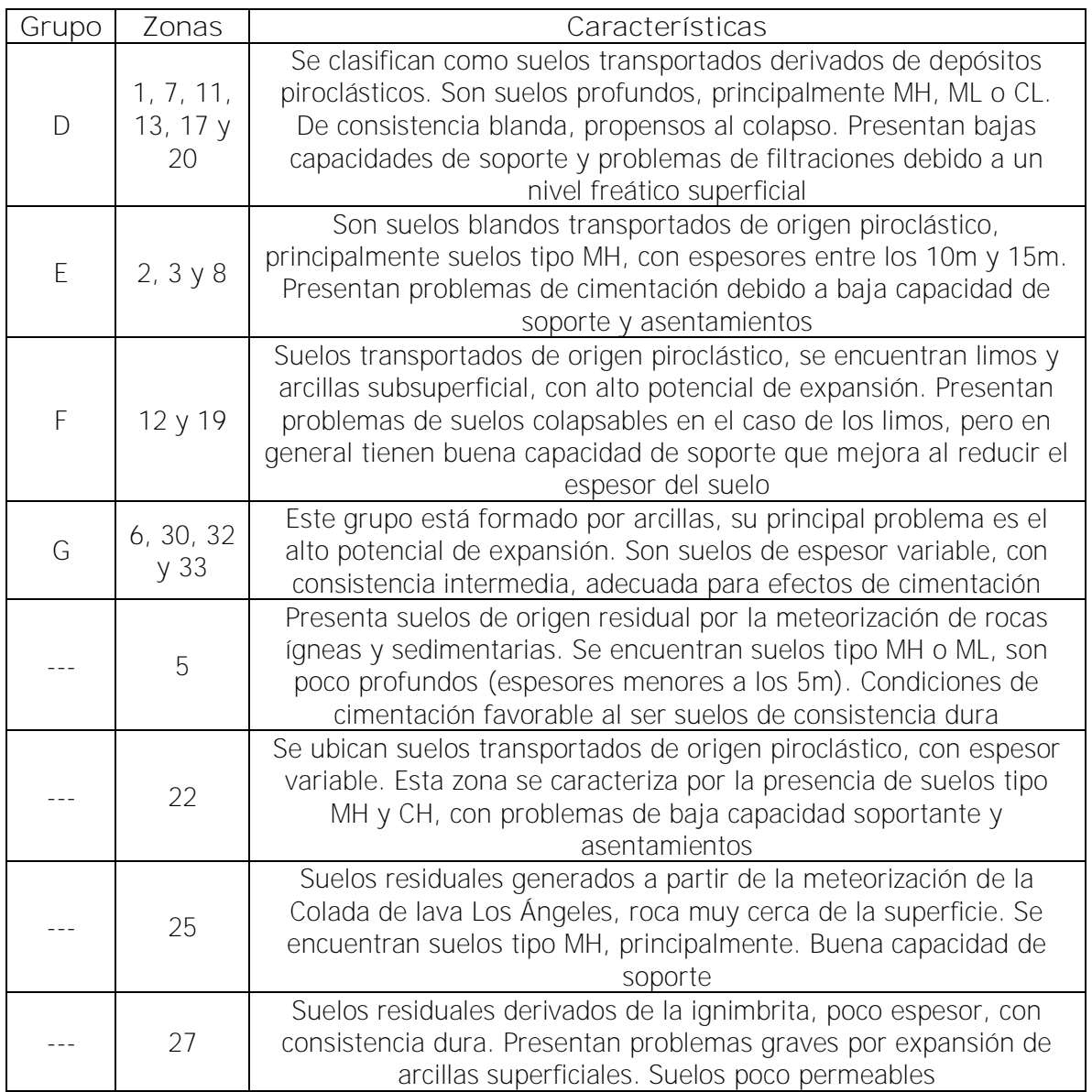

Fuente: Chaves, 2012

Debido a que la zonificación que propone Bogantes (1999) para la GAM no cubre toda la provincia de Alajuela y Heredia, se utiliza también la zonificación general de Costa Rica de Bogantes (2002).

Luego del análisis estadístico que realizó Chaves Acuña (2012), se lograron obtener los datos promedio y desviación estándar para los parámetros de cohesión no drenada, peso específico total y grado de saturación para cada zona, de acuerdo al tipo de suelo según la clasificación SUCS, (ver [Cuadro 8\)](#page-58-0).

| Zona     | Tipo de   | Cohesión $(t/m^2)$  |                | Peso específico $(t/m3)$ |       | Saturación (%)      |                |
|----------|-----------|---------------------|----------------|--------------------------|-------|---------------------|----------------|
|          | suelo     | $\overline{\bm{x}}$ | $S_{x}$        | $\overline{\bm{x}}$      | $S_x$ | $\overline{\bm{x}}$ | $S_{x}$        |
| Grupo B  | MH        | 9                   | 5,7            | 1,73                     | 0,07  | 96,5                | 3,5            |
|          | ML        | 8,3                 | 4,6            | 1,77                     | 0,04  | 93,4                | 4,2            |
|          | CH        | 10,6                | $\overline{7}$ | 1,77                     | 0,05  | 95,5                | 4,4            |
|          | CL        | 10,6                | 6,8            | 1,83                     | 0,04  | 88,3                | 6,45           |
|          | MH        | 7,1                 | 4,5            | 1,72                     | 0,07  | 96,8                | 3,25           |
| Grupo C  | ML        | 5,4                 | 3,9            | 1,78                     | 0,05  | 91,4                | 7,3            |
|          | <b>CH</b> | 13                  | 6,5            | 1,79                     | 0,06  | 93,1                | 6,95           |
| Grupo D  | MH        | 8,7                 | 6, 3           | 1,68                     | 0,06  | 97,9                | 2,1            |
|          | ML        | 4,8                 | 2,9            | 1,73                     | 0,04  | 96,9                | 3,15           |
| Grupo E  | MH        | 10,3                | 6, 3           | 1,75                     | 0,04  | 95,7                | 4,1            |
|          | ML        | 9,2                 | 6,2            | 1,78                     | 0,04  | 92,2                | 4,6            |
|          | CL        | 8,5                 | $\overline{7}$ | 1,79                     | 0,03  | 90,2                | 4,1            |
|          | MH        | 7,9                 | 4,6            | 1,73                     | 0,06  | 97,2                | 2,8            |
| Zona 22  | CH        | 8,5                 | 6,5            | 1,78                     | 0,06  | 98                  | $\overline{2}$ |
|          | CL        | 10,8                | 7,3            | 1,85                     | 0,06  | 92                  | 2,5            |
| Zona 25  | MH        | 6,6                 | 4,5            | 1,67                     | 0,1   | 97,0                | $\mathfrak{Z}$ |
| Zona 27  | МH        | 8,3                 | 4,5            | 1,75                     | 0,06  | 95,3                | 3,6            |
|          | ML        | 9,4                 | 6, 3           | 1,8                      | 0,06  | 88,7                | 7,4            |
|          | CH        | 13,3                | 6,7            | 1,8                      | 0,07  | 90,3                | 9,65           |
|          | CL        | 9,8                 | 4,8            | 1,85                     | 0,04  | 82,2                | 6,75           |
|          | MH        | 8,2                 | 5,2            | 1,75                     | 0,06  | 95,5                | 4,4            |
| Zona Am  | ML        | 9,4                 | 6,7            | 1,81                     | 0,07  | 88,2                | 8,4            |
|          | CH        | 9,9                 | 6, 3           | 1,78                     | 0,07  | 91,1                | 7,6            |
|          | CL        | 9,7                 | 5, 5           | 1,86                     | 0,06  | 80,2                | 10             |
| Zona Lat | MH        | 9,3                 | 5,7            | 1,77                     | 0,05  | 93,9                | 5,2            |
|          | ML        | 10,2                | 5,5            | 1,82                     | 0,05  | 86,4                | 8,3            |
|          | CH        | 9,6                 | 5,6            | 1,78                     | 0,07  | 91,7                | 8,6            |
|          | CL        | 11,8                | 7,7            | 1,88                     | 0,07  | 77,0                | 12,7           |
| Zona V2  | MH        | 5,4                 | 3,2            | 1,58                     | 0,1   | 99,7                | 0,35           |
|          | ML        | $\overline{4}$      | 2,5            | 1,73                     | 0,04  | 96,4                | 3,65           |
| Zona V2w | МH        | 5,6                 | 4,5            | 1,52                     | 0,17  | 99,2                | 0,8            |
| Zona V3  | МH        | 8,6                 | 5,7            | 1,71                     | 0,08  | 96,6                | 3,4            |
|          | МL        | 8,1                 | 5,8            | 1,77                     | 0,05  | 92,6                | 5,8            |
|          | СH        | 9,4                 | 6              | 1,77                     | 0,05  | 93,9                | 5,2            |
|          | CL        | 10,2                | 6,6            | 1,82                     | 0,05  | 88,0                | 6,3            |
| Zona V3w | МH        | 7,3                 | 5,5            | 1,63                     | 0,14  | 95,6                | 4,4            |

<span id="page-58-0"></span>Cuadro 8. Datos de promedio y desviación estándar para la cohesión no drenada, peso específico total y grado de saturación para las provincias de Alajuela y Heredia

Fuente: Chaves, 2012

# **3.1.3. Guanacaste, Puntarenas y Limón**

Para realizar la base de datos de las provincias Guanacaste, Puntarenas y Limón, se utilizó el Trabajo Final de Graduación "Diseño probabilístico de cimentaciones superficiales cuantificando la incertidumbre asociada a los cambios de saturación de los suelos de Guanacaste, Puntarenas y Limón" realizado por Bravo Solano (2013).

Para el caso de estas provincias, Bravo Solano utilizó las características del clima, precipitación promedio y evapotranspiración, para crear las zonas con estas características similares.

Para estas provincias, al ubicarse en zonas costeras, se obtienen los valores de promedio y desviación estándar del ángulo de fricción, debido a la presencia de arena, a diferencia de las demás provincias.

## Guanacaste

Bravo Solano (2013) realizó una división de Guanacaste en 3 zonas:

- Zona de Liberia-Papagayo: esta zona posee una alta evapotranspiración y baja precipitación. Se caracteriza por poseer una formación rocosa, o roca a poca profundidad.
- Zona de Santa Cruz: en esta zona predominan los suelos residuales y se suelen encontrar suelos expansivos. Posee valores extremos de evapotranspiración y baja precipitación anual.
- Zona de Nicoya-Tilarán: es la zona que posee los valores de evapotranspiración más bajos y precipitación más altos.

## Puntarenas

A partir de la división climática que realiza el Instituto Meteorológico Nacional (IMN), Bravo Solano (2013) obtuvo 3 regiones para la provincia de Puntarenas:

- Pacífico Norte: es la zona que posee mayor evapotranspiración de la provincia. Los suelos que predominan en esta zona son los de origen residual
- Pacífico Central: posee un valor de precipitación promedio anual similar a la del Pacífico Sur, pero se diferencian en que el Pacífico Central tiene mayor nivel de evapotranspiración. Predominan los suelos aluviales.

 Pacífico Sur: es la zona que posee el valor menor de evapotranspiración de la provincia. De acuerdo con el IMN, esta zona se caracteriza por llover todo el año y no tener una época seca definida. Los suelos de origen residual predominan en esta zona.

## Limón

Limón en general posee alta precipitación promedio anual y baja evapotranspiración. No posee una época seca definida, únicamente tiene una reducción en la precipitación en el mes de octubre, por lo que se espera que para esta provincia se obtengan los valores de saturación más elevados. A pesar de que Limón se puede considerar con un clima homogéneo, Bravo Solano (2013) realiza una subdivisión a partir de la agrupación geográfica de las muestras, por lo que se generan las siguientes zonas:

- Zona de Moín-Limón Centro: esta zona se agrupa ya que se pueden obtener datos homogéneos debido a la alta concentración de muestras en esta región. Predominan los suelos residuales.
- Zona de Guácimo-Pococí-Matina: se caracteriza por la presencia de suelos de origen aluvial con altos contenidos de humedad.

A partir de esta subdivisión y del análisis de los tipos de suelo que podrían encontrarse en cada una de las zonas, Bravo Solano obtuvo los valores de promedio y desviación estándar de los parámetros de cohesión no drenada [\(Cuadro 9\)](#page-61-0), peso específico total [\(Cuadro 10\)](#page-61-1), ángulo de fricción efectivo [\(Cuadro 11\)](#page-62-0) y grado de saturación [\(Cuadro 12\)](#page-62-1).

<span id="page-61-0"></span>Cuadro 9. Datos de promedio y desviación estándar para la cohesión no drenada para las provincias de Guanacaste, Puntarenas y Limón

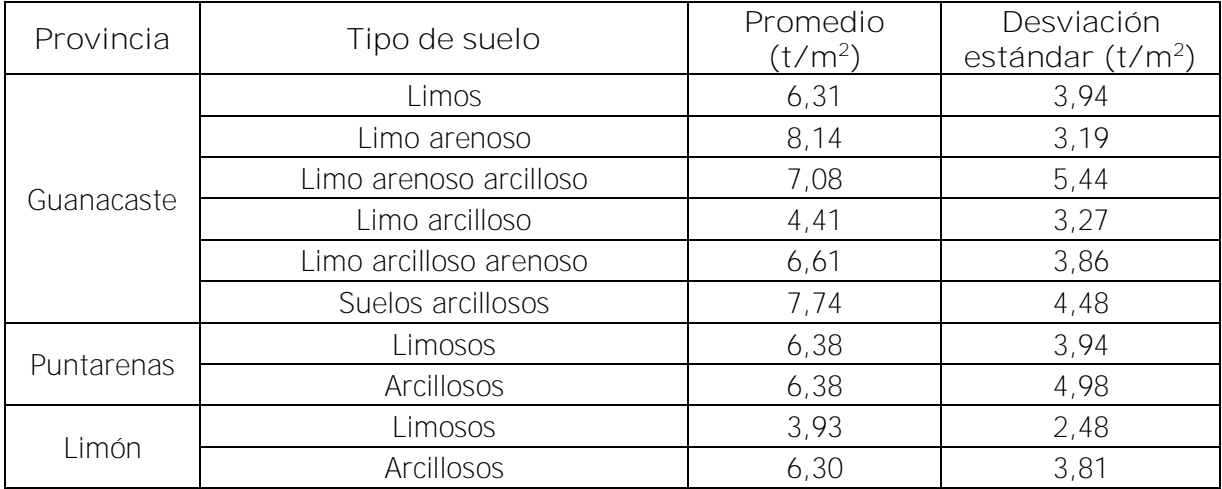

Fuente: Bravo Solano, 2013

<span id="page-61-1"></span>Cuadro 10. Datos de promedio y desviación estándar para el peso específico total para las provincias de Guanacaste, Puntarenas y Limón

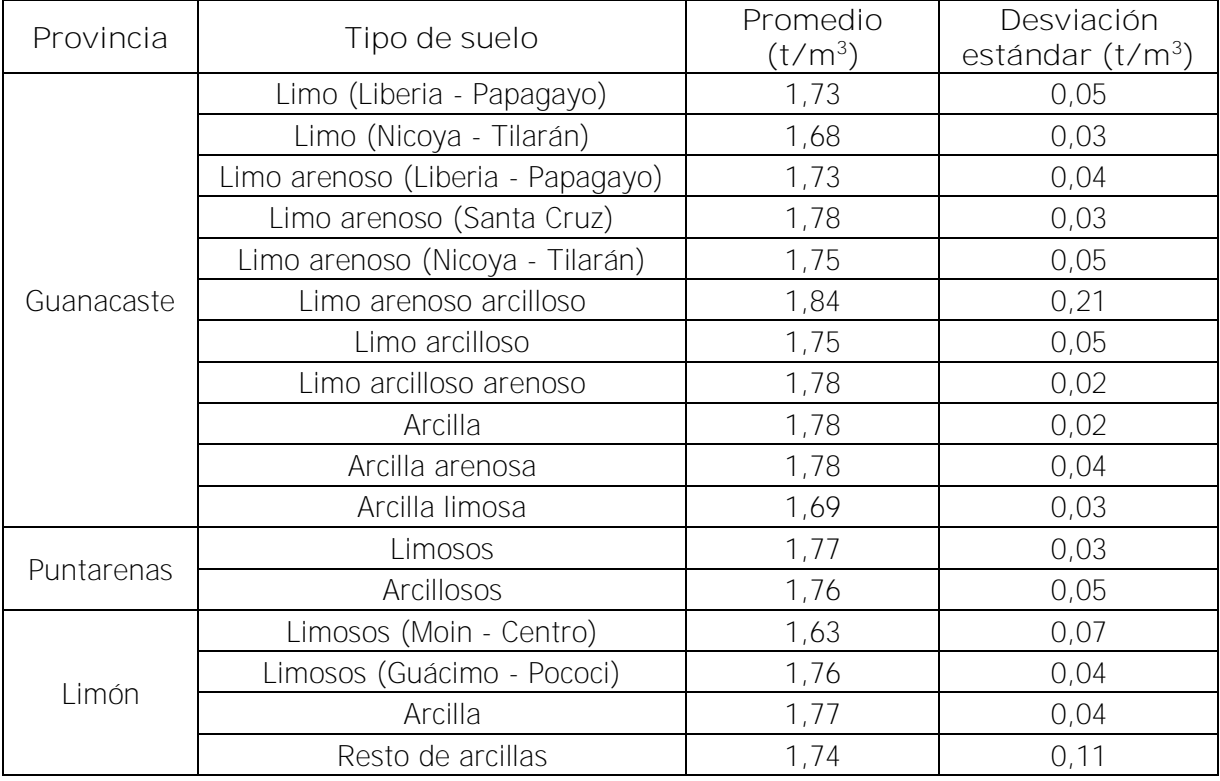

Fuente: Bravo Solano, 2013

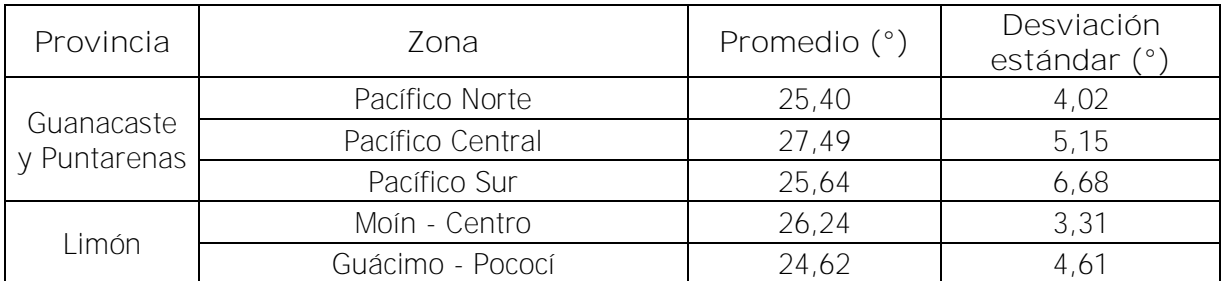

<span id="page-62-0"></span>Cuadro 11. Datos de promedio y desviación estándar para el ángulo de fricción efectivo para las provincias de Guanacaste, Puntarenas y Limón

Fuente: Bravo Solano, 2013

<span id="page-62-1"></span>Cuadro 12. Datos de promedio y desviación estándar para el grado de saturación para las provincias de Guanacaste, Puntarenas y Limón

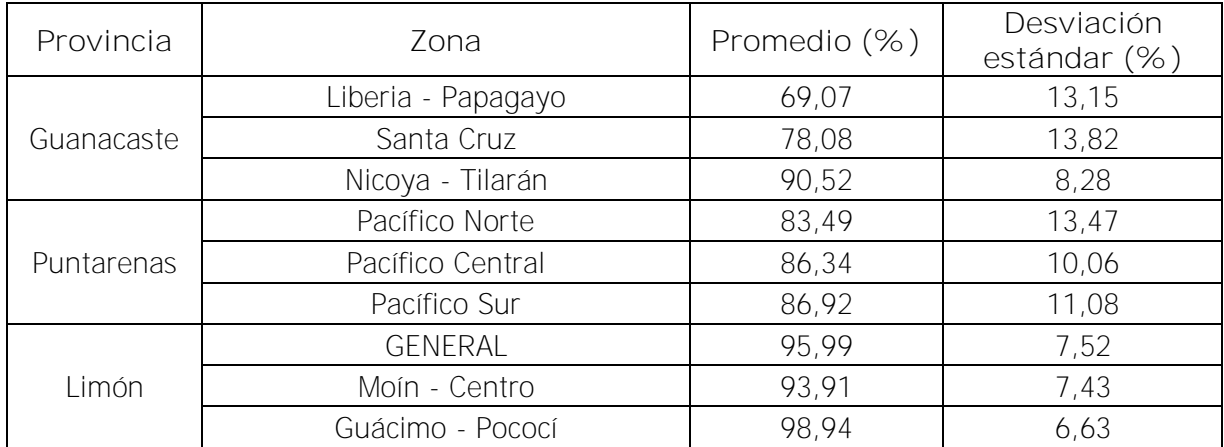

Fuente: Bravo Solano, 2013

## **3.2. Zonificación**

Con la información que se logró recolectar para la elaboración de la base de datos, se deben realizar mapas que incluyan los valores de los parámetros geotécnicos del suelo, necesarios para el diseño de las estructuras en estudio.

Para poder incluir esta información, se utilizar el programa ArcGIS®, el cual es un software para el análisis y manejo de datos dentro de un sistema de información geográfica, en cual, se crea una sola tabla que posee toda la información estadística, de acuerdo a la zona. Por lo tanto, al utilizar las capas de la zonificación que propone Bogantes (1999) para la GAM, en conjunto con los datos de las provincias de San José, Cartago, Alajuela y Heredia se realiza el

mapa que se observa en la [Figura 14](#page-63-0) donde muestra las zonas donde se poseen datos de cohesión no drenada, peso específico total y grado de saturación.

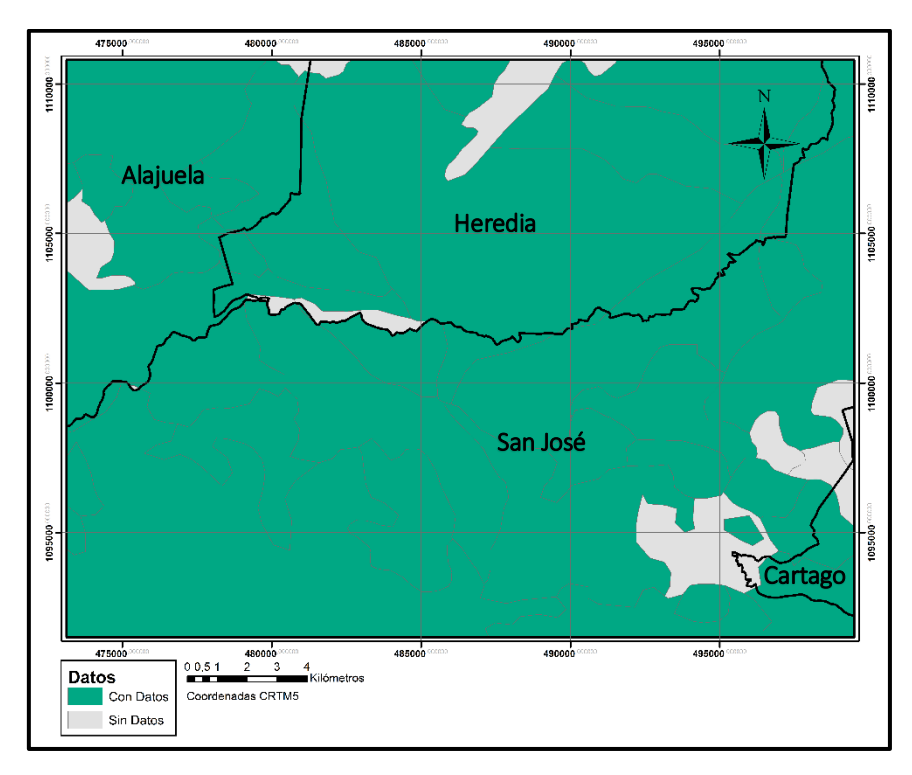

<span id="page-63-0"></span>Figura 14. Zonas con datos de cohesión no drenada, peso específico total y grado de saturación para la GAM

De igual forma, para los datos que se tienen para las provincias de San José, Cartago, Alajuela y Heredia que no quedan dentro de la zonificación de la GAM, se utiliza la zonificación geotécnica general de Costa Rica propuesta por Bogantes (2002), como se mencionó anteriormente. En la [Figura 15](#page-64-0) se muestra el mapa de Costa Rica con las zonas donde se tienen datos de cohesión no drenada, peso específico total y grado de saturación para las provincias mencionadas anteriormente.

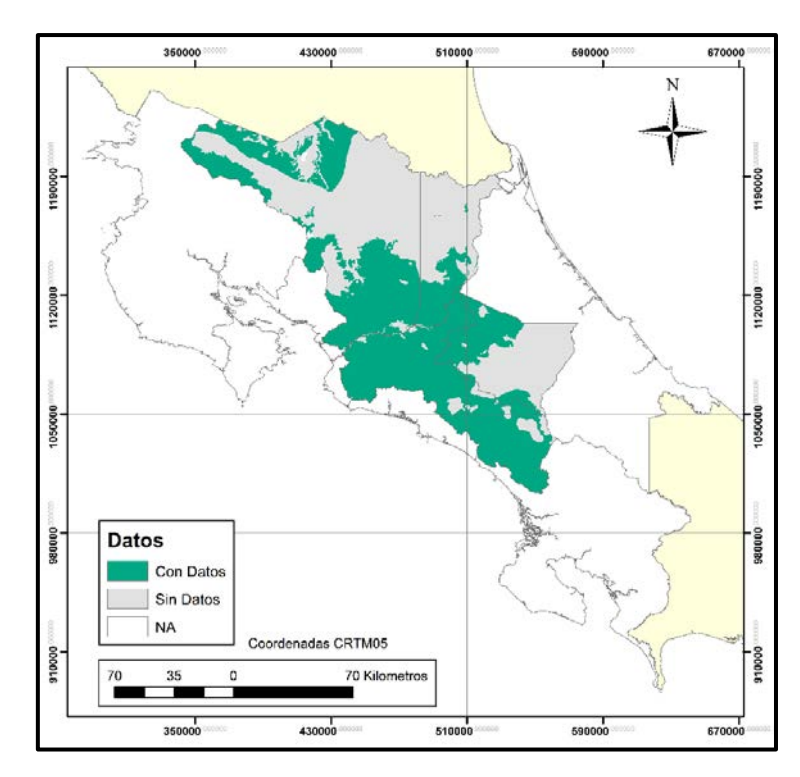

<span id="page-64-0"></span>Figura 15. Zonas con datos de cohesión no drenada, peso específico total y grado de saturación para las provincias de San José, Cartago, Alajuela y Heredia

Para el caso de las provincias ubicadas en las costas, los valores que se tienen de cohesión no drenada y peso específico total abarcan todas las provincias de Guanacaste, Puntarenas y Limón, como se observa en la [Figura 16.](#page-65-0) A diferencia de los valores de ángulo de fricción y saturación, que no comprenden todas las zonas de las provincias como se ve en la [Figura 17](#page-65-1) y [Figura 18,](#page-66-0) respectivamente.

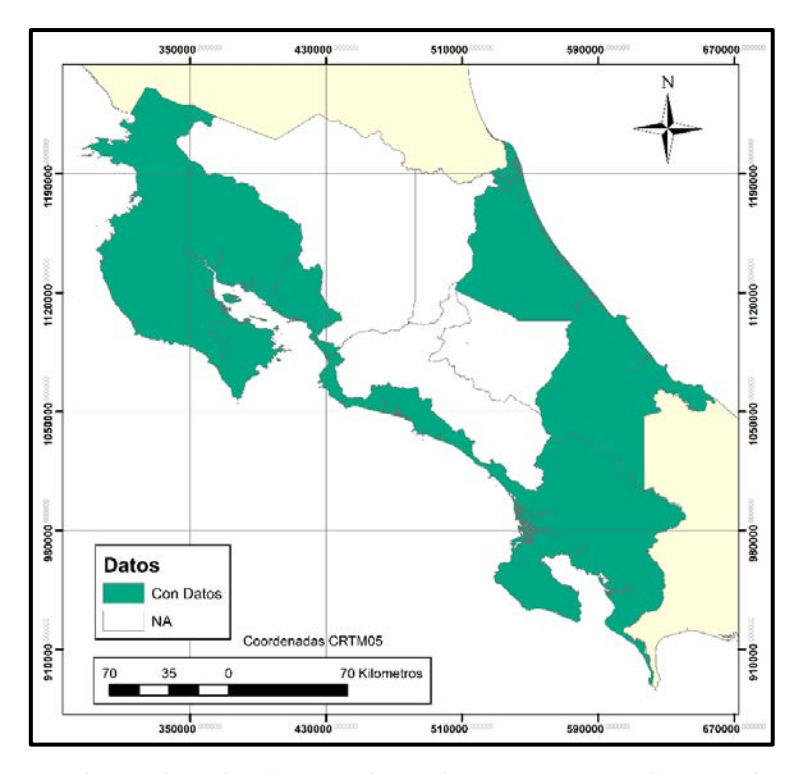

<span id="page-65-0"></span>Figura 16. Zonas con datos de cohesión no drenada y peso específico total para las provincias de Guanacaste, Puntarenas y Limón

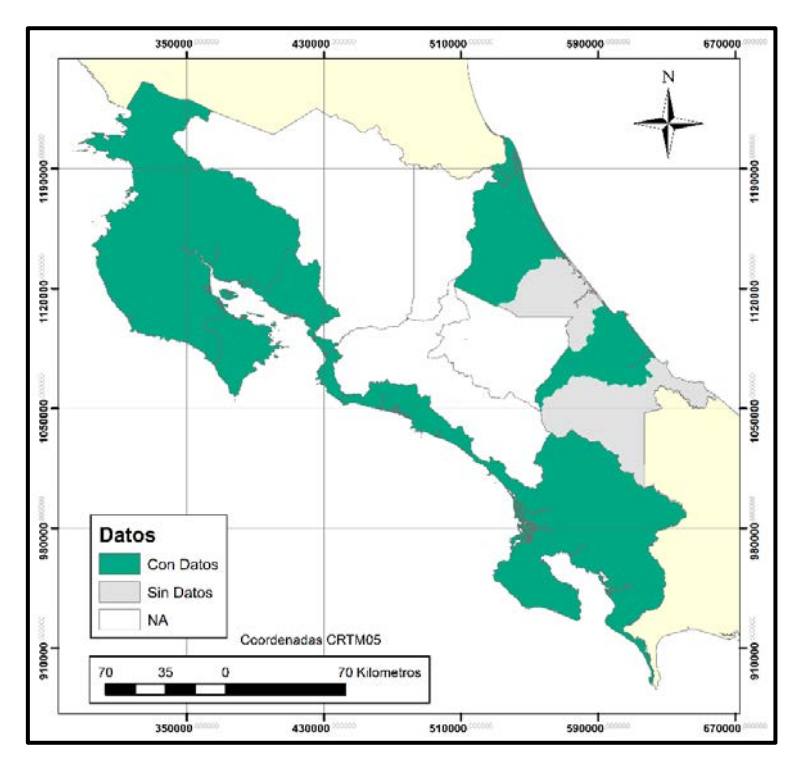

<span id="page-65-1"></span>Figura 17. Zonas con datos de ángulo de fricción efectivo para las provincias de Guanacaste, Puntarenas y Limón

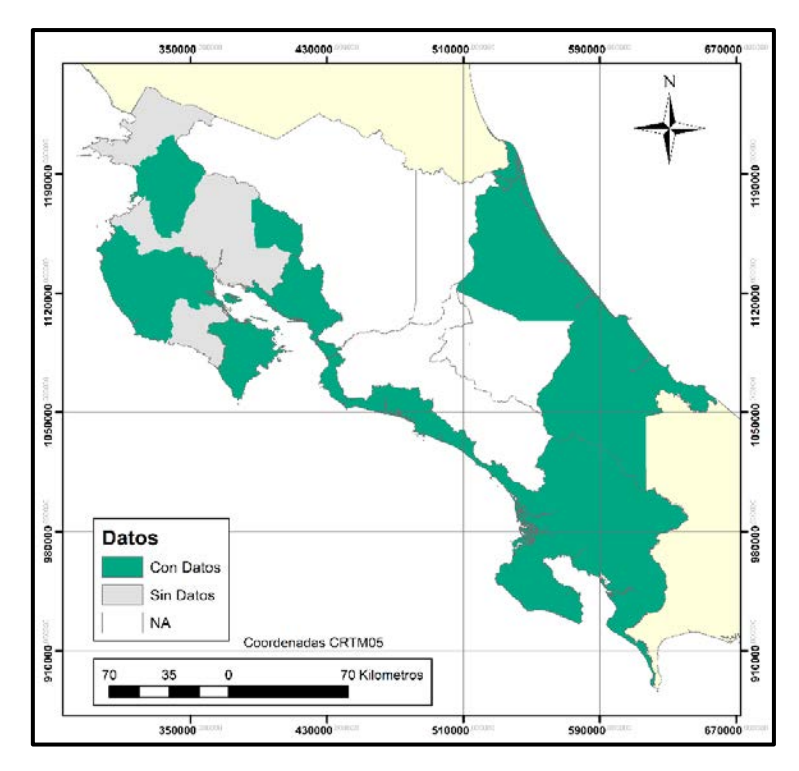

<span id="page-66-0"></span>Figura 18. Zonas con datos de grado de saturación para las provincias de Guanacaste, Puntarenas y Limón

Con la información mostrada anteriormente, se superponen estas capas para lograr obtener un mapa con las zonas de Costa Rica donde se poseen datos de los parámetros necesarios para el desarrollo del programa. En la [Figura 19](#page-67-0) se observan las zonas de Costa Rica donde se tienen datos de cohesión no drenada y peso específico total, en la [Figura 20](#page-67-1) donde se tienen datos de ángulo de fricción efectivo, y para las zonas donde se cuenta con información sobre el grado de saturación se muestra en la [Figura 21.](#page-68-0)

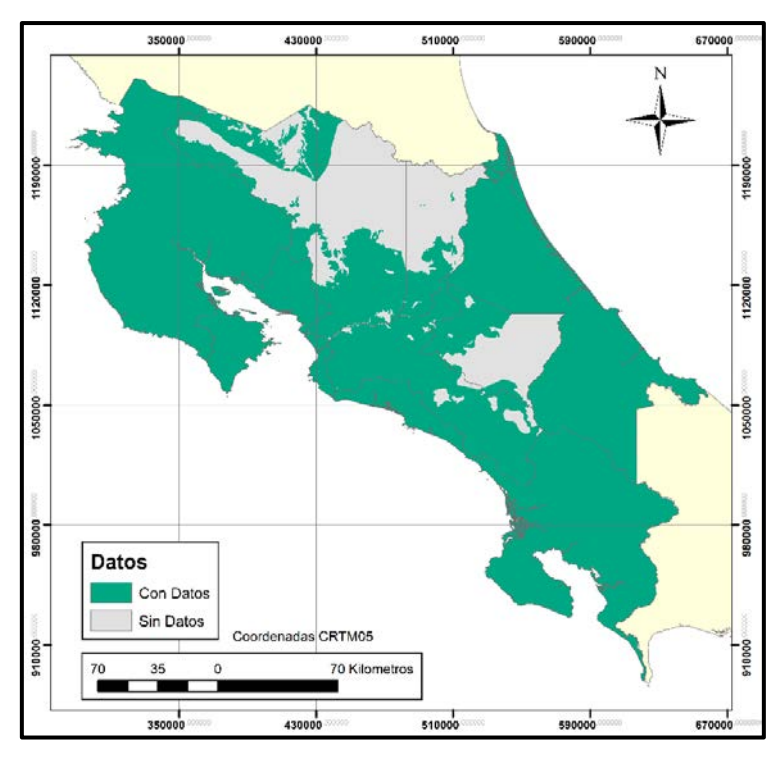

<span id="page-67-0"></span>Figura 19. Zonas con datos de cohesión no drenada y peso específico total para Costa Rica

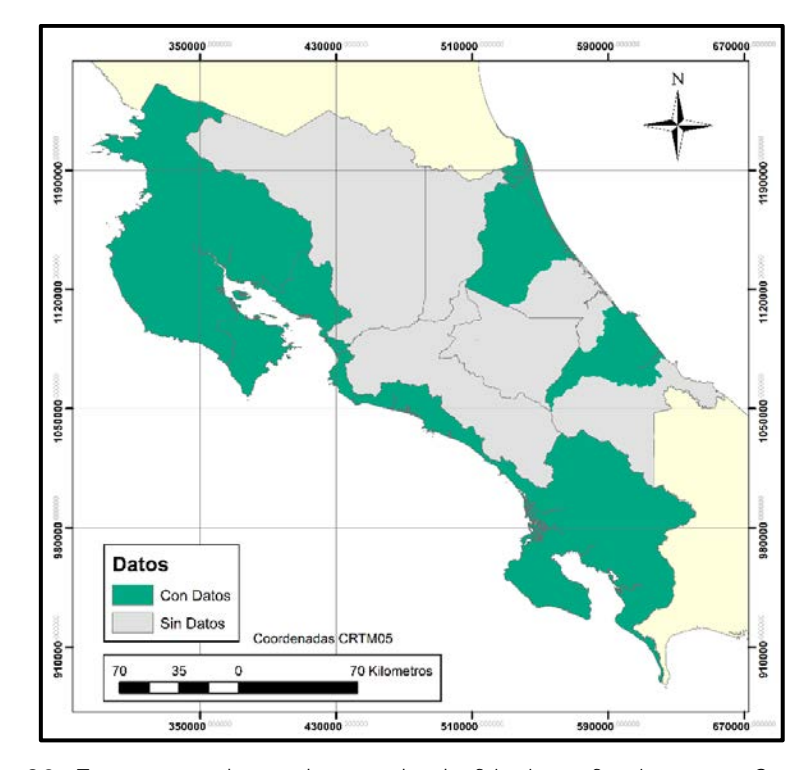

<span id="page-67-1"></span>Figura 20. Zonas con datos de ángulo de fricción efectivo para Costa Rica

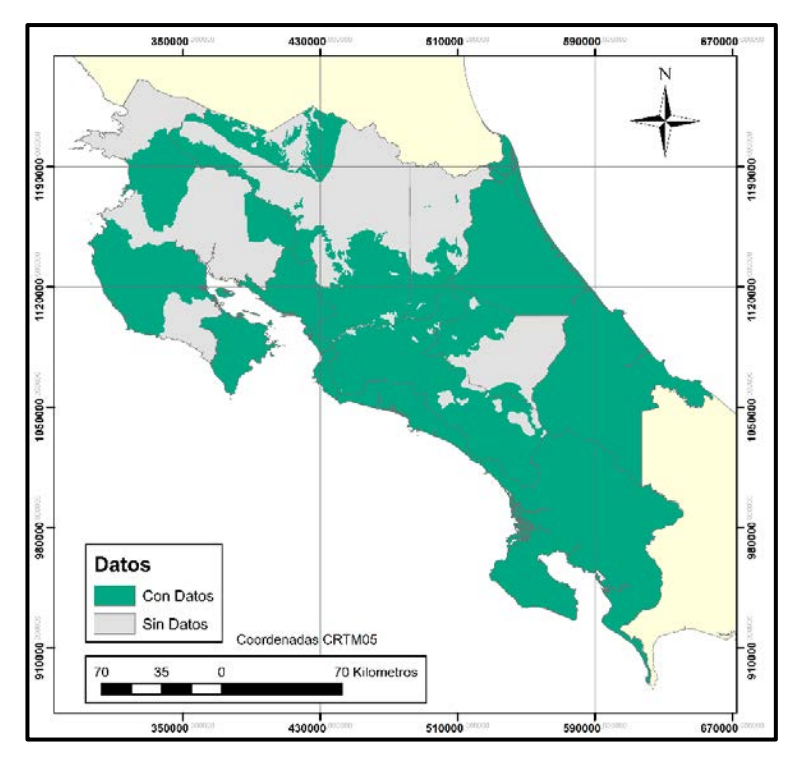

Figura 21. Zonas con datos de grado de saturación para Costa Rica

<span id="page-68-0"></span>Con esto, se logra obtener un mapa de Costa Rica con las zonas en donde se podrá realizar el análisis probabilístico, ya que cuenta con datos estadísticos, estas zonas se muestran en la [Figura 22.](#page-68-1)

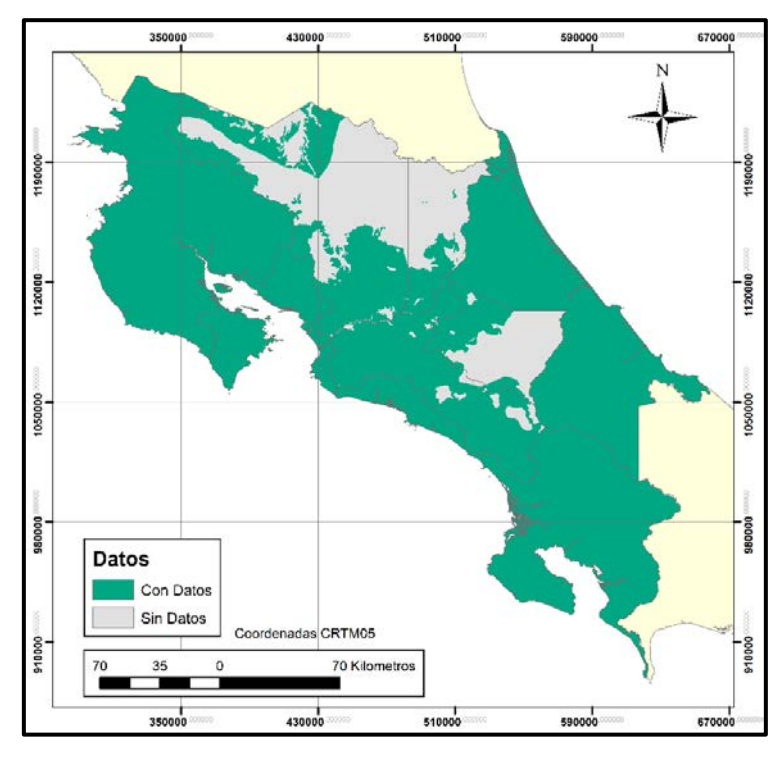

<span id="page-68-1"></span>Figura 22. Zonas con datos estádisticos en Costa Rica

# **Capítulo 4. Análisis y diseño del software**

Para la realización de esta aplicación, se debe llevar a cabo una serie de programas, que en conjunto logran resolver el problema que se plantea en este proyecto. Esto consiste en dividir el problema en procedimientos independientemente, para luego ser llamados en un conjunto de interfaces gráficas, donde el usuario podrá introducir la información correspondiente y obtener los resultados deseados.

La primera parte de la aplicación es la obtención de los datos, tanto los datos estadísticos de los parámetros del suelo de cada zona, como la información de la zona sísmica donde se desea llevar a cabo la construcción de la cimentación o del muro de retención.

La segunda parte consistirá en el diseño geotécnico de las estructuras, en donde se obtendrán las dimensiones correspondientes para que cumpla con la resistencia por capacidad de carga para el caso de las cimentaciones superficiales, y la resistencia por volteo, deslizamiento y capacidad de carga para el caso de los muros de retención.

Luego se realiza un algoritmo que permita evaluar la probabilidad de falla de las estructuras, esto a partir de la información estadística de los parámetros del suelo y las dimensiones de las estructuras obtenidas en los dos programas anteriores.

Por último, se obtendrá el diseño estructural de la cimentación superficial o del muro de retención, de acuerdo con los requisitos que establece el Código Sísmico de Costa Rica (2010) y el ACI-318.

La entrada y salida de información al programa, se llevará a cabo a través de una interfaz gráfica donde el usuario podrá ingresar los datos que se le solicitan para obtener el diseño y el análisis probabilístico de las estructuras.

# **4.1. Obtención de la información de capas de información geográfica**

Esta sección de la aplicación consiste en poder obtener información de la zona donde se desea construir la cimentación o el muro de retención, necesaria para el diseño y análisis probabilístico de la estructura. El procedimiento a seguir para la definición del algoritmo correspondiente a esta fase se puede observar en la [Figura 23.](#page-70-0)

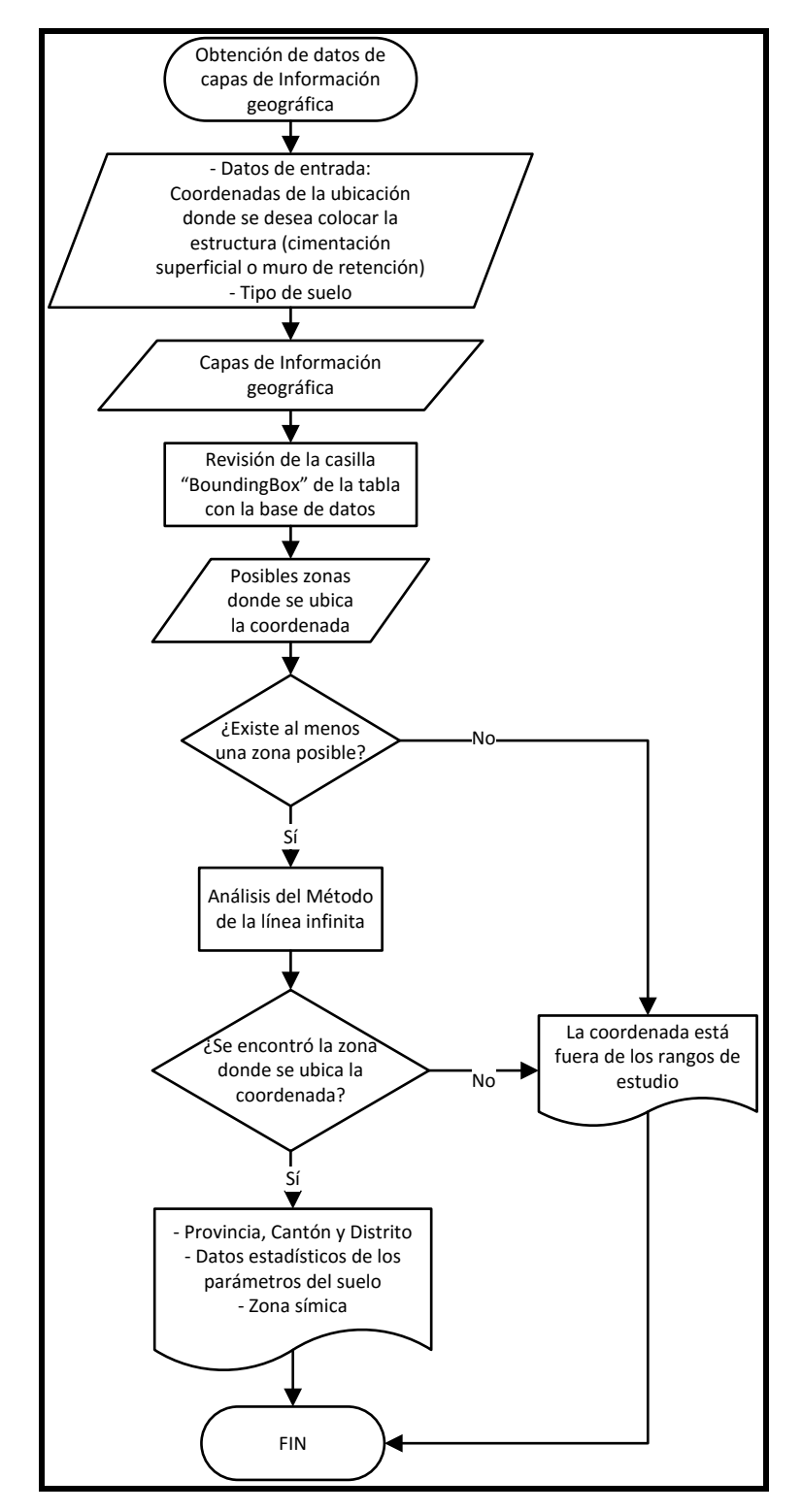

<span id="page-70-0"></span>Figura 23. Diagrama de flujo del algoritmo para la obtención de datos de capas de información geográfica

Como información de entrada, el usuario deberá digitar las coordenadas de ubicación CRTM05 donde se construirá la estructura, y el tipo de suelo según es clasificada la información como se muestra del [Cuadro 5](#page-54-0) al [Cuadro 12.](#page-62-1) Además de ello, el programa posee una capa de información geográfica, necesaria para llevar a cabo el diseño y análisis de las estructuras. Esta capa tendrá la información estadística de los parámetros del suelo por zona como se observa de la [Figura 14](#page-63-0) a la [Figura 21,](#page-68-0) además de la división política por distritos de Costa Rica, la cual tendrá la información del distrito, cantón y provincia donde se ubica el punto de coordenadas, y la zona sísmica según especifica el Código Sísmico de Costa Rica (2010).

Estas coordenadas en conjunto con las capas de información geográfica que posee el programa, permitirán un análisis preliminar de las posibles zonas donde se podrá ubicar el punto. Este proceso se lleva a cabo por medio de una columna que poseen las capas llamada "BoundingBox". Esta columna contiene 4 puntos coordenados que encierran en un rectángulo cada una de las zonas de la capa, con esto se puede obtener preliminarmente las posibles zonas donde se podría encontrar el punto de coordenadas que introdujo el usuario. Esto se realiza debido a que permite obtener resultados más eficientes, que si se realizara de primera entrada el análisis más detallado utilizando el perímetro de las zonas.

Luego de esto se deberá evaluar si se obtuvieron posibles zonas. Si no se logra obtener ninguna zona con este análisis, el programa le indicará al usuario que la coordenada se encuentra fuera de los rangos de estudio, esto se deberá a que la coordenada se encuentra dentro de alguna zona marítima, un lago o un río, o queda fuera del límite territorial de Costa Rica.

Si se logra obtener al menos una posible zona donde se podría ubicar el punto coordenado, se deberá llevar a cabo un análisis más exhaustivo que el de "BoundingBox", a este análisis se le denominará el "método de la línea infinita". Este algoritmo consiste en evaluar la cantidad de veces que una línea recta "infinita", con origen en el punto de coordenadas introducido por el usuario, logra intersecar el perímetro de las posibles zonas. Si la cantidad de veces que interseca al perímetro de una zona es impar, esto indicará que el punto se encuentra dentro de la zona que se está analizando, en caso contrario, si la cantidad de veces que se interseca la línea y el perímetro resulta ser par, esto indicará que el punto coordenado se encuentra fuera de la zona y continuará evaluando otra zona si existiese. De igual forma que en el análisis anterior, si no se logra obtener ninguna zona que cumpla con lo requerido, el programa le indicará al usuario que la coordenada se encuentra fuera de los rangos de estudio, y no podrá continuar con los cálculos.
Si se logra obtener una zona que cumpla con que la coordenada se encuentre dentro de su perímetro, el software podrá brindar la información correspondiente a la zona determinada, según el tipo de suelo seleccionado por el usuario.

# **4.2. Diseño de cimentaciones superficiales**

Para el diseño de las cimentaciones superficiales se dividió en 3 etapas. La primera etapa consiste en el análisis geotécnico que permite obtener las dimensiones de la placa, a partir de un análisis de capacidad de carga por el método de equilibrio límite. La siguiente etapa corresponderá al análisis de la probabilidad de falla de la estructura por medio de los métodos de Series de Taylor y Puntos de Rosenblueth. Por último, la tercera etapa contemplará el diseño estructural de la cimentación.

# **4.2.1. Diseño geotécnico de cimentaciones superficiales**

El diseño geotécnico de una cimentación superficial pretende obtener las dimensiones de la placa, para que cumpla con la capacidad de carga del suelo donde se desea ubicar la cimentación. El algoritmo a utilizar para el diseño geotécnico se muestra en forma de diagrama de flujo en la [Figura 24.](#page-73-0)

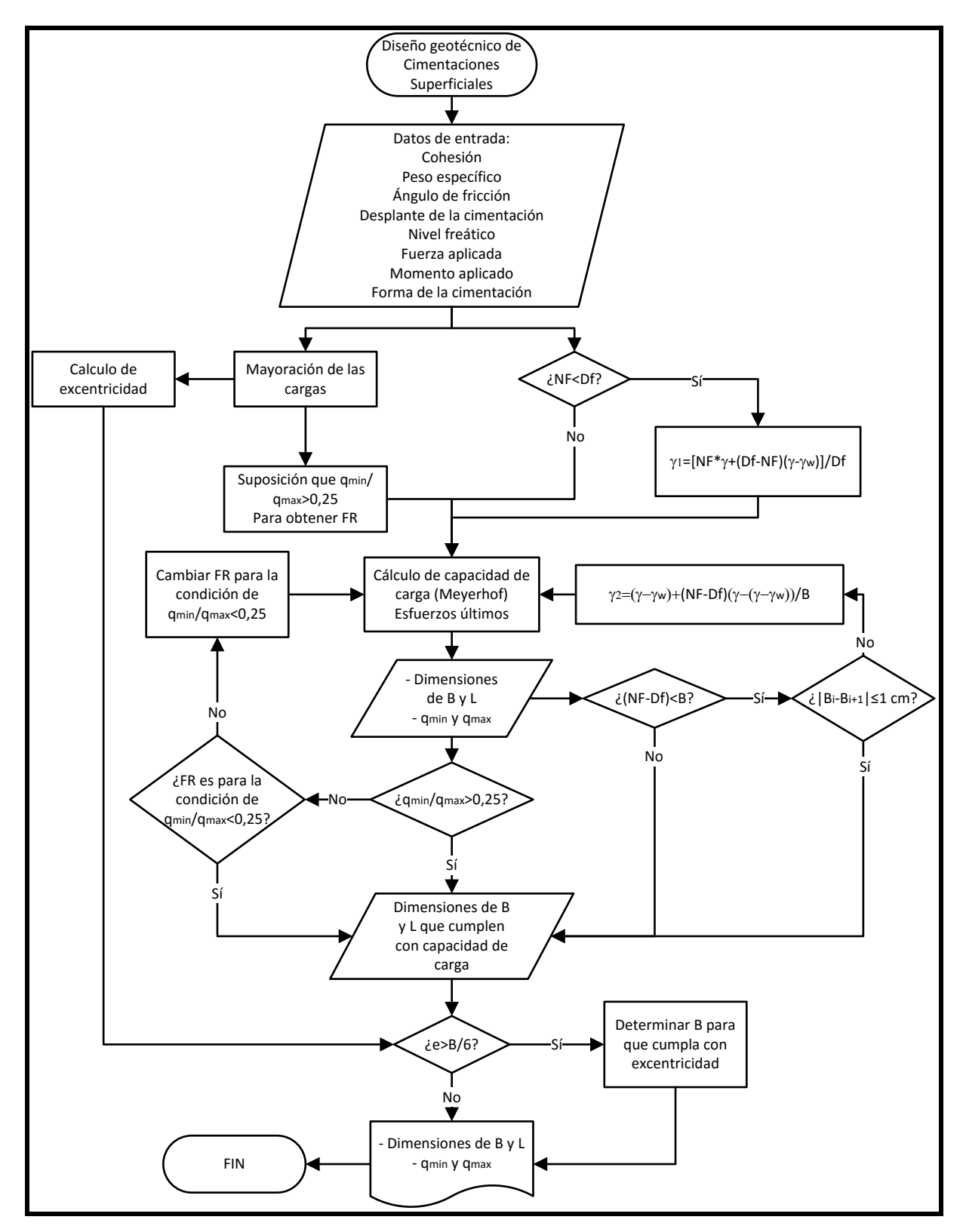

<span id="page-73-0"></span>Figura 24. Diagrama de flujo para el diseño geotécnico de cimentaciones superficiales

Los datos de entrada que debe proporcionar el usuario para el diseño geotécnico de las cimentaciones superficiales son:

- Parámetros de cohesión no drenada, peso específico total y ángulo de fricción efectivo del suelo
- Nivel de desplante de la cimentación medido desde la superficie del terreno
- Nivel freático medido desde la superficie del terreno
- Fuerzas y momentos permanentes, temporales y sísmicos aplicados a la columna o muro correspondiente a la cimentación
- Forma de la cimentación (rectangular, cuadrada, circular o corrida)
- Relación entre B y L para el caso de que la cimentación sea rectangular

Lo primero que se debe realizar para determinar las dimensiones de las placas de cimentación por medio del método de esfuerzos últimos, son las combinaciones de carga que rigen para el diseño. Estas cargas mayoradas permitirán determinar la excentricidad a la que se ve sometida la cimentación.

Antes de proceder con el cálculo de las dimensiones por medio de la teoría de la capacidad de carga de Meyerhof, se debe revisar la ubicación del nivel freático, si éste se encuentra en el estrato superior del suelo, se procede inmediatamente a realizar los cálculos correspondientes para determinar el peso específico modificado por la presencia del nivel freático de esta capa de suelo.

Para la definición del factor de reducción que se debe aplicar a la capacidad de soporte última del suelo, se supone inicialmente la condición de que el esfuerzo mínimo transmitido al suelo por la cimentación dividido entre el esfuerzo máximo transmitido al suelo por la cimentación brinda un resultado mayor o igual a 0,25. Este factor de reducción se revisará una vez que se haya realizado el análisis de capacidad de carga del suelo, y se hayan obtenido dimensiones preliminares de la placa.

Una vez obtenidos los valores de las dimensiones preliminares de la placa de cimentación, en caso de que el nivel freático se encuentre por debajo de la placa de cimentación, se debe revisar si está a una distancia no mayor a la dimensión mínima de la placa. Si el nivel freático se encuentra dentro de esta zona, se deberá llevar a cabo un proceso iterativo para determinar las dimensiones de la placa, a partir de correcciones en el valor del peso específico del suelo del estrato inferior. Esta metodología es iterativa ya que en la fórmula de corrección del peso específico aparece el valor B. Este proceso tendrá su fin en el momento que se determine que el valor de la dimensión de la placa obtenido en la iteración anterior tiene una diferencia no mayor a 1 centímetro con respecto a la dimensión obtenida en la iteración actual.

El programa debe revisar si la suposición que se hizo inicialmente para obtener el factor de reducción de capacidad soportante última es correcta, para ello determina los valores del esfuerzo mínimo y máximo transmitido al suelo por la cimentación y verifica si la relación entre ellas es mayor o igual a 0,25, de acuerdo con lo que especifica el Código Sísmico de Costa Rica (2010), de lo contrario se deberá corregir el factor de reducción y realizar nuevamente el proceso para la obtención de las dimensiones de la placa.

Por último, se revisa la excentricidad de la aplicación de la carga en la placa para que cumpla con la condición de que toda la placa quede en contacto con el suelo, ya que es la condición óptima de diseño, según el Código de Cimentaciones de Costa Rica (2012). Para esto se determina si la excentricidad se encuentra dentro del tercio medio de las dimensiones de la placa, de no ser así, se realiza un algoritmo que permite determinar las dimensiones mínimas de la placa para que cumpla con esta condición.

Los datos de salida de esta etapa serán las dimensiones de la placa de cimentación y los valores de esfuerzo mínimo y máximo transmitido al suelo por la cimentación, necesarios para los cálculos correspondientes a la probabilidad de falla de la estructura y el diseño estructural.

## **4.2.2.Análisis de probabilidad de falla en cimentaciones superficiales**

Este análisis consiste en la evaluación de la probabilidad de que la capacidad de carga última, con la que fue diseñada la cimentación superficial, exceda el valor de la presión máxima sobre el suelo debido a la cimentación. El procedimiento a seguir para la realización de este análisis se muestra en la [Figura 25.](#page-76-0)

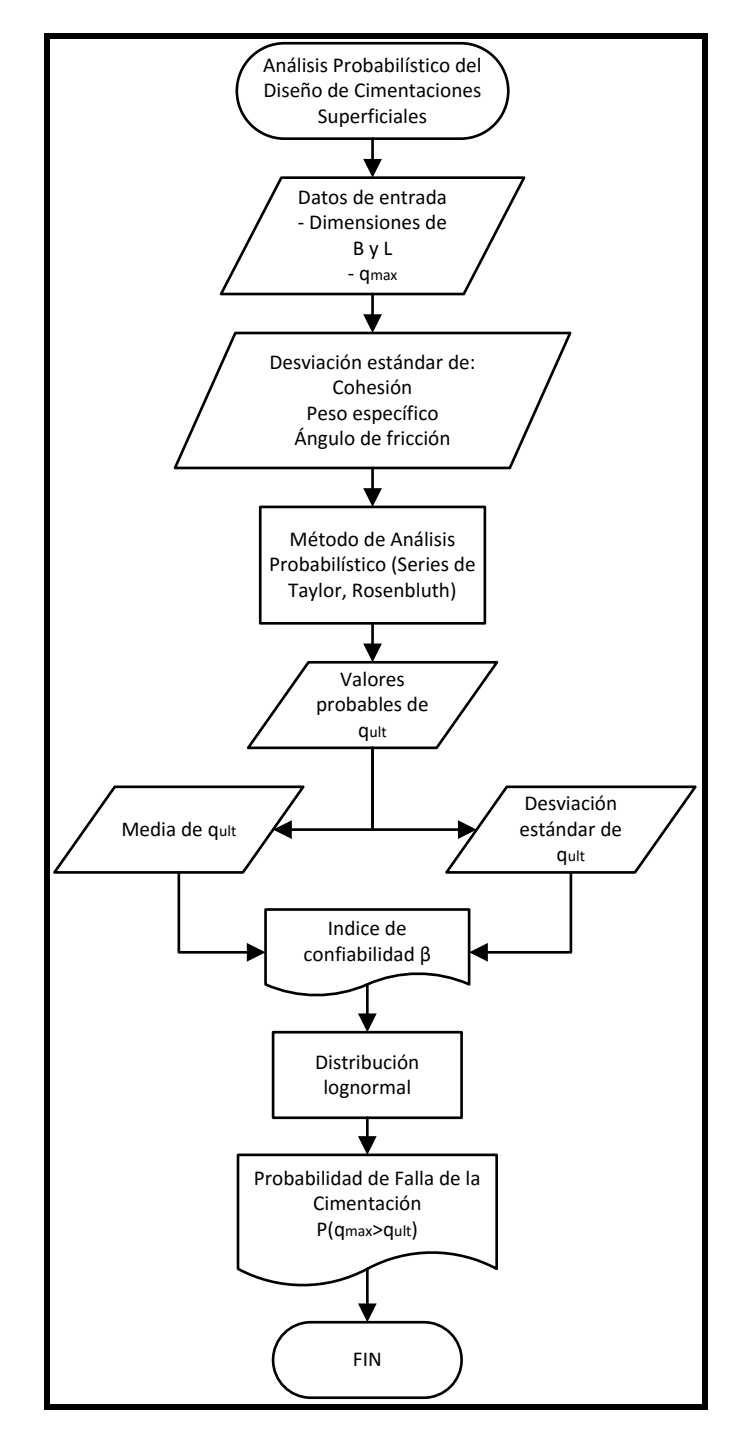

<span id="page-76-0"></span>Figura 25. Diagrama de flujo para el cálculo de la probabilidad de falla de cimentaciones superficiales

Los datos de estrada para realizar este análisis se obtendrán a partir de los resultados obtenidos del diseño geotécnico de la cimentación superficial, y del programa para la obtención de la información de las capas de información geográfica.

Con la información requerida, se procede a obtener los valores probables de la capacidad de carga última a partir de la utilización de los métodos de diseño probabilístico (Series de Taylor y Puntos de Rosenblueth) de acuerdo con el procedimiento que se describe en la Sección [2.6,](#page-48-0) con esto se logra obtener un índice de confiabilidad a partir de los valores de media y desviación estándar de los resultados de capacidad de carga probables. Utilizando la distribución lognormal, como se mencionó anteriormente, se determina la probabilidad de falla de la cimentación superficial.

# <span id="page-77-0"></span>**4.2.3. Diseño estructural de cimentaciones superficiales**

El diseño estructural de la cimentación superficial revisa que el espesor de la placa permita que el concreto pueda resistir los efectos de cortante unidireccional y bidireccional, además proporciona el acero requerido para flexión en las zonas que lo requieran. Este proceso se puede observar en la [Figura 26](#page-78-0) en forma esquemática.

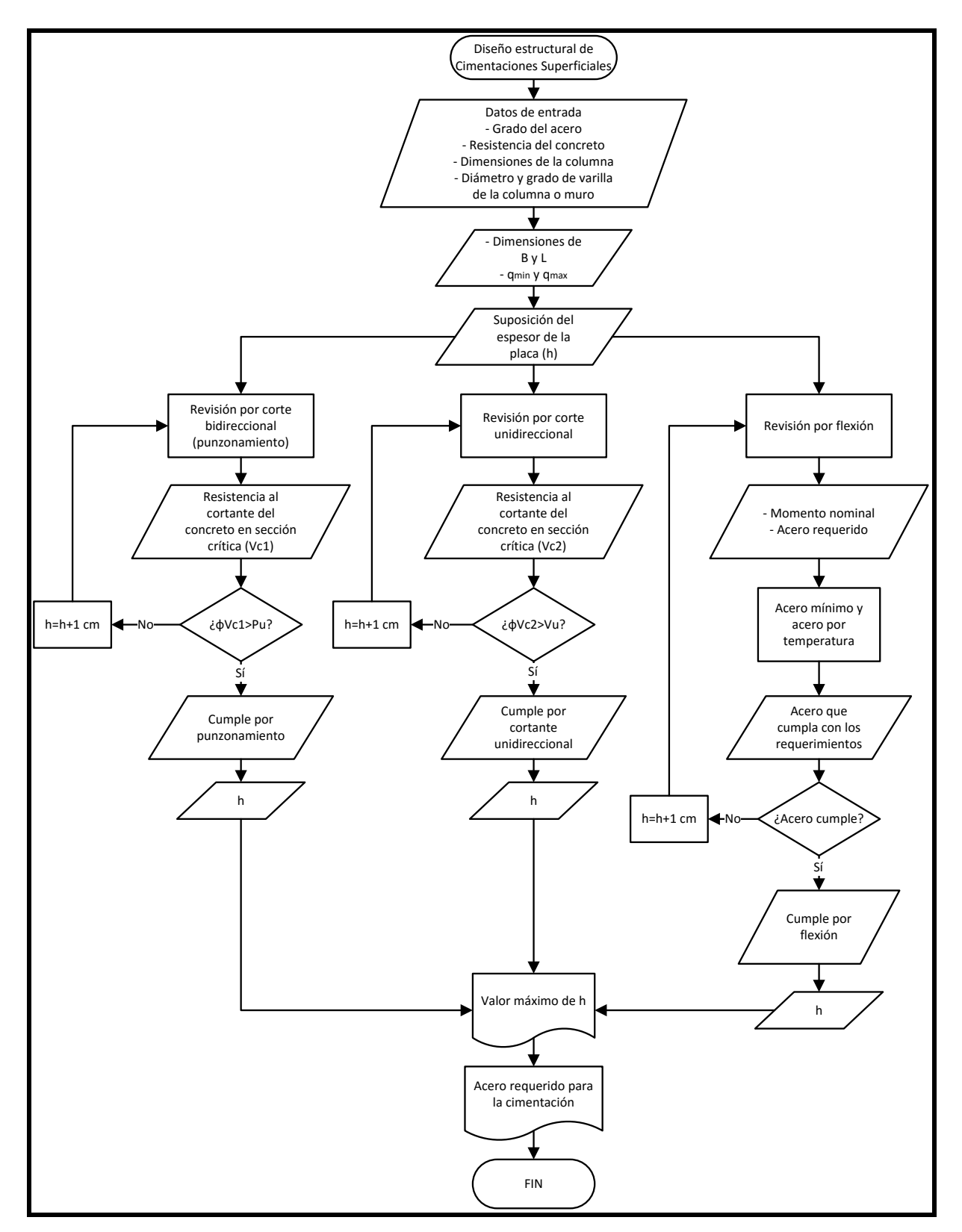

<span id="page-78-0"></span>Figura 26. Diagrama de flujo para el diseño estructural de cimentaciones superficiales

Para realizar el diseño estructural, es necesario que el usuario introduzca en el programa la resistencia a compresión del concreto que desea usar, y el grado estructural del acero de refuerzo. Por otro lado, los datos de las dimensiones de la placa y el esfuerzo mínimo y máximo transmitido al suelo por la cimentación, son extraídos de los resultados del proceso de diseño geotécnico de la cimentación.

Para desarrollar este proceso, se debe realizar una suposición inicial del valor del espesor de la placa. Esta suposición se realiza tomando en cuenta el espesor mínimo de la placa y la longitud de desarrollo de las varillas colocadas en la columna o muro correspondiente a la cimentación.

Para el espesor mínimo de la placa se considera que el valor mínimo de "d" es de 150 mm según la norma ACI 318S-11, el recubrimiento mínimo de 75 mm para concretos en contacto permanente con el suelo, y suponiendo que se utiliza una varilla número 11 que posee un diámetro de 38,51 mm, se calcula el espesor mínimo de la siguiente manera;

#### $h_{min} = 150 + 75 +$ 38,51  $\frac{1}{2}$  = 244,26 mm

Por tanto, se toma como espesor mínimo 250 mm para la placa de cimentación. Este valor se compara con el espesor de la placa requerido para desarrollar las varillas de la columna o muro, y regirá el valor mayor entre los 2. Este valor de espesor se utilizará para revisar el cortante unidireccional, el cortante bidireccional, y acero de refuerzo requerido para soportar las cargas por flexión en la placa.

Para la revisión del corte bidireccional o punzonamiento, se debe calcular el valor de la resistencia al cortante en la zona ubicada a d/2 de la cara de la columna, a este valor se le debe aplicar el factor de reducción y se compara con la carga axial última aplicada en la cimentación a través de columna. Si no cumple con la condición de que el valor del cortante reducido es mayor que la carga axial última, el algoritmo genera un aumento en el espesor de la placa hasta que se cumpla con la condición para que el concreto resista el efecto de punzonamiento.

La revisión de cortante en una dirección se debe realizar similar a la del punzonamiento. El cortante en el concreto debe calcularse a una distancia "d" de la cara de la columna, y este valor reducido debe ser mayor que el esfuerzo de cortante último aplicado en esa misma zona, si no se cumple con esta condición, se procede a aumentar el espesor de la placa hasta que cumpla con lo requerido.

Por último, para la revisión por flexión se debe obtener el acero requerido, este valor debe cumplir con el valor de acero mínimo y acero por temperatura. Si las condiciones no propician un adecuado reforzamiento del concreto, se aumenta el valor del espesor de la cimentación hasta que se cumpla con las condiciones necesarias.

Con las revisiones que se realizaron, se obtiene el valor del espesor de la cimentación que cumple con todas las condiciones, y se brinda el número de varilla y la separación centro a centro necesario para la resistencia a flexión de la cimentación.

# **4.3. Diseño de muros de retención en voladizo de concreto reforzado**

El proceso para el diseño de los muros de retención se dividió en 3 etapas, igual como se hizo para el diseño de las cimentaciones superficiales. Primero, se establece la etapa del diseño geotécnico, con el cual se logra obtener las dimensiones de la placa, además de poder establecer un dimensionamiento previo para el posterior diseño estructural del muro, esto se lleva a cabo a partir de una revisión por volteo, deslizamiento y de capacidad de carga. Se debe destacar que para este análisis queda fuera del alcance la revisión de la estabilidad global. Seguidamente, se establece la probabilidad de falla de la estructura. Y como tercera etapa, se realizará el diseño estructural, tanto del muro como de la cimentación que conforman la estructura.

## **4.3.1. Diseño geotécnico de muros de retención**

El diseño geotécnico de un muro de retención consiste en la revisión por deslizamiento, volteo y capacidad soportante del suelo. Con estos análisis se pretende dimensionar el muro para que resista las condiciones. En la [Figura 27](#page-81-0) se observa el algoritmo a seguir para el diseño geotécnico de muros de retención.

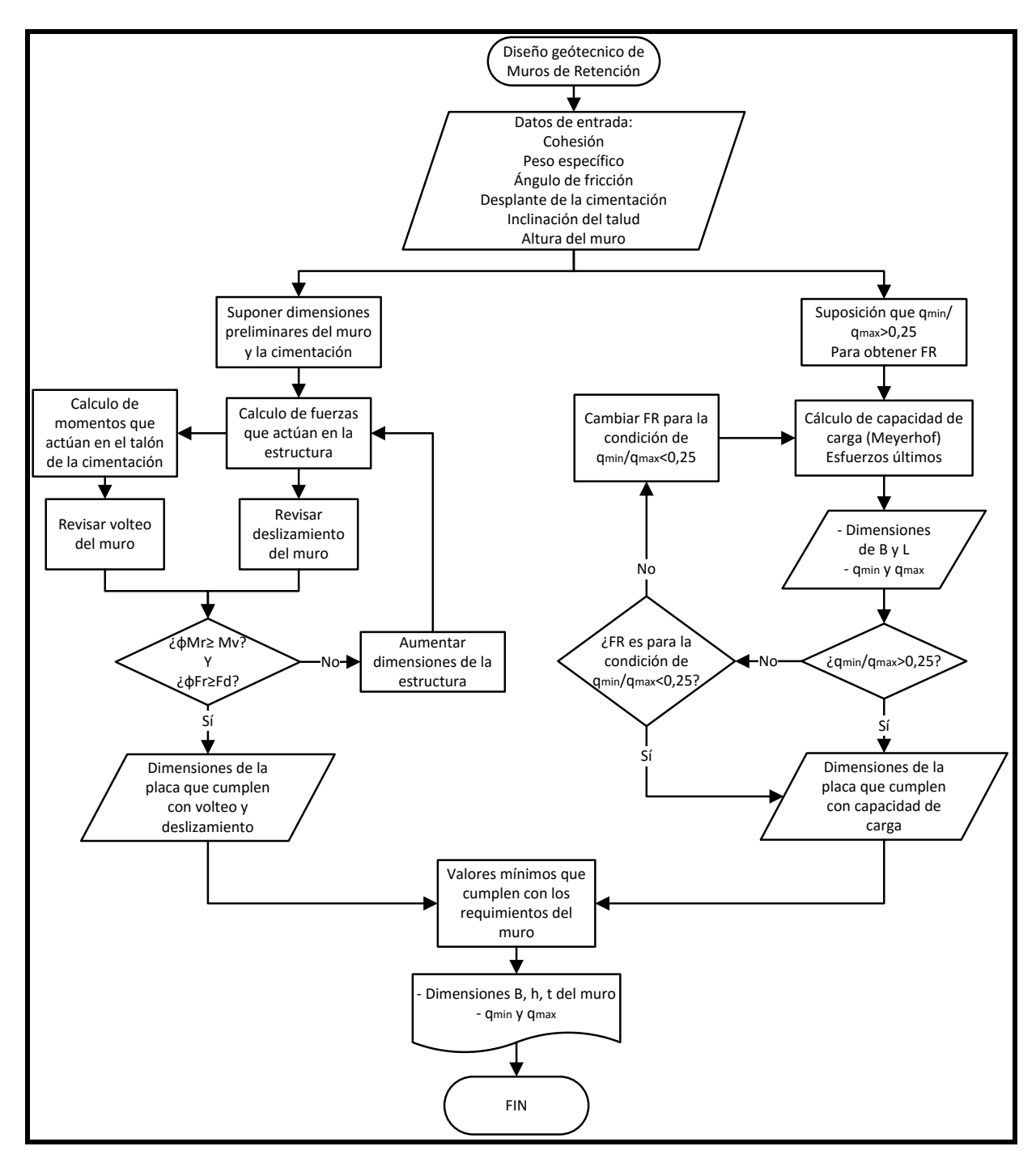

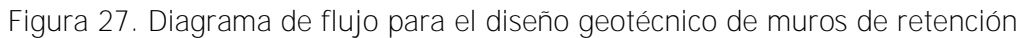

<span id="page-81-0"></span>Los datos de entrada que se requieren para el diseño geotécnico de muros de retención deben ser:

- Parámetros de cohesión no drenada, ángulo de ficción efectivo y peso específico total del suelo
- La altura requerida del muro
- El nivel de desplante de la cimentación
- El ángulo de inclinación del talud detrás del muro

En el diseño de los muros de retención no se considera el nivel freático, ya que se supone que el muro tendrá un drenaje que permita evacuar correctamente el agua lejos de la estructura, de acuerdo como lo establece el Código de Cimentaciones de Costa Rica (2012).

Para el diseño geotécnico del muro se deben conocer las dimensiones del mismo para la revisión de la falla por volteo, deslizamiento y capacidad soportante del suelo. Por lo tanto, se establecen dimensiones preliminares del muro y de la cimentación que conforman la estructura. Estas dimensiones se suponen de acuerdo con los valores mínimos que propone Bowles, 1997, de la siguiente manera:

- Ancho de la placa de cimentación: B=0,4\*H
- Espesor de la placa de cimentación: h=H/12
- Distancia entre el talón de la cimentación y la cara del muro: a=B/39
- Distancia entre el pie de la cimentación y la cara del muro: b=B-t-a
- Espesor del muro: t=H/12

Para estos valores fue necesario establecer valores mínimos. Las dimensiones "a" y "b" se establece que al menos deben de ser de 20 cm, esto por medidas para el posterior diseño estructural. El espesor del muro debe ser de al menos 30 cm, y para el espesor de la cimentación, el mínimo será de 25 cm, tal y como se explicó en la Sección [4.2.3.](#page-77-0)

Una vez definidas las dimensiones preliminares de la estructura, se calculan las fuerzas que influyen en el diseño, estas fuerzas son definidas como fuerzas resistentes, que son aquellas que ayudan a que el muro se mantenga estable, y las fuerzas desestabilizadoras, que son aquellas a que generan el volteo y el deslizamiento en el muro. A su vez, son calculados los momentos que se generan en el talón de la cimentación debido a estas fuerzas. Estas fuerzas y momentos son mayorados con las combinaciones de carga que establece el CSCR, 2010.

Para revisar el deslizamiento en la estructura, se toma el factor de reducción de 0,9 definido en el CCCR, 2009, el cual es aplicado a la sumatoria de fuerzas resistentes. Estas fuerzas reducidas deben ser mayor o igual a la sumatoria de las fuerzas desestabilizadoras, de no ser así, el algoritmo permite aumentar en 1 cm las dimensiones de la estructura para realizar el proceso de nuevo. De manera similar, se revisa el volteo en la estructura, para este caso se

utiliza un factor de reducción de 0,7 para ser aplicado a la sumatoria de momentos resistentes, y el resultado debe ser mayor o igual a las sumatoria de momentos desestabilizadores. Si no se cumple con la condición, se realiza un aumento de las dimensiones de la estructura en 1 cm, y se vuelve a revisar. Este proceso finaliza cuando las dimensiones de la estructura cumplen con las especificaciones de volteo y deslizamiento.

Por otro lado, se realiza la revisión de la capacidad soportante del suelo. Para ello, primero se define el factor de reducción que se debe aplicar a la capacidad de soporte última del suelo suponiendo la condición inicial de que el esfuerzo mínimo transmitido al suelo por la cimentación dividido entre el esfuerzo máximo transmitido al suelo por la cimentación es mayor o igual a 0,25.

Seguidamente, se determinan las dimensiones de la placa de cimentación para que cumpla con la capacidad soportante del suelo, y con ello se calcula el esfuerzo mínimo y máximo transmitido al suelo por la cimentación para verificar la condición que se propuso inicialmente para el factor de reducción, si la condición no se cumple se deberá corregir el factor de reducción y realizar nuevamente el proceso para la obtención de las dimensiones de la placa que cumplan con la capacidad de carga del suelo.

Una vez realizadas las revisiones por deslizamiento, volteo y capacidad de carga, se obtendrán finalmente las dimensiones de la placa de cimentación y el muro, y los valores de esfuerzo mínimo y máximo transmitido al suelo por la cimentación.

#### **4.3.2.Análisis de probabilidad de falla en muros de retención**

Lo que se desea obtener con este análisis es la probabilidad de falla de la estructura por deslizamiento, volteo y capacidad de carga del suelo. El procedimiento que se debe desarrollar para este análisis se observa en la [Figura 28.](#page-84-0)

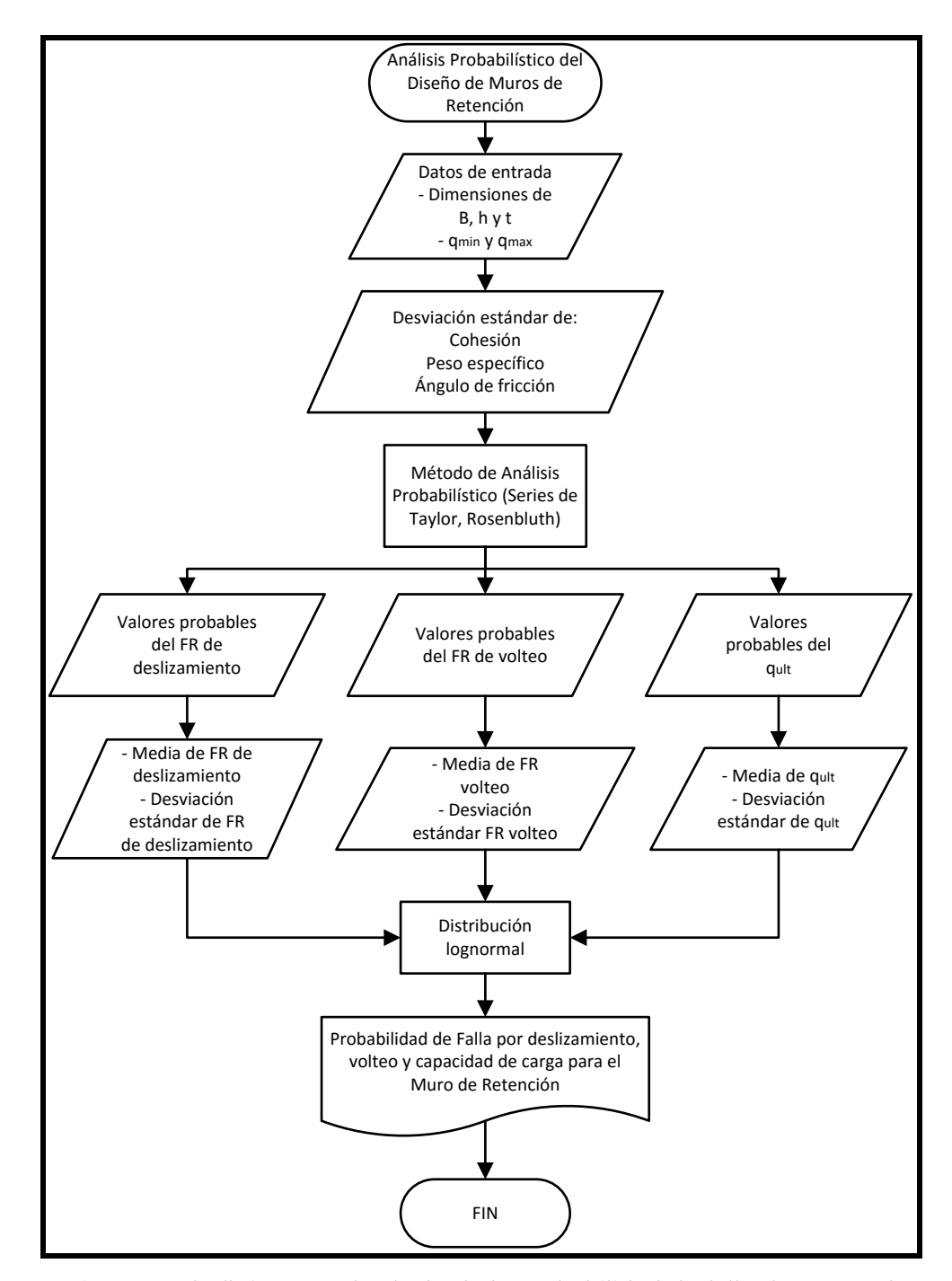

<span id="page-84-0"></span>Figura 28. Diagrama de flujo para el cálculo de la probabilidad de falla de muros de retención Los datos de entrada que necesita el algoritmo para la determinación de la probabilidad de falla para cada uno de los casos son las dimensiones de la estructura y el esfuerzo mínimo y máximo que es transmitido al suelo a través de la cimentación. Por otra parte, los datos estadísticos de los parámetros del suelo son obtenidos de las capas de información geográfica.

Para este análisis se utilizarán los métodos probabilísticos de Series de Taylor y Puntos de Rosenblueth. Con estos métodos se podrán obtener los valores de los esfuerzos y factores de reducción probables, necesarios para el análisis de probabilidad de falla.

Para la probabilidad de falla de la estructura por deslizamiento, se determinarán los valores probables del factor de reducción que se debe aplicar a las fuerzas resistentes. Con estos valores se obtendrá el valor de la media y la desviación estándar. De igual forma, para el análisis de probabilidad de falla por volteo, se obtendrán los valores probables del factor de reducción que se debe aplicar a los momentos estabilizadores, y con ello la media y la desviación estándar de estos datos. Con esto, se deberá evaluar la probabilidad de excedencia de los factores de reducción correspondientes a cada caso.

En cuanto a la probabilidad de falla de la estructura por capacidad de carga, se debe evaluar la probabilidad de que la capacidad de carga última, con la que fue diseñada la placa de cimentación de la estructura, exceda el valor de la presión máxima sobre el suelo debido a la cimentación.

#### **4.3.3. Diseño estructural de muros de retención**

Para el diseño estructural de muros de retención, se deben analizar independientemente el muro y la cimentación. En ambas, el concreto será el encargado de resistir los esfuerzos a cortante en los que se ve sometida la estructura, y para los esfuerzos de flexión, se deberá determinar el acero requerido. Este proceso se debe llevar a cabo como se muestra en la [Figura](#page-86-0)  [29.](#page-86-0)

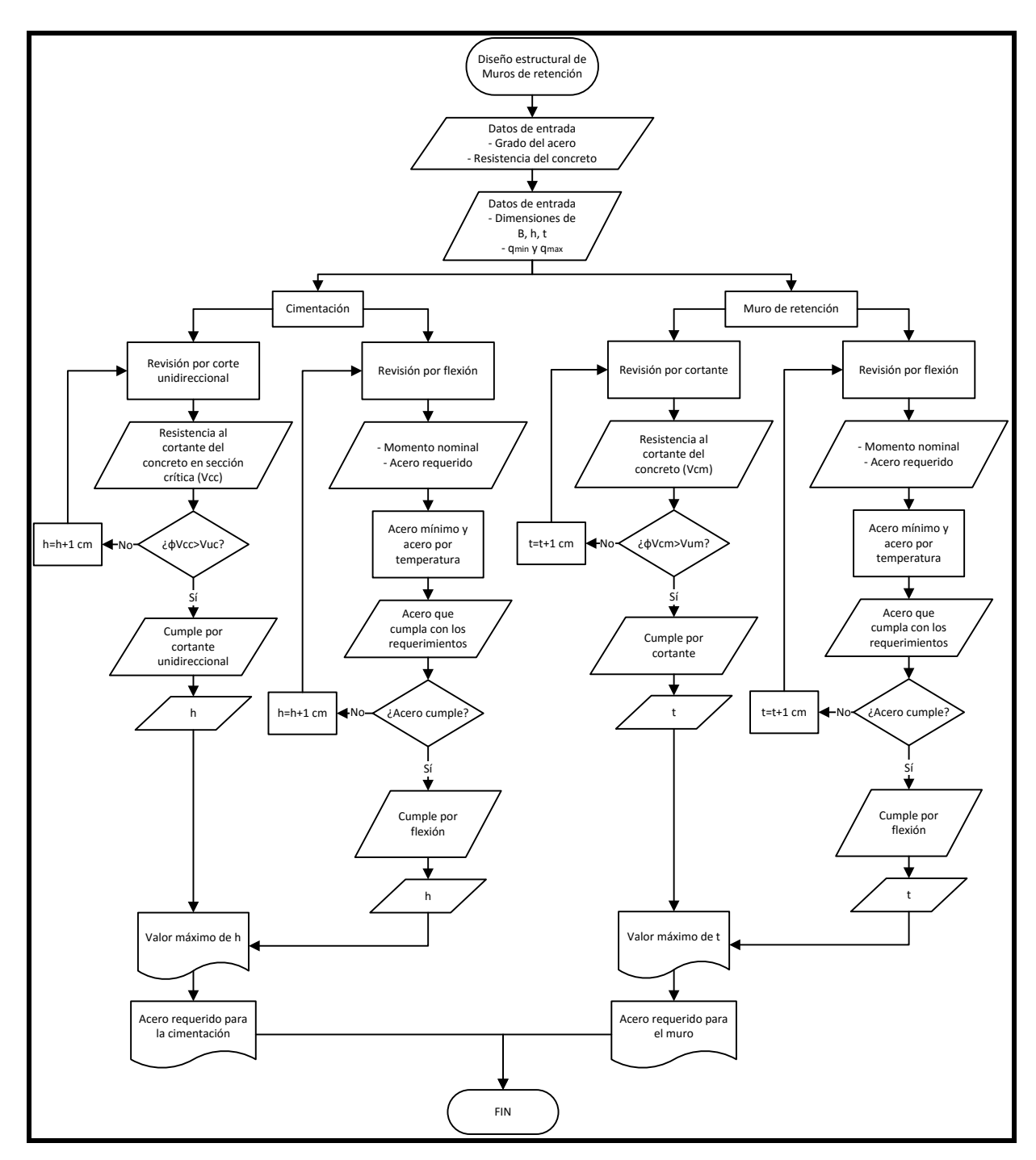

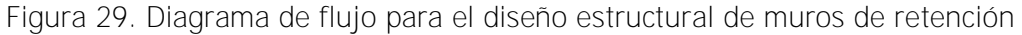

<span id="page-86-0"></span>Como se mencionó, el concreto será el encargado de resistir los esfuerzos a cortante, tanto en el muro como en la cimentación, debido a esto, el cálculo de la revisión por cortante dependerá directamente de los espesores que se están utilizando. Cuando el valor del cortante que resiste el concreto es menor al cortante al que se ve sometida la estructura, el algoritmo está diseñado para que aumente en 1 cm el espesor, dicho esto, en el caso de que el muro no cumpla con los esfuerzos de cortante, se aumentará el espesor "t" y volverá a efectuar la revisión, este proceso se llevará a cabo hasta que cumpla con las condiciones.

Para el caso del espesor de la placa de cimentación, se debe revisar el espesor requerido para que las varillas del muro puedan desarrollarse dentro de la cimentación, por lo tanto, se realizará primero el diseño estructural del muro, con el que obtendrá el número de varilla y con esto se determinará la longitud de desarrollo y el espesor en la placa de cimentación para que esto se cumpla.

En el caso de la revisión por flexión, se obtendrá el valor del acero requerido, luego de revisar el valor de acero mínimo y acero requerido por temperatura. Si las condiciones no propician un adecuado reforzamiento del concreto, se aumenta el valor del espesor de la cimentación o del muro, según corresponda, hasta que se cumpla con las condiciones necesarias.

# **4.4. Interfaz gráfica**

La interfaz gráfica del software está compuesta por una serie de ventanas, las cuales permiten al usuario una fácil interacción con el programa. En cada una de ellas se solicita la información de la manera más clara posible, guiada por imágenes que facilitan la utilización de la herramienta. El proceso y seguimiento de las ventanas que formarán la interfaz gráfica se muestra en la [Figura 30.](#page-88-0)

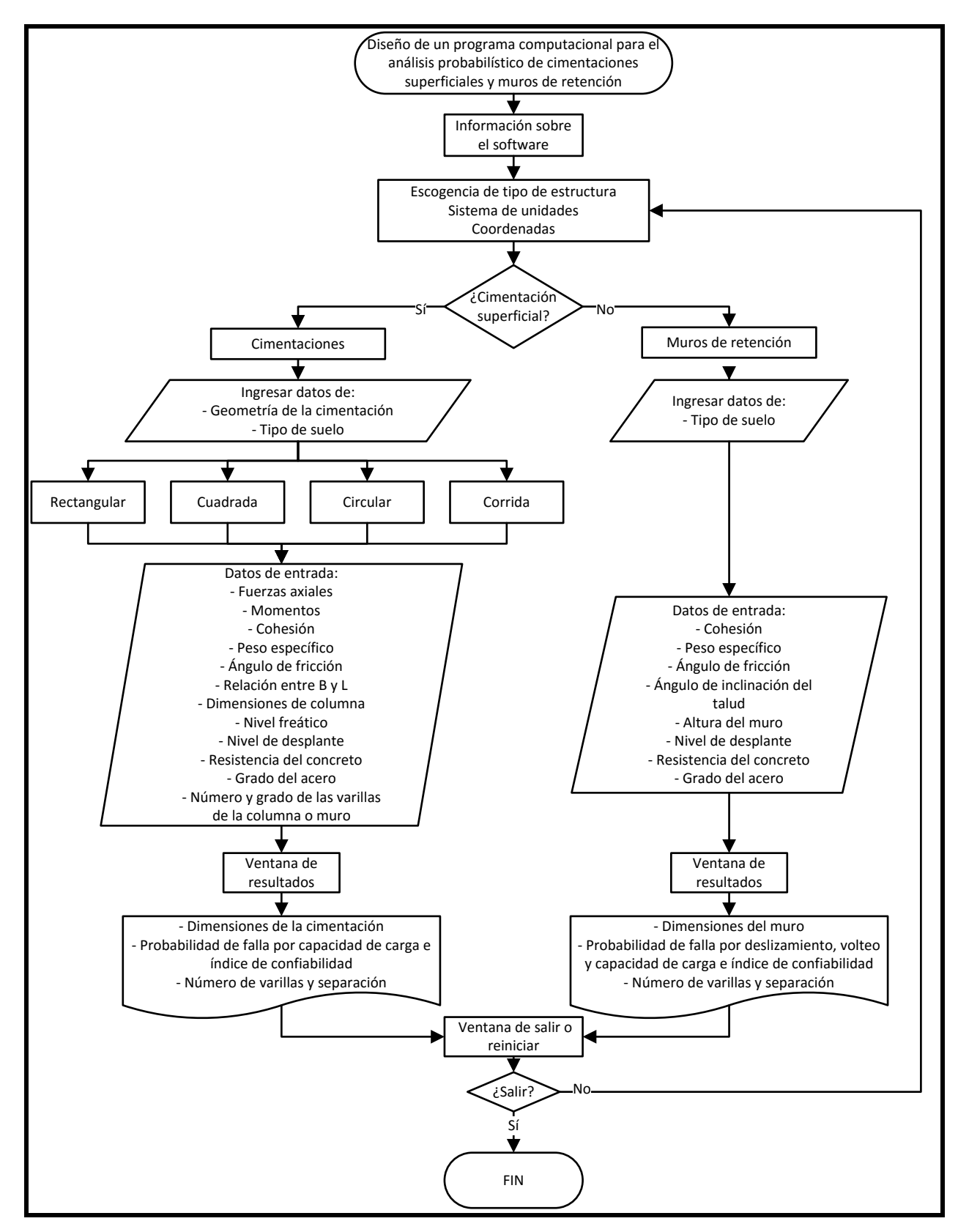

<span id="page-88-0"></span>Figura 30. Diagrama de flujo para el desarrollo de ventanas para la interfaz gráfica

La primera ventana que aparecerá será un breve resumen que le muestra el usuario la finalidad de la aplicación, el alcance y lo que se obtendrá al utilizar este programa.

Seguidamente, el usuario podrá seleccionar el tipo de estructura que desea analizar (cimentación superficial o muro de retención), el sistema de unidades entre el sistema internacional y el sistema métrico, y en esta ventana también se deberán introducir las coordenadas de ubicación, estas coordenadas deberán ser ingresadas en coordenadas CRTM05, debido a que las capas de información geográfica contienen la información en estas coordenadas.

Si se opta por el diseño de cimentaciones superficiales, el usuario deberá elegir la geometría que desee para la placa de cimentación entre rectangular, cuadrada, circular o corrida. En el caso de que el usuario elija la placa rectangular, posteriormente deberá introducir el valor de la relación que existe entre el lado corto y el lado largo de la cimentación. El algoritmo permitirá únicamente valores mayores iguales a 1 para el valor de la relación, generando que el valor de B siempre sea la dimensión corta y L la dimensión larga.

Algunas de las consideraciones que se tomaron en cuenta para definir los parámetros de entrada para el diseño de cimentaciones superficiales son:

- La fuerza axial que se podrá introducir será permanente, temporal y sísmica, con unidades de toneladas métricas (t) o kilonewtons (kN). Para la carga permanente se restringe que este valor sea mayor a cero, para el caso de la carga temporal y sísmica se define que estas podrán ser mayores o iguales a cero.
- El momento estará separado por momento en el eje "x" y momento en el eje "y", además, se podrá introducir el momento debido a cargas permanentes, temporales o sísmicas para ambos casos, y deberá introducirse con unidades de toneladas métricasmetro (t-m) o kilonewtons-metro (kN-m). Para cualquiera de los momentos mencionados anteriormente, se define que estos valores deben ser mayores o iguales a cero.
- El peso específico que se debe introducir será el peso específico unitario del suelo, con unidades de toneladas métricas por metro cúbico  $(t/m<sup>3</sup>)$  o kilonewtons por metro cúbico  $(kN/m<sup>3</sup>)$ . Este valor nunca podrá ser menor o igual a 1 t/m<sup>3</sup> o 9,81 kN/m<sup>3</sup>. El algoritmo de la aplicación permitirá introducir el peso específico para 2 estratos de suelo. El

programa está limitado a que el cambio de un estrato y otro de suelo se dé únicamente a nivel de desplante de la cimentación

- Para el ángulo de fricción se define que este debe de encontrarse entre los valores de 0° a 45°. Las unidades en las que se debe introducir el ángulo de fricción es en grados  $(^\circ)$ .
- El valor de cohesión deberá ser mayor o igual a 0. Las unidades de la cohesión deberán ser toneladas métricas por metro cuadrado  $(t/m<sup>2</sup>)$  o kilonewtons por metro cuadrado (kN/m<sup>2</sup> ). Una condición que debe existir entre la cohesión y el ángulo de fricción es que si la cohesión es igual a cero el ángulo de fricción no podrá ser 0, o viceversa.
- Las dimensiones de la columna se deberán introducir en metros (m). Se limita que para el caso de que la placa de cimentación sea cuadrada o rectangular, la columna será rectangular o cuadrada, para el caso de las cimentaciones circulares la columna será circular, y para las placas corridas estarán soportando un muro.
- El nivel freático deberá indicarse en metros (m), y se deberá medir a partir del nivel de la superficie. El programa permitirá que el usuario pueda indicar si el nivel freático no influye en el diseño de la cimentación.
- El nivel de desplante tendrá unidades de metros (m). Se medirá a partir del nivel de la superficie del suelo. Este valor deberá ser mayor o igual a 0,6 m, esto debido a que esta dimensión permite garantizar el empotramiento de la cimentación y que las cargas generadas por el suelo sobre la placa de cimentación contribuyan a la estabilización de la estructura.
- La resistencia a compresión del concreto deberá ser introducida por el usuario en unidades de kilogramos por centímetro cuadrado (kg/cm<sup>2</sup>) o newtons por centímetro cuadrado (N/cm<sup>3</sup>). El valor mínimo será 210 kg/cm<sup>2</sup> o 2100 N/cm<sup>2</sup>.
- El grado del acero deberá poseer unidades de kilolibras por pulgada cuadrada (ksi).
- El número de la varilla colocada en la columna o muro respectivo a la cimentación y el grado del acero de la misma en kilolibras por pulgada cuadrada (ksi).

Se debe resaltar que para el caso de los datos del número de varilla y el grado del acero siempre se deberán introducir en el sistema de unidades métrica, ya que para esto se toma el catálogo de barras de acero corrugadas para refuerzo de acero de concreto en grados 40 ksi y 60 ksi, las cuales son las que comúnmente se encuentran en el mercado costarricense.

Una vez introducidos todos los datos solicitados, la aplicación brindará una ventana con los resultados de los cálculos. Primero se mostrarán las dimensiones de la placa de cimentación, luego la probabilidad de falla por capacidad de carga y su respectivo índice de confiabilidad, y luego el número de varilla y la separación de la misma según corresponda. Esta información será brindada en conjunto con imágenes que contribuyen al usuario a comprender mejor los resultados.

De no existir información necesaria para la realización del análisis probabilístico aparecerá "---" en las casillas correspondientes a la probabilidad de falla. De igual manera, en caso de que las condiciones en las que se encuentre la cimentación superficial no propician un adecuado reforzamiento de acero, aparecerá "---" en las casillas correspondientes al número de varilla y su separación.

Por otro lado, si el usuario desea diseñar un muro de retención, primero deberá elegir el tipo de suelo en donde se construirá la estructura.

Seguido a esto, aparecerá la ventana para introducir los datos necesarios para el diseño del muro de retención. Estos datos poseen algunas consideraciones o limitaciones, las cuales se muestran a continuación:

- El peso específico podrá introducirse para 2 capas de suelos en donde el cambio de estrato se da a nivel del desplante de la cimentación. Las unidades para el peso específico serán en toneladas métricas por metro cúbico  $(t/m^3)$  o kilonewtons por metro cuadrado (kN/m<sup>2</sup>). Este valor nunca podrá ser menor o igual a 1 t/m<sup>3</sup> o 9,81 kN/m<sup>2</sup>.
- El valor del ángulo de fricción debe encontrarse entre los valores de 0° a 45°. Las unidades en las que se debe introducir el ángulo de fricción es en grados (°).
- Para el parámetro de cohesión las unidades serán toneladas métricas por metro cuadrado ( $t/m^2$ ) o kilonewtons por metro cuadrado ( $kN/m^2$ ) y este valor deberá ser mayor o igual a 0. El algoritmo no permite que este valor sea 0 si el ángulo de fricción es igual a cero o viceversa.
- El ángulo de inclinación del talud deberá de brindarse en grados (°). Este valor nunca podrá ser mayor que el valor del ángulo de fricción, esto se debe a que para el cálculo del coeficiente de empuje activo y pasivo se utiliza el método de Coulomb, el cual posee la limitante que se menciona anteriormente.
- El valor del nivel de desplante brindado por el usuario deberá tener unidades de metros (m). Este dato se deberá medir a partir del nivel de la superficie del suelo. Para garantizar que la estructura se encuentre empotrada y que las cargas generadas por el suelo sobre la placa de cimentación contribuyan a la estabilización de la estructura, se define como valor mínimo de desplante 0,6 m.
- La altura del muro deberá tener unidades de metros (m). El algoritmo del programa no permitirá que el usuario introduzca una altura de muro menor al valor de desplante de la cimentación.
- Para el diseño estructural, el usuario deberá introducir el valor de resistencia a compresión del concreto, y deberá tener unidades de kilogramos por metro cuadrado  $\text{(kg/cm}^2)$  o newtons por centímetro cuadrado  $\text{(N/cm}^2)$ . El valor mínimo será 210 kg/cm<sup>2</sup> o 2100 N/cm<sup>2</sup>.
- El grado del acero que introducirá el usuario deberá poseer unidades de kilolibras por pulgada cuadrada (ksi).

Se debe resaltar que para el caso de los datos del número de varilla y el grado del acero siempre se deberán introducir en el sistema de unidades métrica, ya que para esto se toma el catálogo de barras de acero corrugadas para refuerzo de acero de concreto en grados 40 ksi y 60 ksi, las cuales son las que comúnmente se encuentran en el mercado costarricense.

Todos estos datos de entrada proporcionarán los resultados de las dimensiones de la estructura, tanto para el muro como para la cimentación. Luego brindará los resultados del análisis probabilístico por medio de los métodos de Series de Taylor y Puntos de Rosenblueth para la probabilidad de falla por deslizamiento, volteo y capacidad soportante del suelo con su respectivo índice de confiabilidad. Por último, brindará el número de varilla y a la separación correspondiente para el reforzamiento del concreto en el muro y la cimentación, en conjunto con imágenes ilustrativas que ayudarán a la mejor comprensión de los resultados.

De no existir información necesaria para la realización del análisis probabilístico aparecerá "---" en las casillas correspondientes a la probabilidad de falla. De igual manera, en caso de que las condiciones en las que se encuentre el muro de retención no propician un adecuado reforzamiento de acero, aparecerá "---" en las casillas correspondientes al número de varilla y su separación.

Una vez obtenidos los resultados solicitados al programa, el usuario tendrá la opción de cerrar el programa, o reiniciar y poder realizar un nuevo proceso.

# **Capítulo 5. Guía de uso del software**

Al abrir el programa aparecerá una ventana con la que se muestra en la [Figura 31,](#page-94-0) en ella habrá una breve descripción de las funciones que puede desarrollar el software. Luego de leer la descripción, dar clic en "Continuar" para elegir la estructura que se desea analizar.

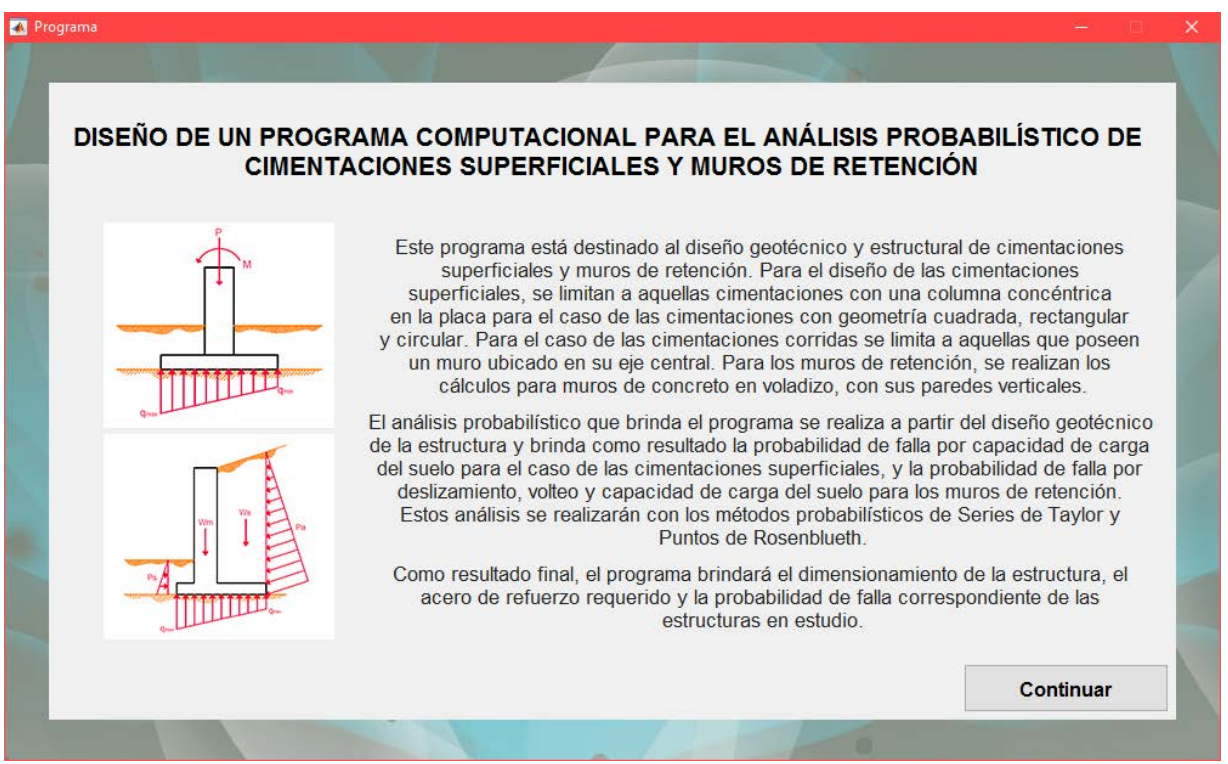

Figura 31. Ventana de inicio del programa

<span id="page-94-0"></span>Al dar clic en "Continuar" aparecerá la ventana que se muestra en la [Figura 32.](#page-95-0) En ella se podrá

seleccionar entre el diseño y análisis de una cimentación superficial o un muro de retención.

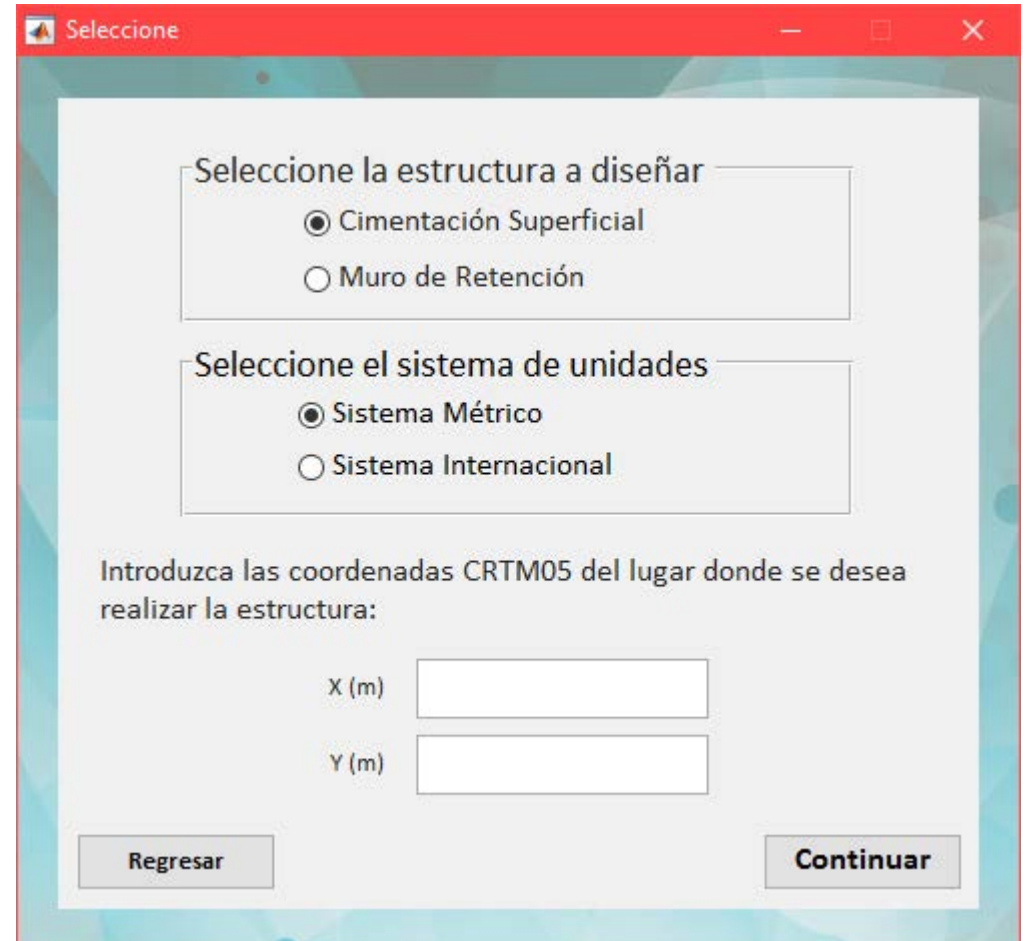

<span id="page-95-0"></span>Figura 32. Ventana de selección de estructura a diseñar y coordenadas de ubicación

# **5.1. Diseño de una cimentación superficial**

Si se desea realizar el diseño y análisis de una cimentación superficial, se debe llevar a cabo el siguiente proceso.

- 1. Se debe seleccionar la opción de "Cimentación Superficial" en la ventana que se muestra en la [Figura 32,](#page-95-0) elegir entre el sistema de unidades métrico o internacional y luego introducir las coordenadas, en CRTM05, de la ubicación donde se desea construir la cimentación. Dar clic en "Continuar".
- 2. Aparecerá una ventana donde se muestra la ubicación del punto de coordenadas ingresado en la ventana anterior, se mostrará también la provincia, cantón y distritos de la ubicación de este punto, esto permitirá verificar si las coordenadas ingresadas concuerdan con lo que se requiere. Si se comprueba que la ubicación no es la correcta,

se podrá regresar a la ventana anterior, presionado en botón de "Regresar", para realizar los cambios correspondientes, de lo contrario, se podrá seleccionar la geometría de la cimentación y el tipo de suelo de la zona, seguido de clic en "Continuar".

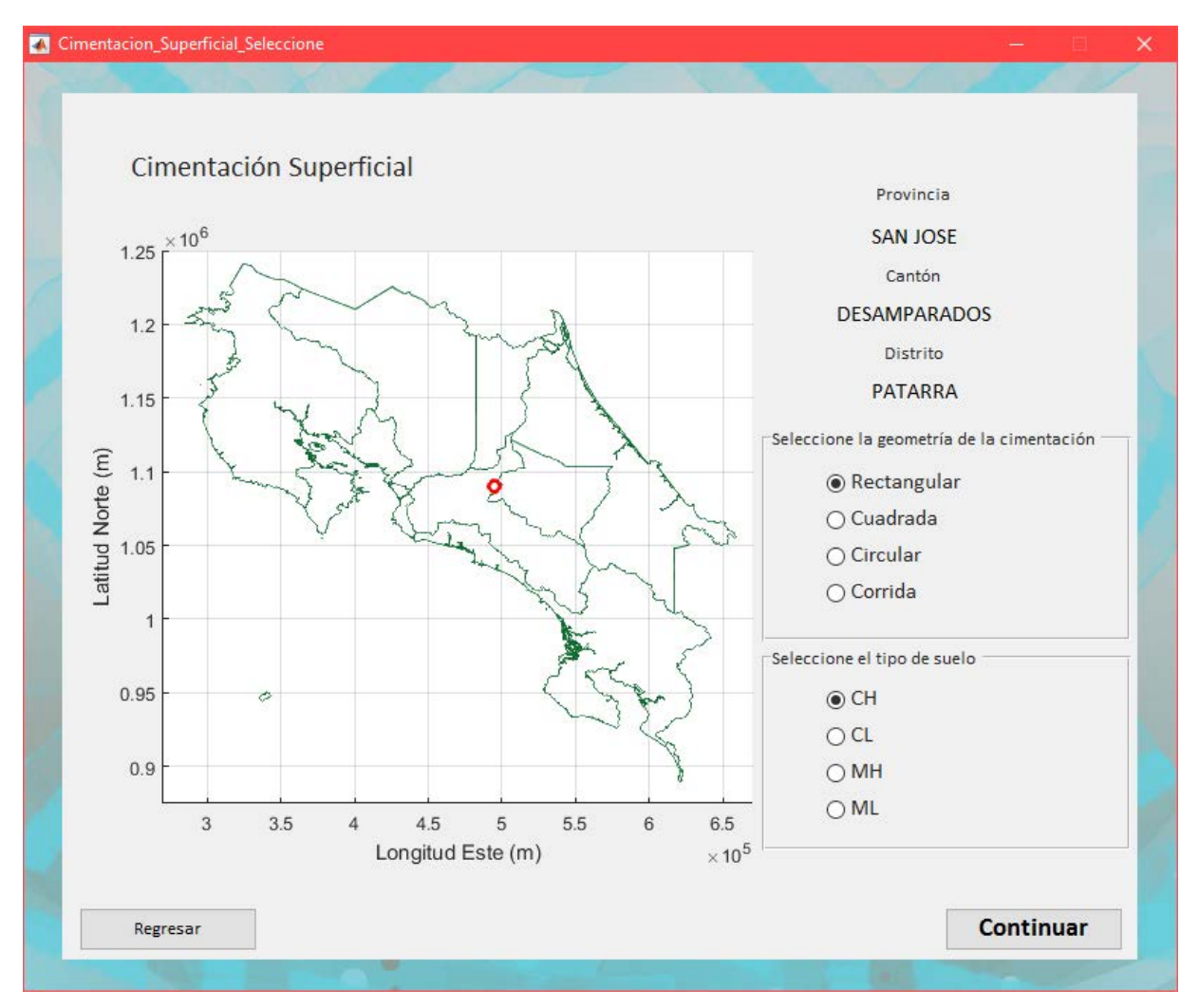

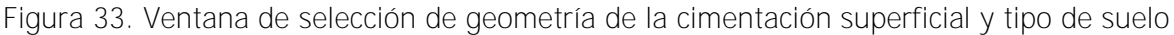

- 3. Luego, en la ventana que se muestra en la [Figura 34](#page-97-0) se deberá introducir los valores de:
	- Cargas (t o kN) y momentos (t-m o kN-m) que afectan a la estructura
	- El nivel de desplante de la cimentación (m)
	- Ángulo de fricción (°), cohesión (t/m<sup>2</sup> o kN/m<sup>2</sup>) y peso específico unitario (t/m<sup>3</sup> o  $kN/m^3$ )
	- Las dimensiones de la columna (m)
	- La resistencia a compresión del concreto ( $kg/cm<sup>2</sup>$  o N/cm<sup>2</sup>)
- Seleccionar si existe un nivel freático influyente en la cimentación, y la ubicación del mismo si existiera medido desde la superficie del terreno (m)
- El grado del acero a utilizar en la cimentación (ksi)
- El número y el grado (ksi) de las varillas utilizado en la columna o muro respectivo a la cimentación

ngreso\_de\_datos\_Cimentacion\_Superficial\_Cuadrada × Cimentación Superficial Cuadrada My Carga permanente (t) Carga temporal (t) Carga sísmica (t) Eje X Momento permanente (t-m)  $\overline{\mathbf{R}}$ Momento temporal (t-m) **VISTA EN PLANTA** Momento sísmico (t-m) Eje Y Momento permanente (t-m) Momento temporal (t-m) Momento sísmico (t-m) NF Df Y1 Desplante Df (m)  $y_2 \otimes c$ **VISTA FRONTAL** Cohesión c (t/m2) Acero de la cimentación Ángulo de fricción Ø (°) Grado de acero de refuerzo (ksi) Peso específico unitario del estrato 1 y1 (t/m3)  $O$  40  $<sup>•</sup>$  60</sup> Peso específico unitario del estrato 2 y2 (t/m3) Dimensiones de columna (m x m)  $\mathsf X$ Acero vertical de la columna Resistencia a compresión del concreto (kg/cm2) Número de varilla Nivel freático Grado de acero de refuerzo (ksi)  $\bigcirc$  Si  $m$  $\odot$  No  $O$  40  $\circledcirc$  60 **Calcular** Regresar

Después de introducir los datos correspondientes, dar Clic en "Calcular".

<span id="page-97-0"></span>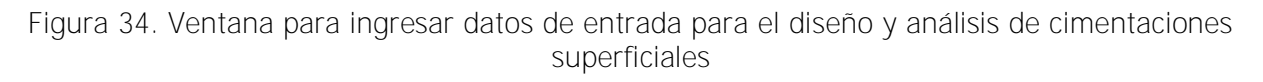

4. En la ventana siguiente (ver [Figura 35\)](#page-98-0) se mostrarán los resultados obtenidos del diseño geotécnico, el análisis de probabilidad y el diseño estructural de la cimentación superficial. Al finalizar dar clic en "Continuar".

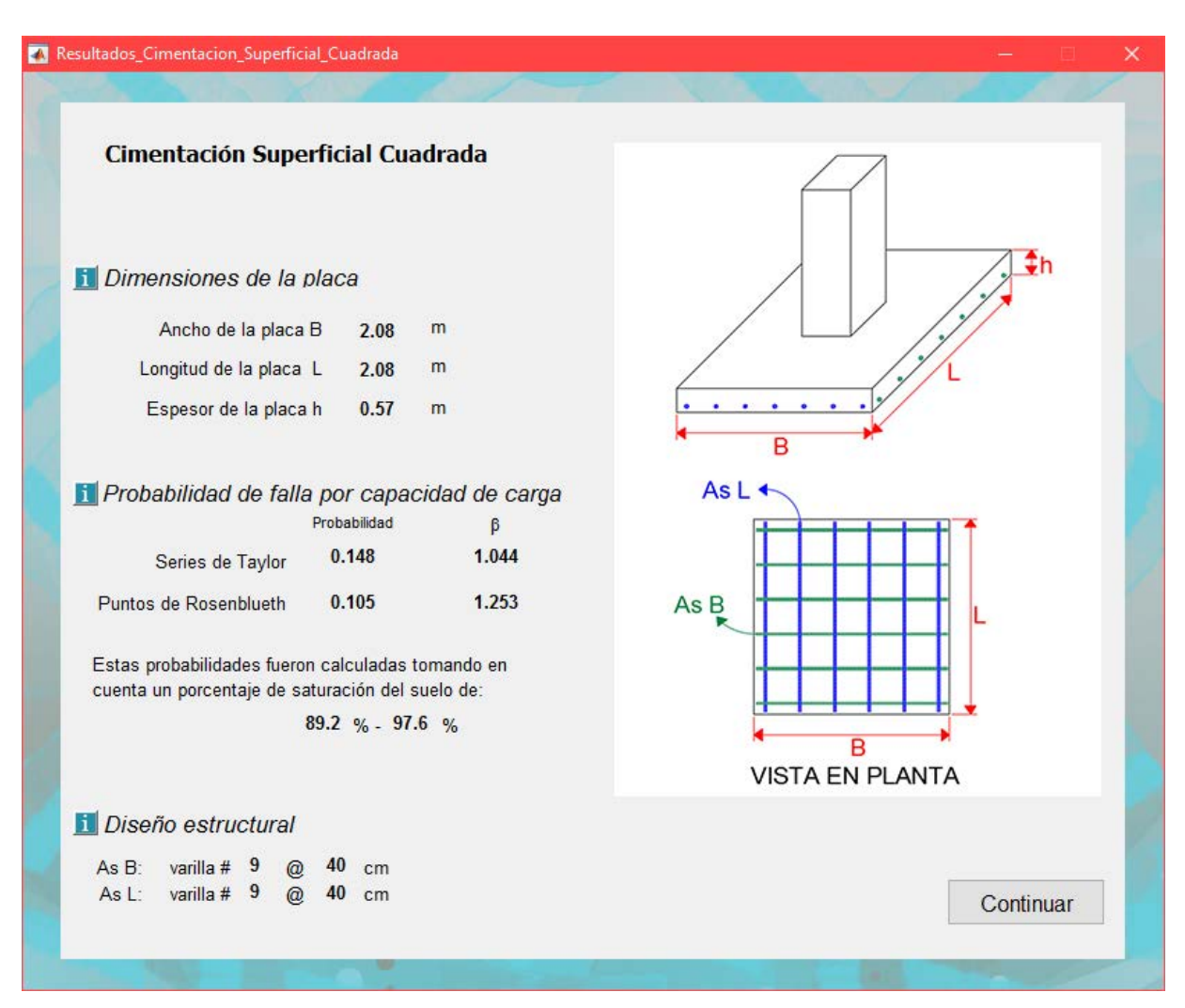

<span id="page-98-0"></span>Figura 35. Ventana de resultados del diseño y análisis de una cimentación superficial

# **5.2. Diseño de un muro de retención**

Si se desea realizar el diseño y análisis de un muro de retención, se debe llevar a cabo el siguiente proceso.

- 1. Seleccionar la opción "Muro de Retención" en la ventana que aparece en la [Figura 32,](#page-95-0) luego introducir las coordenadas, en CRTM05, de la ubicación donde se desea construir el muro de retención. Dar clic en "Continuar".
- 2. Aparecerá una ventana como la que se observa en la [Figura 36,](#page-99-0) donde se muestra la ubicación del punto de coordenadas ingresado en la ventana anterior, se mostrará también la provincia, cantón y distritos de la ubicación de este punto, además de la zona sísmica de esta zona, esto permitirá verificar si las coordenadas ingresadas

concuerdan con lo que se requiere. Si se comprueba que la ubicación no es la correcta, se podrá regresar a la ventana anterior, presionado en botón de "Regresar", para realizar los cambios correspondientes, de lo contrario, se podrá seleccionar el tipo de suelo de la zona y el tipo de sitio de cimentación, seguido de clic en "Continuar".

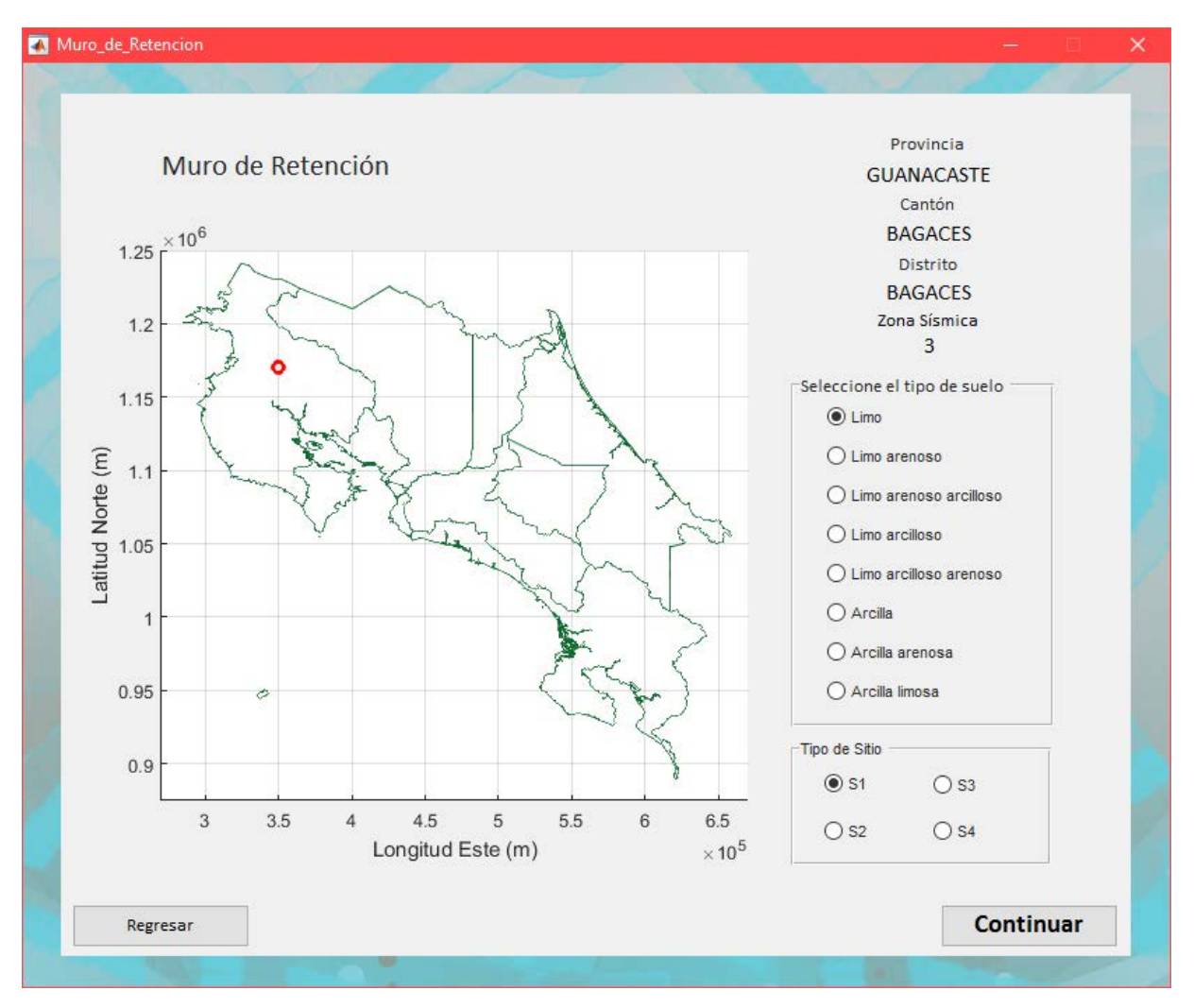

<span id="page-99-0"></span>Figura 36. Ventana de selección del tipo de suelo y el tipo de suelo para el diseño de muros de retención

- 3. Luego aparecerá una ventada como la mostrada en la [Figura 37,](#page-100-0) se deberá introducir los valores de:
	- El nivel de desplante de la cimentación (m)
	- Ángulo de fricción (°), cohesión (t/m<sup>2</sup> o kN/m<sup>2</sup>) y peso específico unitario (t/m<sup>3</sup> o  $kN/m^3$ )
	- La altura requerida del muro (m)
	- Ángulo de inclinación del talud (°)

- Los datos de la resistencia a compresión del concreto  $\frac{\text{kg}}{\text{cm}^2}$  o N/cm<sup>2</sup>) y el grado del acero a utilizar (ksi)

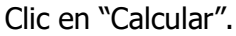

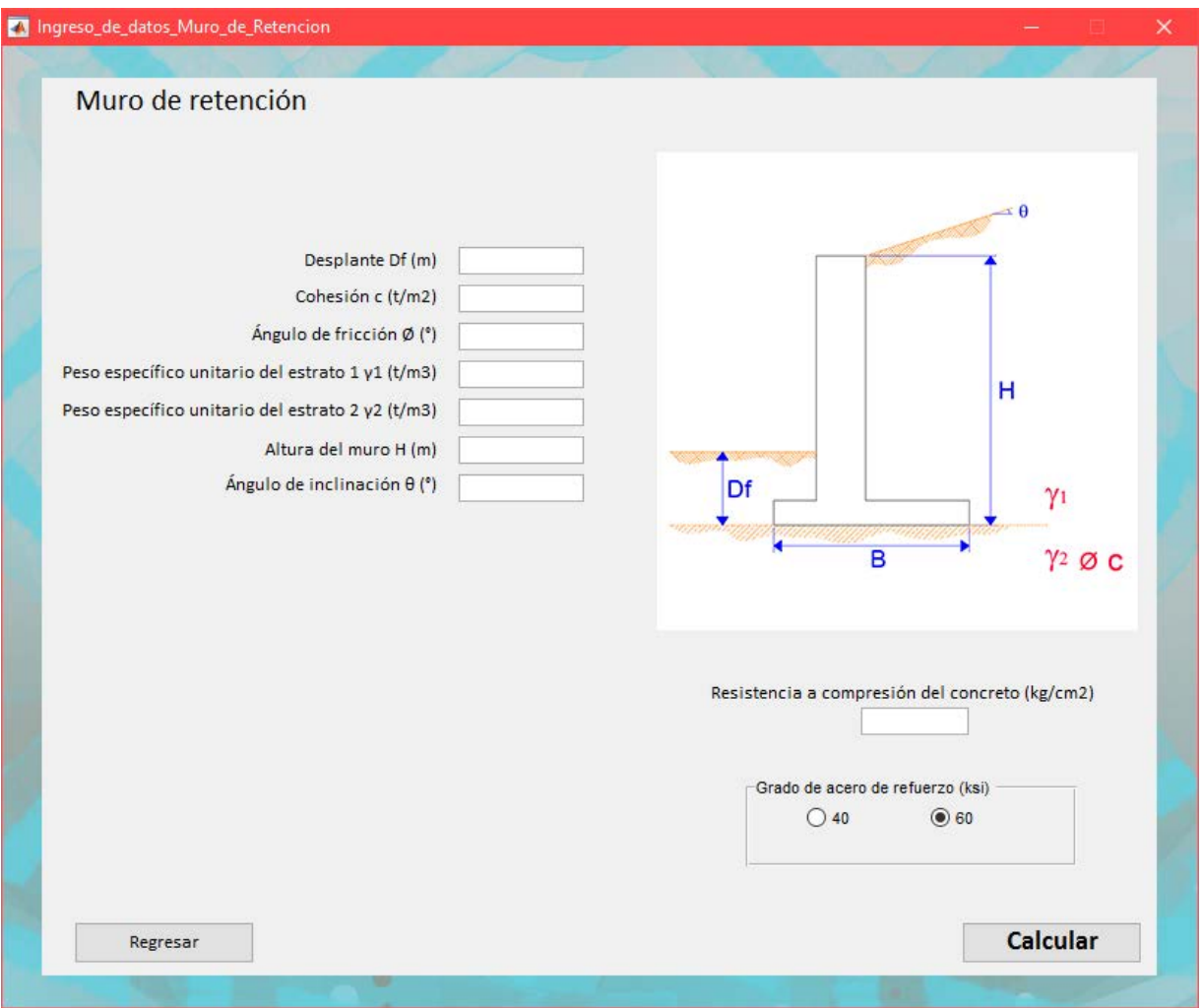

<span id="page-100-0"></span>Figura 37. Ventana para ingresar datos de entrada para el diseño y análisis de muros de retención

4. En la ventana que se observa en la [Figura 38](#page-101-0) se mostrarán los resultados obtenidos del diseño geotécnico, el análisis de probabilidad y el diseño estructural del muro de retención. Al finalizar dar clic en "Continuar".

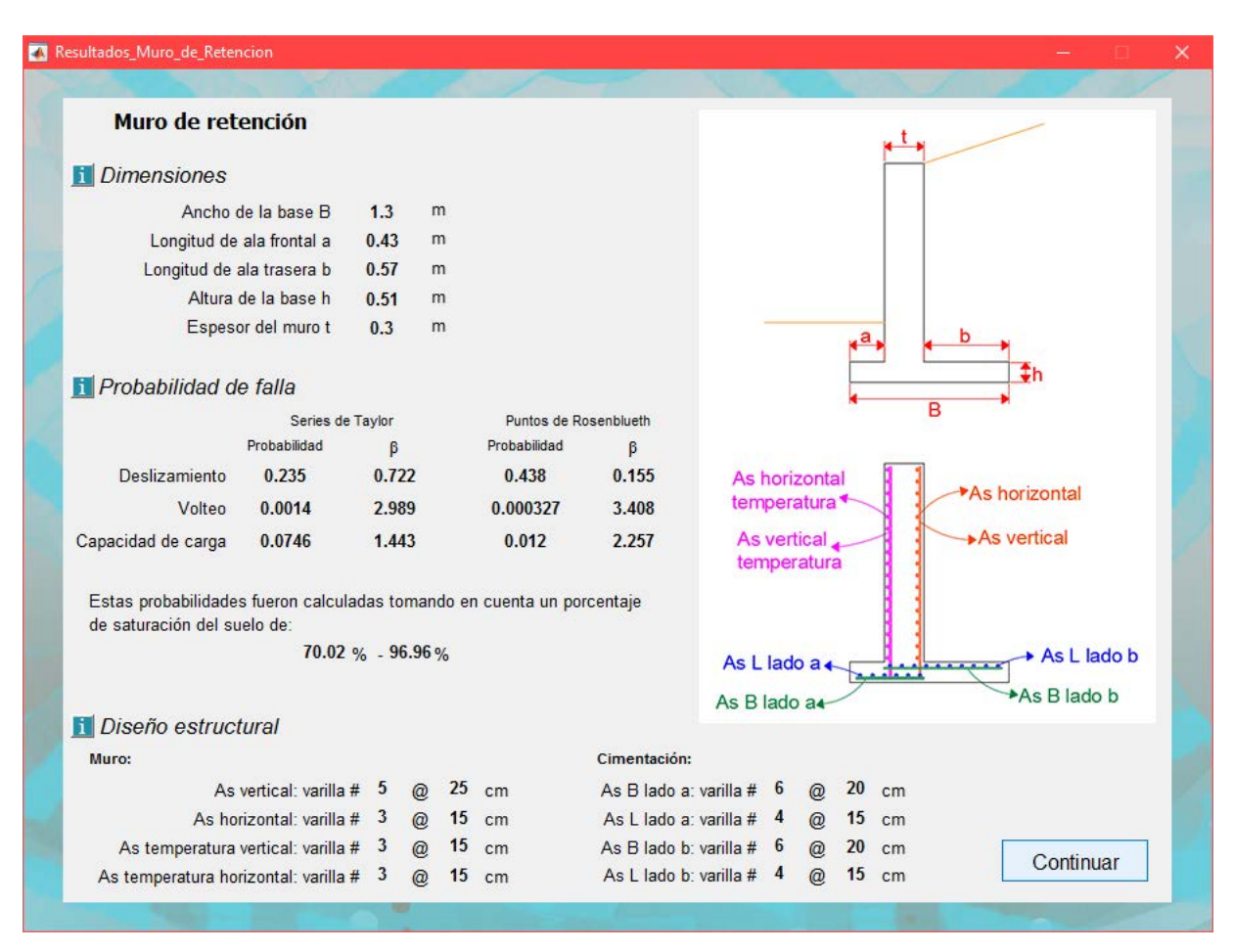

<span id="page-101-0"></span>Figura 38. Ventana de resultados del diseño y análisis de muros de retención

Al finalizar el diseño de la estructura seleccionada aparecerá una ventana como la que se muestra en la [Figura 39,](#page-102-0) donde se podrá seleccionar si se desea realizar un cálculo nuevo presionando el botón de "Reiniciar" o cerrar el programa dando clic en "Salir".

<span id="page-102-0"></span>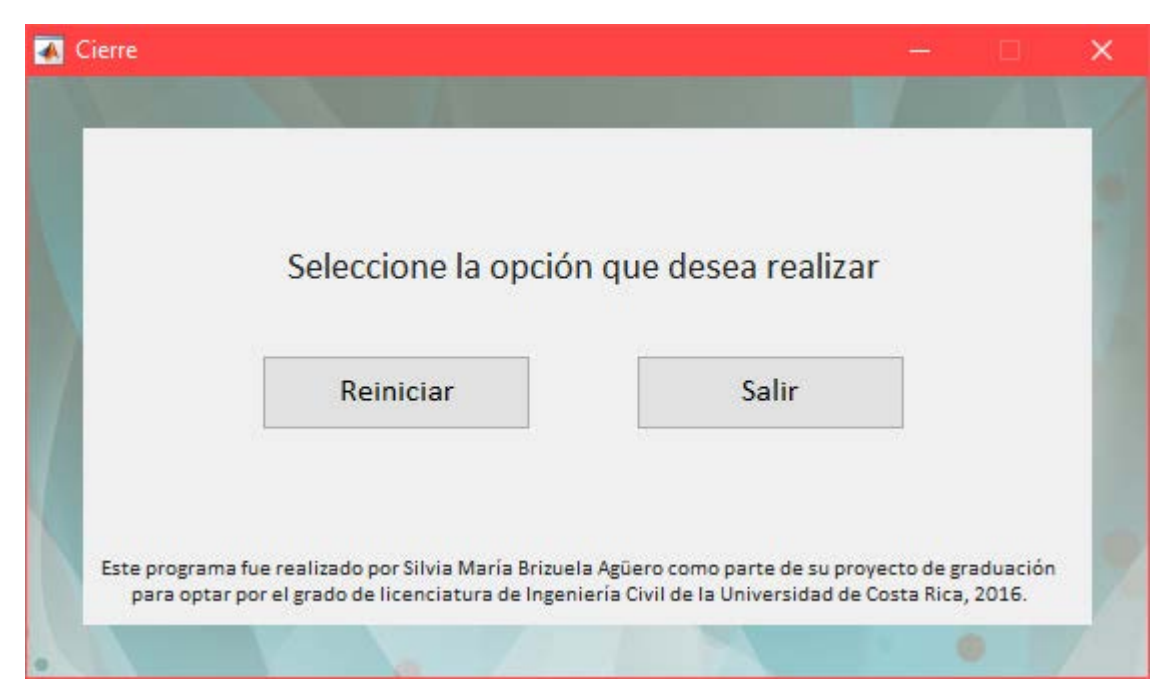

Figura 39. Ventana para reiniciar o salir del programa

# **Capítulo 6. Análisis de resultados**

# **6.1. Validación del programa**

Para la validación del programa se realizará un ejemplo del diseño de una cimentación superficial y un muro de retención. La información de entrada se introducirá en el programa para obtener los resultados correspondientes. Con base en lo obtenido del programa, se realizarán los cálculos paso a paso para verificar los resultados obtenidos.

## **6.1.1.Ejemplo del diseño de una cimentación superficial**

Se quiere diseñar una cimentación cuadrada para una columna de 30 cm x 30cm con varillas número 6 grado 60 ksi, de un edificio de 5 pisos ubicado en la provincia de Heredia, cantón de San Pablo, distrito San Pablo, en las coordenadas 490048,24 1105976,03 CRTM05. A partir de un software para el modelado de estructuras se determina que la cimentación debe soportar las siguientes cargas:

- Carga permanente,  $P_P=71,23$  t
- Carga temporal,  $P_T=12,71$  t
- Carga sísmica,  $P_s = 7,28$  t

## Y los siguientes momentos alrededor del eje "y":

- Momento permanente,  $M_P=1,36$  t-m
- Momento temporal,  $M_T=0,40$  t-m
- Momento sísmico,  $M_s = 1,34$  t-m

Se desea construir la cimentación con un nivel de desplante  $D_f=1$  m. El suelo en esta zona es un limo de baja plasticidad (ML) posee las propiedades de cohesión  $c = 8.5$  t/m<sup>2</sup>, peso específico unitario del estrato superior  $\gamma_1$ =1,77 t/m<sup>3</sup>, peso específico unitario del estrato inferior  $\gamma_2$ =1,8 t/m<sup>3</sup> y un ángulo de fricción  $\phi$ =0°. A partir de exploración en el sitio, se determina que el nivel freático se encuentra a 0,9 m de profundidad medidos desde la superficie.

Para el diseño estructural, se utilizará una resistencia del **concreto de f'**<sub>c</sub>=350 kg/m<sup>2</sup> y acero de refuerzo grado 60 ksi.

# **Solución**

Al ingresar esta información en el programa, se obtienen los siguientes resultados:

Dimensiones de la estructura

- $B = 2,08 \text{ m}$
- $L=2,08 \text{ m}$
- $h=0,57$  m

# Probabilidad de falla

- Series de Taylor
	- Probabilidad de falla de 0,147
- Puntos de Rosenblueth
	- Probabilidad de falla de 0,104

# Diseño estructural

- En la dirección B se debe utilizar varillas #9 separadas a 40 cm cada una, centro a centro
- En la dirección L se debe utilizar varillas #9 separadas a 40 cm cada una, centro a centro

El procedimiento para obtener estos resultados se muestra a continuación.

## Diseño geotécnico

Los resultados de las combinaciones de carga de acuerdo con el Código Sísmico de Costa Rica (2010) son mostrados en el siguiente cuadro.

Además, debido a que existe un momento actuando sobre la placa de cimentación, se genera una excentricidad en la aplicación de las cargas de acuerdo con lo siguiente.

$$
e=\frac{M_u}{P_u}
$$

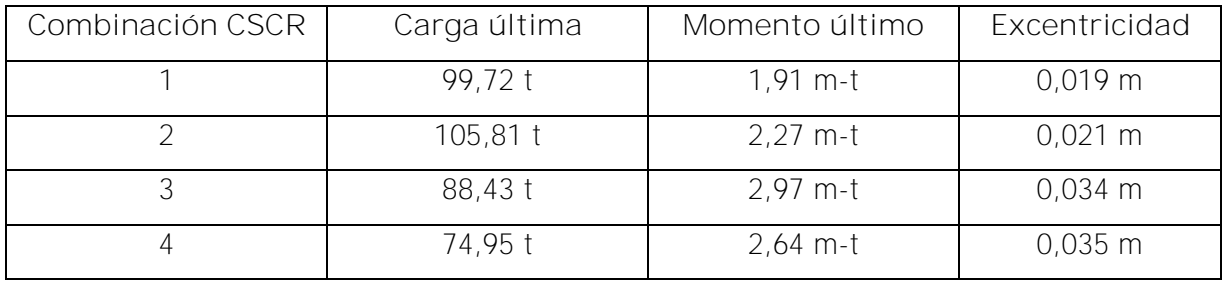

Suponiendo inicialmente que  $q_{min}/q_{max} \ge 0.25$  y debido a que rige la combinación 2, se toma como factor de reducción Φ=0,45.

Luego se calculan los factores de capacidad de carga utilizando el método de Meyerhof, con las Ecuaciones [\( 13](#page-31-0) ) [\( 14](#page-31-1) ) y [\( 15](#page-31-2) ).

Cuando  $\phi = 0^{\circ}$ 

$$
N_q = 1
$$
  

$$
N_c = 5,14
$$
  

$$
N_{\gamma} = 0
$$

Debido a que la cimentación que se requiere diseñar tiene geometría cuadrada, se deben a aplicar los factores de corrección de forma.

$$
s_q = 1
$$
  

$$
s_c = 1 + 0.2 \frac{B}{L} = 1.2
$$
  

$$
s_{\gamma} = 1 - 0.4 \frac{B}{L} = 0.6
$$

Como el nivel freático se encuentra por encima del nivel de desplante, se debe determinar el peso específico efectivo de ambos estratos de suelo.

$$
\overline{\gamma_1} = \frac{\gamma_1 * NF + (\gamma_1 - \gamma_w)(D_f - NF)}{D_f} = \frac{1.77 * 0.9 + (1.77 - 1)(1 - 0.9)}{1} = 1.67 \ t/m^3
$$

$$
\overline{\gamma_2} = \gamma_2 - \gamma_w = 1.8 - 1 = 0.8 \ t/m^3
$$

Con esto se logra obtener la capacidad de carga última con la Ecuación [\( 12](#page-31-3) ).

$$
q_u = 8.5 * 5.14 * 1.2 + 1 * 1.67 * 1 * 1 + \frac{1}{2} * 0.8 * B * 0 * 0.6 = 54.10 \ t/m^2
$$

Sabiendo que:

$$
q_{adm} = \frac{P_u}{A}
$$

$$
q_{adm} = \Phi q_u
$$

Entonces,

$$
\frac{105,81}{B^2} = 0.45 * 54,10
$$

Despejando el valor de B de la ecuación

$$
B = \begin{Bmatrix} -2.08 \ m \\ 2.08 \ m \end{Bmatrix}
$$

Por lo tanto, la única solución posible para este problema es B=2,08 m.

Ahora, se debe revisar que la suposición que se hizo de  $q_{min}/q_{max} \ge 0.25$  es correcta.

$$
q_{\text{max min}} = \frac{P_u}{A} \pm \frac{M_u * x}{I_{yy}}
$$

$$
q_{\text{max}} = \frac{105,81}{2,08^2} + \frac{2,27 * \frac{2,08}{2}}{2,08^4} = 25,86 \ t/m^2
$$

$$
q_{\text{min}} = \frac{105,81}{1,98^2} - \frac{3,58 * \frac{2,08}{2}}{2,08^4} = 22,83 \ t/m^2
$$

$$
\frac{q_{\text{min}}}{q_{\text{max}}} = \frac{22,83}{25,86} = 0,88 > 0,25
$$

Por tanto, la suposición inicial de  $q_{min}/q_{max} \ge 0.25$  es correcta.

Por otra parte, se debe revisar la excentricidad. Se revisa con e=0,035 m ya que es el mayor valor.

$$
6e = 6 * 0.038 = 0.21 m < B = 2.08 m
$$

Por lo tanto, cumple con la excentricidad.

#### Análisis de probabilidad de falla

A partir de una revisión geográfica, se determina que la ubicación de la cimentación se encuentra en la Zona 26 de la zonificación de la GAM de Bogantes (1999). De acuerdo con el [Cuadro 6](#page-55-0) se obtiene que para esta zona y para el tipo de suelo ML la desviación estándar de la cohesión es 4,62 t/m<sup>2</sup> y la desviación estándar del peso específico es 0,04 t/m<sup>3</sup>, para una variación de la saturación de 89,18% a 97,54%.

Entonces, se definen los casos que se pueden dar de la siguiente manera:

- 1. Cohesión + desviación estándar y peso específico unitario + desviación estándar
- 2. Cohesión + desviación estándar y peso específico unitario desviación estándar
- 3. Cohesión desviación estándar y peso específico unitario desviación estándar
- 4. Cohesión desviación estándar y peso específico unitario + desviación estándar

Con esto se obtienen los siguientes resultados de capacidad última del suelo.

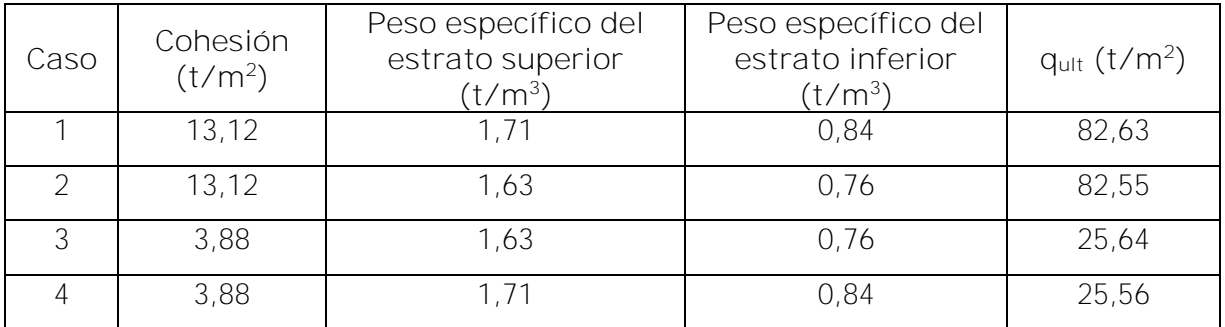

- Series de Taylor

Con los valores del cuadro anterior, se obtiene:

Media:

$$
\mu=54,10~t/m^2
$$

Desviación estándar:

$$
\sigma = 32,90 \ t/m^2
$$

Coeficiente de variación:
$$
CV = \frac{32,90 \ t/m^2}{54,10 \ t/m^2} = 0,61
$$

Debido a que los datos se ajustan a una distribución lognormal, los valores de la media y desviación estándar se deben transformar de la siguiente manera, para utilizar las tablas estadísticas de una distribución normal estándar:

$$
\sigma_n = \sqrt{\ln(1 + CV^2)} = \sqrt{\ln(1 + 0.61^2)} = 0.56 \ t/m^2
$$

$$
\mu_n = \ln(\mu) - \frac{1}{2}\sigma_n^2 = \ln(54.10) - \frac{1}{2}0.56^2 = 3.83 \ t/m^2
$$

Con esto se obtiene el índice de confiabilidad

$$
\beta = \frac{ln(q_{max}) - \mu_n}{\sigma_n} = \frac{ln(25,86) - 3,83}{0,56} = -1,03
$$

Por tanto, la probabilidad de que el esfuerzo máximo en el suelo debido a la cimentación sea mayor a la capacidad última del suelo es:

$$
P(q_{max} > q_{ult}) = 0.1504
$$

- Puntos de Rosenbluth

Con los valores del cuadro anterior, se define lo siguiente:

$$
F_{++} = 82,63 \ t/m^2
$$
  
\n
$$
F_{+-} = 82,55 \ t/m^2
$$
  
\n
$$
F_{--} = 25,64 \ t/m^2
$$
  
\n
$$
F_{-+} = 25,56 \ t/m^2
$$
  
\n
$$
P_{++} = P_{--} = \frac{1}{2^n} (1 + \rho_{xy}) = \frac{1}{2^2} (1 + 0,70) = 0,425
$$

$$
P_{+-} = P_{-+} = \frac{1}{2^n} \left( 1 - \rho_{xy} \right) = \frac{1}{2^2} \left( 1 - 0.70 \right) = 0.075
$$

Con los valores del cuadro anterior, se obtiene:

Media:

$$
\mu = P_{++}F_{++} + P_{+-}F_{+-} + P_{--}F_{--} + P_{-+}F_{-+}
$$

$$
\mu = 0.425(82.63 + 25.64) + 0.075(82.55 + 25.56) = 54.12 \ t/m^2
$$

Desviación estándar:

$$
\sigma = \sqrt{|E[F^2] - \mu^2|}
$$

$$
E[F^2] = P_{++}F_{++}^2 + P_{+-}F_{+-}^2 + P_{--}F_{--}^2 + P_{-+}F_{-+}^2
$$

$$
E[F^2] = 0,425(82,63^2 + 25,64^2) + 0,075(82,55^2 + 25,56^2) = 3741,26 \ t^2/m^4
$$

$$
\sigma = \sqrt{|3741,26 - 54,12^2|} = 28,50 \ t/m^2
$$

Coeficiente de variación:

$$
CV = \frac{28,50 \ t/m^2}{54,12 \ t/m^2} = 0,53
$$

Debido a que los datos se ajustan a una distribución lognormal, los valores de la media y desviación estándar se deben transformar de la siguiente manera, para utilizar las tablas estadísticas de una distribución normal estándar:

$$
\sigma_n = \sqrt{\ln(1 + CV^2)} = \sqrt{\ln(1 + 0.53^2)} = 0.50 \ t/m^2
$$

$$
\mu_n = \ln(\mu) - \frac{1}{2}\sigma_n^2 = \ln(54.12) - \frac{1}{2}0.50^2 = 3.87 \ t/m^2
$$

Con esto se obtiene el índice de confiabilidad

$$
\beta = \frac{ln(q_{max}) - \mu_n}{\sigma_n} = \frac{ln(25,86) - 3,87}{0,50} = -1,23
$$

Por tanto, la probabilidad de que el esfuerzo máximo en el suelo debido a la cimentación sea mayor a la capacidad última del suelo es:

$$
P(q_{max} > q_{ult}) = 0,1085
$$

#### Diseño estructural

Debido a que el grado del acero que se desea utilizar es 60 ksi, se tiene:

$$
f_y = 4200 \ kg/cm^2
$$

Se tiene un espesor de placa h=57 cm, un recubrimiento mínimo de 7,5 cm y la utilización de varillas #9.

Por lo tanto:

$$
d = 57 - 7,5 - \frac{2,865}{2} = 48,07 \, \text{cm}
$$

- Revisión de cortante bidireccional (punzonamiento)

El valor del perímetro en la zona propensa a punzonamiento es:

$$
Perímetro = 4 * (30 + 48,07) = 312,28 \, cm^2
$$

La resistencia del concreto en esta zona es:

$$
V_c = 1.0\sqrt{f'_c} * Perimeter\textit{o} * d = 1.0 * \sqrt{350} * 312.28 * 48.07 = 280835 \textit{ kg} = 280.84 \textit{ t}
$$

Se debe revisar:

$$
\phi V_c > P_u
$$

$$
0.75 * 280.84 = 210.63 \text{ ton} > P_u = 113.42 \text{ t}
$$

Por lo tanto, cumple por punzonamiento.

- Revisión de cortante unidireccional

El esfuerzo en el suelo debido a la cimentación ubicado a una distancia "d" de la cara de la columna es  $25,26$  t/m<sup>2</sup>.

El esfuerzo que se genera debido al peso de la placa y el suelo sobre la placa es 2,13 t/m<sup>2</sup>.

Con esto, se calcula el cortante último en esta zona:

$$
V_u = (25.26 + 25.86) * \frac{0.41}{2} - 1.2 * 2.13 * 0.41 = 9.43 t/m
$$

La resistencia del concreto en esta zona es:

$$
V_c = 0.53\sqrt{f'_c} * 100 * d = 0.53 * \sqrt{350} * 100 * 48.07 = 47663 kg = 47.66 t/m
$$

Se debe revisar:

$$
\phi V_c > V_u
$$

$$
0.75 * 47.66 = 35.75 t/m > V_u = 9.43 t/m
$$

Por lo tanto, cumple por cortante unidireccional.

#### - Revisión por flexión

El esfuerzo en el suelo debido a la cimentación a nivel de la cara de la columna es  $23,25$  t/m<sup>2</sup>.

El momento último al que es sometida la estructura se define como:

$$
M_u = \frac{25,86 - 23,25}{2} * \frac{0,89^2}{2} * \frac{2}{3} + (25,86 - 2,13) * \frac{0,89^2}{2} = 9,74 \ t - m/m
$$

El momento nominal está dado por:

$$
M_n = \frac{M_u}{\phi} = \frac{9.74}{0.9} = 10.83 \ t - m/m
$$

El cálculo del acero requerido se muestra a continuación:

$$
M_n = A_{s \, req} * f_y \left( d - \frac{\frac{A_{s \, req} * f_y}{0.85 * f_c * 100}}{2} \right)
$$
  
10.83 =  $A_{s \, req} * 4200 \left( 48.07 - \frac{\frac{A_{s \, req} * 4200}{0.85 * 350 * 100}}{2} \right) / 100000$ 

Despejando el valor de  $A<sub>s</sub>$  req de la ecuación

$$
A_{s \, req} = \begin{cases} 5,41 \, cm^2/m \\ 676 \, cm^2/m \end{cases}
$$

Por lo tanto, se toma como  $A_{s \, req} = 5,41 \, \text{cm}^2/\text{m}$ .

Se revisa el acero mínimo y el acero por temperatura.

$$
A_{s\ min} = \frac{14*d*100}{f_y} = \frac{14*48,07*100}{4200} = 16,02\ cm^2/m
$$

$$
A_{s \,tem} = 0.002 * d * 100 = 0.002 * 48.07 * 100 = 9.61 \, \text{cm}^2/\text{m}
$$

Con esto se obtiene que rige acero mínimo.

Al usar varillas #9 se determina la separación centro a centro de las varillas.

$$
S = \frac{100 * 6,45}{16,02} = 40,26 \, \text{cm}
$$

Por tanto, se utilizará una separación de 40 cm centro a centro de varillas.

Para determinar el acero de refuerzo en la otra dirección, se determina a través del mismo procedimiento. Debido a que los esfuerzos en esta dirección son menores, se sabe que regirá el acero mínimo.

Con esto, se obtiene que se debe reforzar la placa con varillas #9 a cada 40 cm grado 60 en ambas direcciones.

Por tanto, se obtiene que los resultados que brinda el programa cumplen con lo que establece el Código de Cimentaciones de Costa Rica (2012) para el diseño geotécnico de cimentaciones superficiales, y con el Código Sísmico de Costa Rica (2010) y el ACI-318 para el diseño estructural de cimentaciones superficiales.

## **6.1.2.Ejemplo del diseño de un muro de retención**

Se requiere colocar un muro de retención para la estabilización de un talud ubicado en la provincia de Puntarenas, cantón Puntarenas, distrito Monteverde, con las coordenadas 409151,93 1135873,39 CRTM05. La altura del muro debe ser de H=2 m, con un nivel de desplante de  $D_f = 0.7$  m. El suelo se clasifica como un limo arenoso, con cohesión de c=0,8 t/m<sup>2</sup>, peso específico unitario de  $\gamma$ =1,68 t/m<sup>3</sup> y ángulo de fricción de  $\phi$ =20,6°.

El tipo de sitio donde se va a construir el muro es  $S_3$ .

Para el diseño estructural, se utilizará una resistencia del concreto de f' $c=350$  kg/m<sup>2</sup> y acero de refuerzo grado 60 ksi.

**Solución**

Al ingresar esta información en el programa, se obtienen los siguientes resultados:

Dimensiones de la estructura

- $-B=1,30 \text{ m}$
- $a=0,43 \text{ m}$
- $\bullet$  b=0,57 m
- $h=0,51 \text{ m}$
- t=0,30 m

## Probabilidad de falla

- Series de Taylor
	- Probabilidad de falla por deslizamiento 0,2350
	- Probabilidad de falla por volteo 0,0014
	- Probabilidad de falla por capacidad de carga 0,0746
- Puntos de Rosenblueth
	- Probabilidad de falla por deslizamiento 0,4383
	- Probabilidad de falla por volteo 3,2653x10<sup>-4</sup>
	- Probabilidad de falla por capacidad de carga 0,0120

## Diseño estructural

- Muro
	- Refuerzo vertical utilizar varillas #5 separadas a 25 cm cada una, centro a centro
	- Refuerzo horizontal utilizar varillas #3 separadas a 15 cm cada una, centro a centro
	- Refuerzo por temperatura vertical utilizar varillas #3 separadas a 15 cm cada una, centro a centro
	- Refuerzo por temperatura vertical utilizar varillas #3 separadas a 15 cm cada una, centro a centro
- Cimentación
	- En la dirección B del lado a se debe utilizar varillas #6 separadas a 20 cm cada una, centro a centro
	- En la dirección L del lado a se debe utilizar varillas #4 separadas a 15 cm cada una, centro a centro
	- En la dirección B del lado b se debe utilizar varillas #6 separadas a 20 cm cada una, centro a centro
	- En la dirección L del lado b se debe utilizar varillas #4 separadas a 15 cm cada una, centro a centro

El procedimiento para obtener estos resultados se muestra a continuación.

## Diseño geotécnico

Con los datos:

B=1,30 m a=0,43 m b=0,57 m  $h=0,51$  m t=0,30 m

Se calculan los pesos de los elementos:

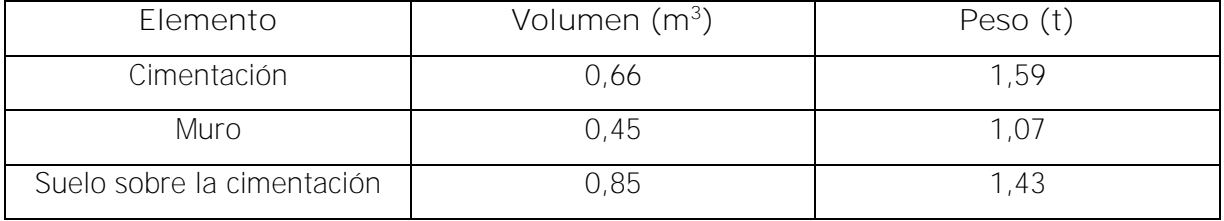

Se requiere calcular el coeficiente de empujo activo y el coeficiente de empuje pasivo del suelo, K<sub>a</sub> y K<sub>p</sub> por el método de Coulomb.

$$
K_{a} = \frac{sen^{2}(\beta + \phi)}{sen^{2}(\beta)sen(\beta - \delta)} \left[ 1 + \sqrt{\frac{sen(\phi + \delta)sen(\phi - \alpha)}{sen(\beta - \delta)sen(\alpha + \beta)}} \right]^{2}
$$
  
\n
$$
K_{a} = \frac{sen^{2}(90 + 20,6)}{sen^{2}(90)sen(90 - 0)} \left[ 1 + \sqrt{\frac{sen(20,6 + 0)sen(20,6 - 0)}{sen(90 - 0)sen(0 + 90)}} \right]^{2} = 0,479
$$
  
\n
$$
K_{p} = \frac{sen^{2}(\beta - \phi)}{sen^{2}(\beta)sen(\beta + \delta)} \left[ 1 - \sqrt{\frac{sen(\phi + \delta)sen(\phi + \alpha)}{sen(\beta + \delta)sen(\alpha + \beta)}} \right]^{2}
$$
  
\n
$$
K_{p} = \frac{sen^{2}(90 - 20,6)}{sen^{2}(90)sen(90 + 0)} \left[ 1 - \sqrt{\frac{sen(20,6 + 0)sen(20,6 + 0)}{sen(90 + 0)sen(0 + 90)}} \right]^{2} = 2,086
$$

Por tanto, la carga de empuje activo y empuje pasivo es igual a:

$$
PE_a = \frac{K_a * \gamma * H^2}{2} = \frac{0.479 * 1.68 * 2^2}{2} = 1.61 t
$$
  

$$
PE_p = \frac{K_p * \gamma * D_f^2}{2} = \frac{2.086 * 1.68 * 0.7^2}{2} = 0.86 t
$$

Con el tipo de sitio S<sub>3</sub> y conociendo que el lugar pertenece a la zona sísmica III, se obtiene el valor del coeficiente sísmico dinámico horizontal  $k_h$ =0,20, a partir del CSCR (2010), necesario para determinar la carga sísmica que actúan en la estructura por medio del método de Mononobe Okabe.

$$
PS = \frac{1}{2}\gamma H^2 \left(\frac{3}{4}k_h\right) = \frac{1}{2}1,68 \times 2^2 \left(\frac{3}{4}0,20\right) = 0,50 \ t
$$

Con esto se tiene que, las fuerzas y momentos actuantes en la estructura son los siguientes:

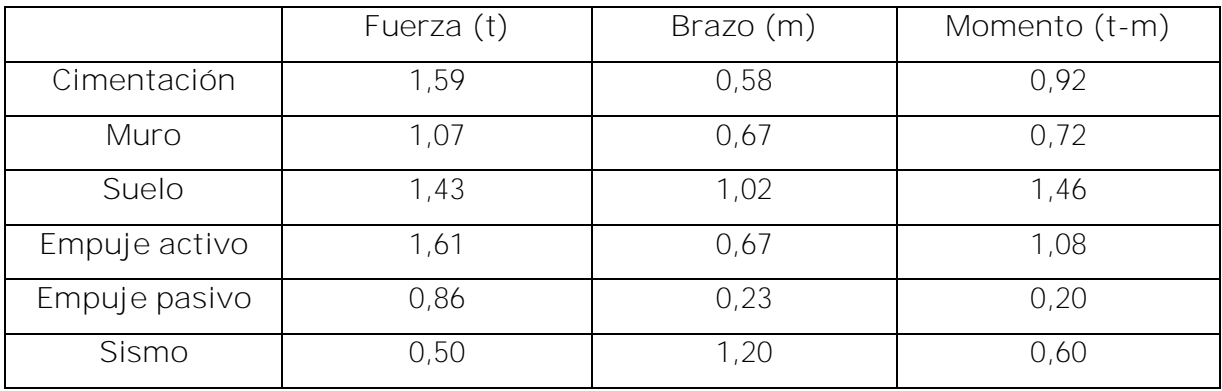

- Revisión por deslizamiento

Las fuerzas resistentes al deslizamiento son utilizando

 $k_1$ =2/3 y  $k_2$ =1, considerando que el muro es colado en sitio:

$$
F_{R1} = (W_c + W_m + W_s) * \tan\left(\frac{2}{3}\phi\right) + c * A
$$
  

$$
F_{R1} = (1,59 + 1,07 + 1,43) * \tan\left(\frac{2}{3}20,6\right) + 0,8 * (1,30 * 1) = 2,04 t
$$
  

$$
F_{R2} = \frac{PE_p}{2} = \frac{0,86}{2} = 0,43 t
$$

Y las fuerzas que generan el deslizamiento, son el empuje activo y la carga de sismo.

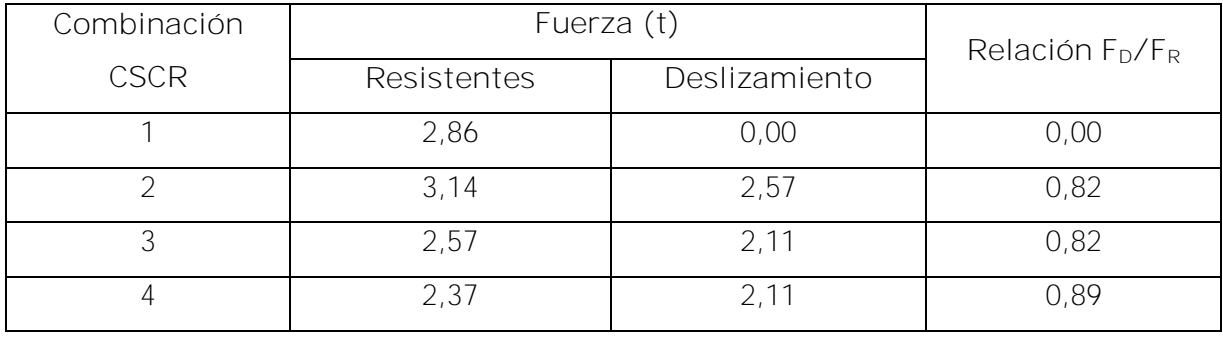

Las combinaciones de carga para las fuerzas resistentes al deslizamiento y las que generan el deslizamiento de acuerdo con el Código Sísmico de Costa Rica (2010) son las siguientes:

De acuerdo con el CCCR (2012), se establece que, para la revisión de falla por deslizamiento en muros de retención por medio del método de esfuerzos últimos, el factor de reducción aplicado a la fuerza resistente debe ser igual a 0,9. Por tanto, como se observa en el cuadro anterior, para todas las combinaciones de carga cumple con los requisitos para la estabilidad contra el deslizamiento.

Revisión por volteo

Los momentos resistentes al volteo son los generados por el peso de la cimentación, el muro y el suelo, y los momentos que generan el volteo son el empuje activo y la carga de sismo.

Las combinaciones de carga planteadas en el Código Sísmico de Costa Rica (2010) para los momentos resistentes al volteo y los que generan el volteo son las siguientes:

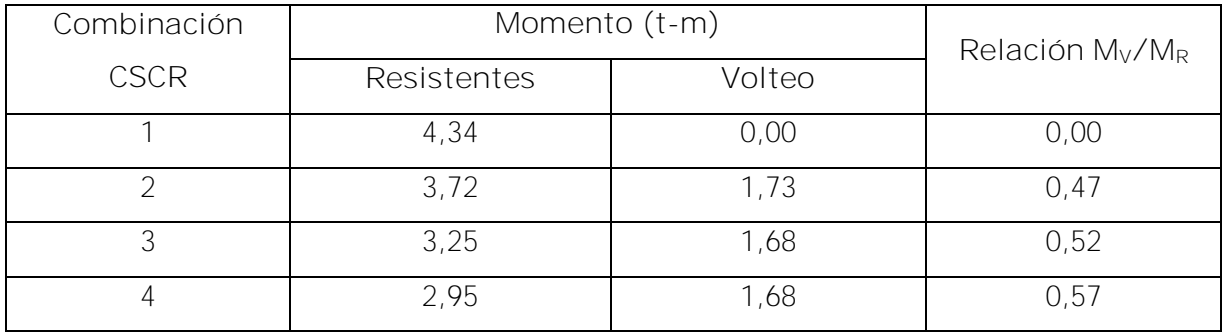

De acuerdo con el CCCR (2012), se establece que, para la revisión de falla por volteo en muros de retención por medio del método de esfuerzos últimos, el factor de reducción aplicado al momento resistente debe ser igual a 0,7. Por tanto, como se observa en el cuadro anterior,

para todas las combinaciones de carga cumple con los requisitos para la estabilidad contra el volteo.

### Revisión por capacidad de carga

Primero se determinan las fuerzas verticales y los momentos netos para cada una de las combinaciones de carga de acuerdo con lo que establece el Código Sísmico de Costa Rica (2010). Con esto se encuentra la excentricidad en la placa de cimentación.

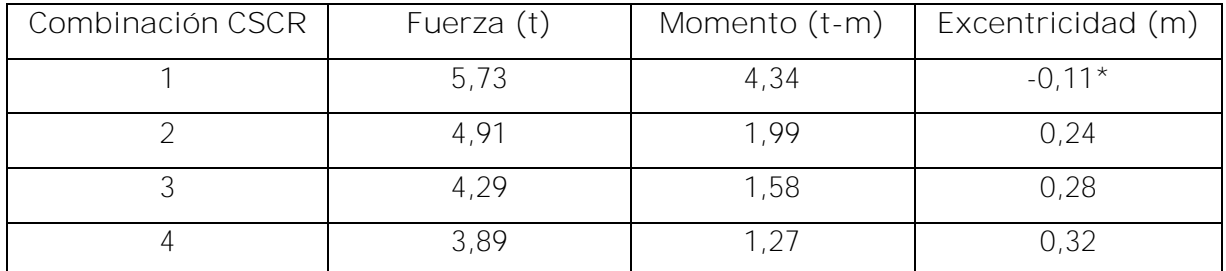

\* El signo negativo en la excentricidad significa que la ubicación de la aplicación de la carga se encuentra en la parte interna del eje de la placa de cimentación, por lo tanto, los valores más críticos son los que se ubican en la parte externa y tienen signo positivo.

El valor que se analiza es e=0,32 m. Como la excentricidad se encuentra fuera del tercio medio de la placa de cimentación (6e>B), se debe determinar el ancho efectivo en donde la placa se encuentra en contacto con el suelo.

$$
B_e = 3\left(\frac{B}{2} - e\right) = 3\left(\frac{1,3}{2} - 0,32\right) = 0,99 \; m
$$

De acuerdo con lo que establece el CSCR, este valor cumple con que el área total en compresión sea mayor al 50% del área total de la cimentación.

Con esto, se calcula el esfuerzo máximo y mínimo transmitido al suelo debido a la cimentación.

$$
q_{max} = \frac{2P_u}{B_e} = \frac{2 \times 3.89}{0.99} = 7.86 \ t/m^2
$$

$$
q_{min} = 0 \ t/m^2
$$

Debido a que se tiene que  $q_{min}/q_{max} < 0.25$ , y la combinación de carga que rige para la carga axial es la combinación 1, se tiene que el factor de reducción es  $\Phi = 0.60$ .

Los factores de capacidad de carga utilizando el método de Meyerhof, se obtienen con las Ecuaciones [\( 13](#page-31-0) ) [\( 14](#page-31-1) ) y [\( 15](#page-31-2) ).

$$
N_q = e^{\pi \tan 20.6} \tan^2 \left(\frac{180}{4} + \frac{20.6}{2}\right) = 6{,}79
$$
  

$$
N_c = \cot 20{,}6(6{,}79 - 1) = 15{,}41
$$
  

$$
N_\gamma = (6{,}79 - 1) \tan(1{,}4 \times 20{,}6) = 3{,}19
$$

Con esto se logra obtener la capacidad de carga última con la Ecuación [\( 57](#page-41-0) ).

$$
q_u = 0.8 * 15.41 + 0.7 * 1.68 * 6.79 + \frac{1}{2} * 1.68 * 1.3 * 3.19 = 23.80 \ t/m^2
$$

Sabiendo que:

$$
q_{adm} = \frac{P_u}{A} = \frac{5.73}{1.3 \times 1} = 4.41 \ t/m^2
$$

$$
q_{adm} = \Phi q_u = 0.60 * 23.80 = 14.28 \tan/m^2 > 4.41 \ t/m^2
$$

Con esto se determina que la estructura cumple con los requisitos para la estabilidad por capacidad de carga.

#### Análisis de probabilidad de falla

De acuerdo con el [Cuadro 9](#page-61-0) al [Cuadro 12](#page-62-0) se obtiene que, para Puntarenas en la zona del Pacífico Norte y para el tipo de suelo limo arenoso, la desviación estándar de la cohesión es 3,94 t/m<sup>2</sup>, la desviación estándar del peso específico es 0,03 t/m<sup>3</sup> y la desviación estándar del ángulo de fricción es 4,02°, para una variación de la saturación de 70,02% a 96,96%.

Entonces, se definen los casos que se pueden dar de la siguiente manera:

- 1. Cohesión + desviación estándar, peso específico unitario + desviación estándar y ángulo de fricción + desviación estándar
- 2. Cohesión + desviación estándar, peso específico unitario + desviación estándar y ángulo de fricción - desviación estándar
- 3. Cohesión + desviación estándar, peso específico unitario desviación estándar y ángulo de fricción + desviación estándar
- 4. Cohesión + desviación estándar, peso específico unitario desviación estándar y ángulo de fricción - desviación estándar
- 5. Cohesión desviación estándar, peso específico unitario + desviación estándar y ángulo de fricción + desviación estándar
- 6. Cohesión desviación estándar, peso específico unitario + desviación estándar y ángulo de fricción - desviación estándar
- 7. Cohesión desviación estándar, peso específico unitario desviación estándar y ángulo de fricción + desviación estándar
- 8. Cohesión desviación estándar, peso específico unitario desviación estándar y ángulo de fricción - desviación estándar

Con esto se obtienen los siguientes resultados de factores de reducción para deslizamiento, factores de reducción de volteo y capacidad última del suelo, para cada uno de los casos.

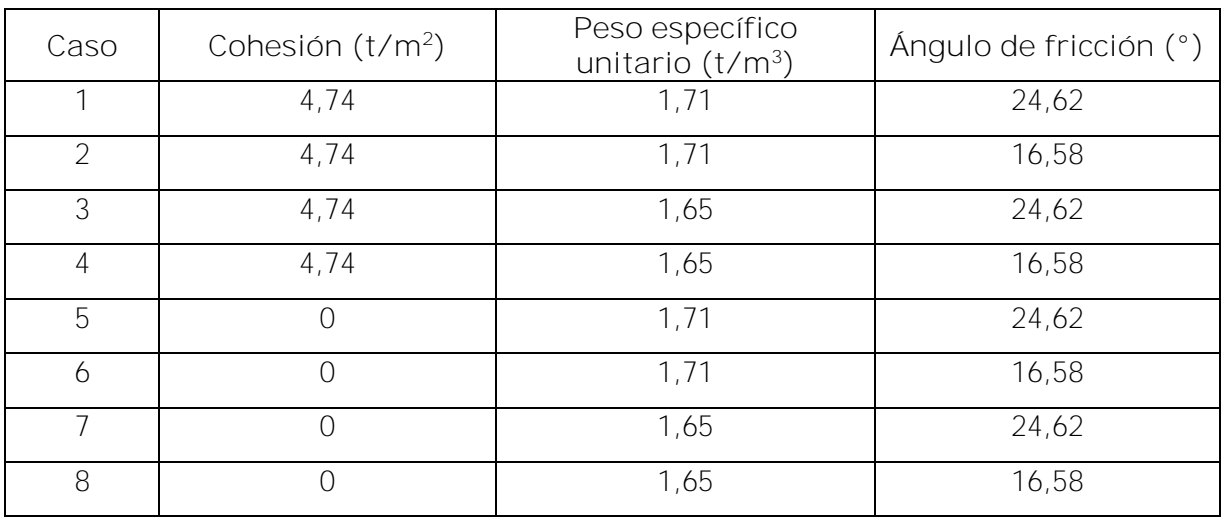

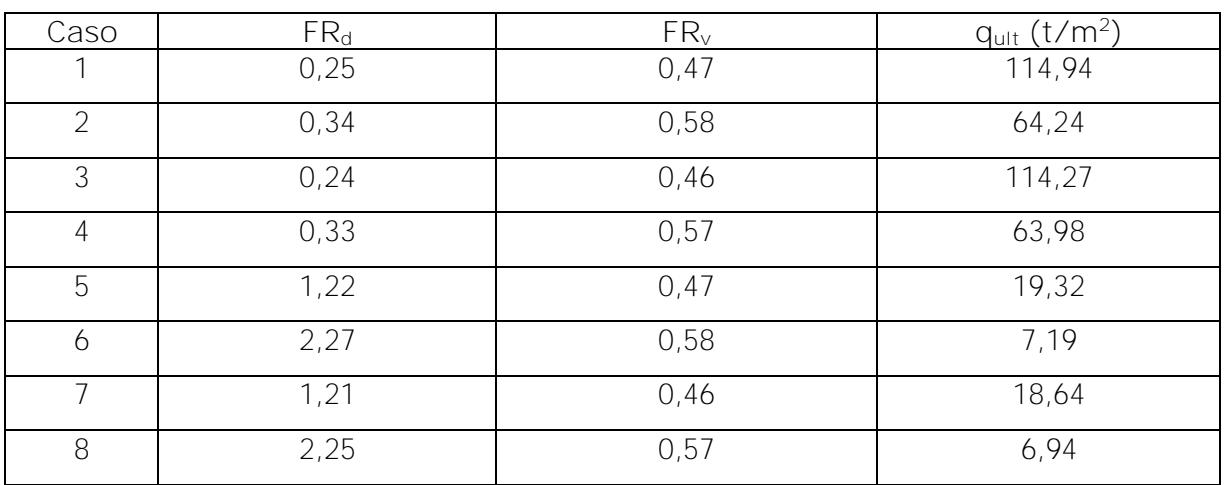

Con los valores del cuadro anterior, se obtiene:

Para deslizamiento

Media:

$$
\mu=1{,}01
$$

Desviación estándar:

$$
\sigma=0.87
$$

Coeficiente de variación:

$$
CV = \frac{0.87}{1.01} = 0.86
$$

Debido a que los datos se ajustan a una distribución lognormal, entonces los valores de la media y desviación estándar se deben transformar de la siguiente manera, para utilizar las tablas estadísticas de una distribución normal estándar:

$$
\sigma_n = \sqrt{\ln(1 + CV^2)} = \sqrt{\ln(1 + 0.86^2)} = 0.74
$$
  

$$
\mu_n = \ln(\mu) - \frac{1}{2}\sigma_n^2 = \ln(1.01) - \frac{1}{2}0.74^2 = -0.26
$$

Con esto se obtiene el índice de confiabilidad

$$
\beta = \frac{\ln(\Phi_d) - \mu_n}{\sigma_n} = \frac{\ln(0.9) - 0.26}{0.74} = 0.21
$$

Por tanto, la probabilidad de que el factor de reducción para deslizamiento sea mayor a 0,9 es:

$$
P(\Phi_d < \mathsf{FR}_d) = 0.4162
$$

Para volteo

Media:

$$
\mu = 0.52
$$

Desviación estándar:

 $\sigma = 0.06$ 

Coeficiente de variación:

$$
CV = \frac{0.06}{0.52} = 0.12
$$

Debido a que los datos se ajustan a una distribución lognormal, entonces los valores de la media y desviación estándar se deben transformar de la siguiente manera, para utilizar las tablas estadísticas de una distribución normal estándar:

$$
\sigma_n = \sqrt{\ln(1 + CV^2)} = \sqrt{\ln(1 + 0.12^2)} = 0.12
$$
  

$$
\mu_n = \ln(\mu) - \frac{1}{2}\sigma_n^2 = \ln(0.52) - \frac{1}{2}0.12^2 = -0.66
$$

Con esto se obtiene el índice de confiabilidad

$$
\beta = \frac{\ln(\Phi_v) - \mu_n}{\sigma_n} = \frac{\ln(0.7) - 0.66}{0.12} = 2.54
$$

Por tanto, la probabilidad de que el factor de reducción para volteo sea mayor a 0,7 es:

$$
P(\Phi_v < \mathsf{FR}_v) = 0.0054
$$

#### Para capacidad de carga

Media:

$$
\mu=51,19~t/m^2
$$

Desviación estándar:

$$
\sigma = 45.27 \ t/m^2
$$

Coeficiente de variación:

$$
CV = \frac{45,27 \ t/m^2}{51,19 \ t/m^2} = 0,88
$$

Debido a que los datos se ajustan a una distribución lognormal, entonces los valores de la media y desviación estándar se deben transformar de la siguiente manera, para utilizar las tablas estadísticas de una distribución normal estándar:

$$
\sigma_n = \sqrt{\ln(1 + CV^2)} = \sqrt{\ln(1 + 0.88^2)} = 0.76 \text{ ton/m}^2
$$

$$
\mu_n = \ln(\mu) - \frac{1}{2}\sigma_n^2 = \ln(51.19) - \frac{1}{2}0.76^2 = 3.65 \text{ t/m}^2
$$

Con esto se obtiene el índice de confiabilidad

$$
\beta = \frac{\ln(q_{\text{max}}) - \mu_n}{\sigma_n} = \frac{\ln(7,86) - 3,65}{0,76} = -2,09
$$

Por tanto, la probabilidad de que el esfuerzo máximo en el suelo debido a la cimentación sea mayor a la capacidad última del suelo es:

$$
P(q_{max} > q_{ult}) = 0.0183
$$

- Puntos de Rosenbluth

$$
P_{+++} = P_{---} = \frac{1}{8} \left( 1 + \rho_{xy} + \rho_{xz} + \rho_{zy} \right) = \frac{1}{8} \left( 1 + 0.70 + 0.68 + 0.66 \right) = 0.380
$$
  

$$
P_{+++} = P_{---} = \frac{1}{8} \left( 1 + \rho_{xy} - \rho_{xz} - \rho_{zy} \right) = \frac{1}{8} \left( 1 + 0.70 - 0.68 - 0.66 \right) = 0.045
$$
  

$$
P_{+-+} = P_{-+-} = \frac{1}{8} \left( 1 - \rho_{xy} + \rho_{xz} - \rho_{zy} \right) = \frac{1}{8} \left( 1 - 0.70 + 0.68 - 0.66 \right) = 0.040
$$
  

$$
P_{+--} = P_{-++} = \frac{1}{8} \left( 1 - \rho_{xy} - \rho_{xz} + \rho_{zy} \right) = \frac{1}{8} \left( 1 - 0.70 - 0.68 + 0.66 \right) = 0.035
$$

Para deslizamiento

Media:

$$
\mu = P_{+++}F_{+++} + P_{++-}F_{++-} + P_{+-+}F_{+-+} + P_{+--}F_{+--} + P_{-++}F_{-++} + P_{-+-}F_{-+-} + P_{--+}F_{--+} + P_{---}-F_{---}
$$

 $\mu = 0,380(0,25 + 2,25) + 0,045(0,34 + 1,21) + 0,040(0,24 + 2,27) + 0,035(0,33 + 1,22) = 1,17$ Desviación estándar:

$$
\sigma = \sqrt{|E[F^2] - \mu^2|}
$$

$$
E[F^{2}] = P_{+++}F_{+++}^{2} + P_{++-}F_{++-}^{2} + P_{+-+}F_{+-+}^{2} + P_{+--}F_{+--}^{2} + P_{-++}F_{-++}^{2} + P_{-+-}F_{-+-}^{2}
$$
  
+  $P_{--+}F_{--+}^{2} + P_{---}F_{---}^{2}$   

$$
E[F^{2}] = 0,380(0,25^{2} + 2,25^{2}) + 0,045(0,34^{2} + 1,21^{2}) + 0,040(0,24^{2} + 2,27^{2})
$$
  
+  $0,035(0,33^{2} + 1,22^{2}) = 2,28$ 

$$
\sigma = \sqrt{|2,28 - 1,17^2|} = 0.95
$$

Coeficiente de variación:

$$
CV = \frac{0.95}{1.17} = 0.81
$$

Debido a que los datos se ajustan a una distribución lognormal, entonces los valores de la media y desviación estándar se deben transformar de la siguiente manera, para utilizar las tablas estadísticas de una distribución normal estándar:

$$
\sigma_n = \sqrt{\ln(1 + CV^2)} = \sqrt{\ln(1 + 0.82^2)} = 0.71
$$
  

$$
\mu_n = \ln(\mu) - \frac{1}{2}\sigma_n^2 = \ln(1.17) - \frac{1}{2}0.71^2 = -0.09
$$

Con esto se obtiene el índice de confiabilidad

$$
\beta = \frac{\ln(\Phi_d) - \mu_n}{\sigma_n} = \frac{\ln(0.9) - 0.09}{0.71} = -0.017
$$

Por tanto, la probabilidad de que el factor de reducción de deslizamiento sea mayor a 0,7 es:

$$
P(\Phi_d < FR_d) = 0,4932
$$

Para volteo

Media:

$$
\mu = P_{+++}F_{+++} + P_{++-}F_{++-} + P_{+-+}F_{+-+} + P_{+--}F_{+--} + P_{-++}F_{-++} + P_{-+-}F_{-+-} + P_{--+}F_{--+} + P_{---}F_{---}
$$

 $\mu = 0.380(0.47 + 0.57) + 0.045(0.58 + 0.47) + 0.040(0.46 + 0.58) + 0.035(0.57 + 0.47) = 0.52$ Desviación estándar:

$$
\sigma = \sqrt{|E[F^2] - \mu^2|}
$$

$$
E[F^{2}] = P_{+++}F_{+++}^{2} + P_{++-}F_{++-}^{2} + P_{+-+}F_{+-+}^{2} + P_{+--}F_{+--}^{2} + P_{-++}F_{-++}^{2} + P_{-+-}F_{-+-}^{2}
$$
  
+  $P_{--+}F_{--+}^{2} + P_{---}F_{---}^{2}$   

$$
E[F^{2}] = 0,380(0,47^{2} + 0,57^{2}) + 0,045(0,58^{2} + 0,47^{2}) + 0,040(0,46^{2} + 0,58^{2})
$$
  
+ 0,035(0,57^{2} + 0,47^{2}) = 0,27

$$
\sigma = \sqrt{|0,27 - 0,52^2|} = 0.05
$$

Coeficiente de variación:

$$
CV = \frac{0.05}{0.52} = 0.11
$$

Debido a que los datos se ajustan a una distribución lognormal, entonces los valores de la media y desviación estándar se deben transformar de la siguiente manera, para utilizar las tablas estadísticas de una distribución normal estándar:

$$
\sigma_n = \sqrt{\ln(1 + CV^2)} = \sqrt{\ln(1 + 0.11^2)} = 0.11
$$
  

$$
\mu_n = \ln(\mu) - \frac{1}{2}\sigma_n^2 = \ln(0.52) - \frac{1}{2}0.11^2 = -0.66
$$

Con esto se obtiene el índice de confiabilidad

$$
\beta = \frac{\ln(\Phi_v) - \mu_n}{\sigma_n} = \frac{\ln(0.9) - 0.66}{0.11} = 5.26
$$

Por tanto, la probabilidad de que el factor de reducción para volteo sea mayor a 0,9 es:

$$
P(\Phi_v < FR_v) = 7.027 \times 10^{-8}
$$

Para capacidad de carga

Media:

$$
\mu = P_{+++}F_{+++} + P_{++-}F_{+-+} + P_{+-+}F_{+-+} + P_{+--}F_{+--} + P_{-++}F_{-++} + P_{-+-}F_{--+} + P_{--+}F_{--+}
$$
  
+  $P_{--}F_{---}$   

$$
\mu = 0,380(114,94 + 6,94) + 0,045(64,24 + 18,64) + 0,040(114,27 + 7,19)
$$
  
+  $0,035(63,98 + 19,32) = 57,82 \ t/m^2$ 

Desviación estándar:

$$
\sigma = \sqrt{|E[F^2] - \mu^2|}
$$
  
\n
$$
E[F^2] = P_{+++}F_{+++}^2 + P_{+++}F_{+++}^2 + P_{+++}F_{+++}^2 + P_{+++}F_{+++}^2 + P_{+++}F_{-++}^2 + P_{-++}F_{-++}^2
$$
  
\n
$$
+ P_{---}F_{---}^2 + P_{---}F_{---}^2
$$
  
\n
$$
E[F^2] = 0,380(114,94^2 + 6,94^2) + 0,045(64,24^2 + 18,64^2) + 0,040(114,27^2 + 7,19^2)
$$
  
\n
$$
+ 0,035(63,98^2 + 19,32^2) = 5960,61 \t t^2/m^4
$$
  
\n
$$
\sigma = \sqrt{|5960,61 - 57,82^2|} = 51,16 \t/m^2
$$

Coeficiente de variación:

$$
CV = \frac{51,16 \ t/m^2}{57,82 \ t/m^2} = 0.88
$$

Debido a que los datos se ajustan a una distribución lognormal, entonces los valores de la media y desviación estándar se deben transformar de la siguiente manera, para utilizar las tablas estadísticas de una distribución normal estándar:

$$
\sigma_n = \sqrt{\ln(1 + CV^2)} = \sqrt{\ln(1 + 0.88^2)} = 0.76 \ t/m^2
$$

$$
\mu_n = \ln(\mu) - \frac{1}{2}\sigma_n^2 = \ln(57.82) - \frac{1}{2}0.76^2 = 3.77 \ t/m^2
$$

Con esto se obtiene el índice de confiabilidad

$$
\beta = \frac{ln(q_{max}) - \mu_n}{\sigma_n} = \frac{ln(7,86) - 3,77}{0,76} = -2,25
$$

Por tanto, la probabilidad de que el esfuerzo máximo en el suelo debido a la cimentación sea mayor a la capacidad última del suelo es:

$$
P(q_{max} > q_{ult}) = 0.012
$$

#### Diseño estructural

Debido a que el grado del acero que se desea utilizar es 60 ksi, se tiene:

$$
f_{y} = 4200 \ kg/cm^2
$$

#### Muro

Se tiene un espesor de muro t=30 cm, un recubrimiento mínimo de 7,5 cm y la utilización de varillas #5.

Por lo tanto:

$$
d = 30 - 7.5 - \frac{1,588}{2} = 21,71 \, \text{cm}
$$

- Revisión de cortante

El esfuerzo a cortante en la base del muro debido a la fuerza de empuje del suelo es de 0,89 t/m, y de la fuerza sísmica es 0,28 t/m.

Con esto, se calcula el cortante último en esta zona:

$$
V_{u\,1}=1.6*0.89=1.42\;t/m
$$

$$
V_{u2} = 0.89 + 0.28 = 1.17 t/m
$$

Rige la combinación de carga 1.

La resistencia del concreto en esta zona es:

$$
V_c = 0.53\sqrt{f'_c} * 100 * d = 0.53 * \sqrt{350} * 100 * 21.71 = 21526.3 kg = 21.53 t/m
$$

Se debe revisar:

#### $\phi V_c > V_u$

$$
0.75 * 21.53 = 16.14 \ t/m > V_u = 1.42 \ t/m
$$

Por lo tanto, cumple por cortante. Lo que quiere decir que el concreto puede resistir los esfuerzos de cortante

- Revisión por flexión

El momento en la base del muro debido a la fuerza de empuje del suelo es de 0,44 t-m/m, y de la fuerza sísmica es 0,25 t-m/m.

El momento último al que es sometida la estructura se define como:

$$
M_{u\,1} = 1.6 * 0.44 = 0.70 t - m/m
$$

$$
M_{u2} = 0.44 + 0.25 = 0.69 t - m/m
$$

Rige la combinación de carga 1.

El momento nominal está dado por:

$$
M_n = \frac{M_u}{\phi} = \frac{0.70}{0.9} = 0.78 t - m/m
$$

El cálculo del acero requerido se muestra a continuación:

$$
M_n = A_{s \, req} * f_y \left( d - \frac{\frac{A_{s \, req} * f_y}{0.85 * f_c * 100}}{2} \right)
$$
  
0.78 =  $A_{s \, req} * 4200 \left( 21.71 - \frac{\frac{A_{s \, req} * 4200}{0.85 * 350 * 100}}{2} \right) / 100000$ 

Despejando el valor de  $A<sub>s</sub>$  req de la ecuación

$$
A_{s \, req} = \begin{cases} \, 0.86 \, cm^2 / m \\ \, 306.70 \, cm^2 / m \end{cases}
$$

Por lo tanto, se toma como  $A_{s \, req}$ =0,86 cm<sup>2</sup>/m.

Se revisa el acero mínimo y el acero por temperatura.

$$
A_{s\ min} = \frac{14*d*100}{f_y} = \frac{14*21,71*100}{4200} = 7,24\ cm^2/m
$$

$$
A_{stem} = 0.002 * d * 100 = 0.002 * 21.71 * 100 = 4.34 cm2/m
$$

Con esto se obtiene que rige acero mínimo.

Se determina la separación centro a centro de las varillas utilizando varillas #5.

$$
S = \frac{100 * 2,00}{7,24} = 27,62 \text{ cm}
$$

Por tanto, se utilizará una separación de 25 cm centro a centro de varillas.

Para el acero de refuerzo horizontal en el muro, se utiliza el acero por temperatura,  $A<sub>s temp</sub>=4,34 cm<sup>2</sup>/m y con esto se determina la separación utilizando varilla #3.$ 

$$
S = \frac{100 * 0.71}{4.34} = 16.36
$$
 cm

Con esto, se determina que se utilizará una separación del acero de 15 cm.

Como el espesor del muro es de 30 cm, el CSCR (2010) especifica que para espesores mayores a 20 cm se debe colocar una maya de refuerzo por temperatura en la parte externa del muro. Por tanto, se coloca una maya de varillas #3 a cada 15 cm.

#### Cimentación

Se tiene un espesor de placa h=51 cm, un recubrimiento mínimo de 7,5 cm y la utilización de varillas #6.

Por lo tanto:

$$
d = 51 - 7.5 - \frac{1,905}{2} = 42,55 \, \text{cm}
$$

Zona de la cimentación al lado del talud

- Revisión de cortante

El esfuerzo en el suelo debido a la cimentación en la zona crítica es 0 t/m<sup>2</sup>.

El esfuerzo que se genera debido al peso de la placa y el suelo sobre la placa es 2,11 t/m<sup>2</sup>.

Con esto, se calcula el cortante último en esta zona:

$$
V_u = 1.4 * 2.11 * 0.14 = 0.41 t/m
$$

La resistencia del concreto en esta zona es:

$$
V_c = 0.53\sqrt{f'_c} * 100 * d = 0.53 * \sqrt{350} * 100 * 42.55 = 42190.3 kg = 42.19 t/m
$$

Se debe revisar:

 $\phi V_c > V_u$ 

$$
0.75 * 42.19 = 31.64 \text{ ton/m} > V_u = 0.41 \text{ t/m}
$$

Por lo tanto, cumple por cortante.

El esfuerzo en el suelo debido a la cimentación a nivel de la cara de la columna es 1,98 t/m<sup>2</sup>, el peso de esta sección de la placa de cimentación es de 0,70 t/m, y el peso del suelo sobre la cimentación es de 1,43 t/m.

El momento último al que es sometida la estructura se define como:

$$
M_u = 1.4 * 2.13 * 0.29 - 1.98 * \frac{0.26^2}{4} = 0.82 t - m/m
$$

El momento nominal está dado por:

$$
M_n = \frac{M_u}{\phi} = \frac{0.82}{0.9} = 0.91 t - m/m
$$

El cálculo del acero requerido se muestra a continuación:

$$
M_n = A_{s \, req} * f_y \left( d - \frac{\frac{A_{s \, req} * f_y}{0.85 * f_c * 100}}{2} \right)
$$
  
0.91 =  $A_{s \, req} * 4200 \left( 42.55 - \frac{\frac{A_{s \, req} * 4200}{0.85 * 350 * 100}}{2} \right) / 100000$ 

Despejando el valor de  $A_{s \, req}$  de la ecuación

$$
A_{s \, req} = \begin{cases} \, 0.51 \, cm^2 / m \\ \, 602.28 \, cm^2 / m \end{cases}
$$

Por lo tanto, se toma como  $A_{s \, req} = 0.51 \, \text{cm}^2/\text{m}$ .

Se revisa el acero mínimo y el acero por temperatura.

$$
A_{s\ min} = \frac{14*d*100}{f_y} = \frac{14*42,55*100}{4200} = 14,18\ cm^2/m
$$

$$
A_{stem} = 0.002 * d * 100 = 0.002 * 42.55 * 100 = 8.51 cm2/m
$$

Con esto se obtiene que rige acero mínimo.

Se determina la separación centro a centro de las varillas utilizando varilla #6.

$$
S = \frac{100 * 2.84}{14.18} = 20.03
$$
 cm

Por tanto, se utilizará una separación de 20 cm centro a centro de varillas.

Zona de la cimentación al lado del desplante

- Revisión de cortante

El esfuerzo en el suelo debido a la cimentación en la zona crítica es  $7,82$  t/m<sup>2</sup>.

El esfuerzo que se genera debido al peso de la placa es  $0.53$  t/m<sup>2</sup> (el peso del suelo en esta zona se desprecia lo que genera un diseño más conservador).

Con esto, se calcula el cortante último en esta zona:

$$
V_u = (7.82 + 7.86) * \frac{0.005}{2} - 0.95 * 0.53 * 0.005 = 0.04 t/m
$$

La resistencia del concreto en esta zona es:

$$
V_c = 0.53\sqrt{f'_c} * 100 * d = 0.53 * \sqrt{350} * 100 * 42.55 = 42190 kg = 42.19 t/m
$$

Se debe revisar:

$$
\phi V_c > V_u
$$

$$
0.75 * 42.19 = 31.64 \ t/m > V_u = 0.04 \ t/m
$$

Por lo tanto, cumple por cortante.

- Revisión por flexión

El esfuerzo en el suelo debido a la cimentación a nivel de la cara del muro es 4,40 t/m<sup>2</sup>, y el peso de esta sección de la placa es de 0,53 t/m.

El momento último al que es sometida la cimentación se define como:

$$
M_u = \frac{7,86 - 4,40}{2} * 0,43^2 * \frac{2}{3} + 4,40 * \frac{0,43^2}{2} - 0,95 * \frac{0,53 * 0,43}{2} = 0,51 t - m/m
$$

El momento nominal está dado por:

$$
M_n = \frac{M_u}{\phi} = \frac{0.51}{0.9} = 0.57 \ t - m/m
$$

El cálculo del acero requerido se muestra a continuación:

$$
M_n = A_{s \, req} * f_y \left( d - \frac{\frac{A_{s \, req} * f_y}{0.85 * f_c * 100}}{2} \right)
$$
  
0.57 =  $A_{s \, req} * 4200 \left( 42.55 - \frac{\frac{A_{s \, req} * 4200}{0.85 * 350 * 100}}{2} \right) / 100000$ 

Despejando el valor de  $A<sub>s</sub>$  req de la ecuación

$$
A_{s \, req} = \begin{cases} 0.32 \, cm^2/m \\ 602.47 \, cm^2/m \end{cases}
$$

Por lo tanto, se toma como  $A_{s \, req} = 0.32 \, \text{cm}^2/\text{m}$ .

Se revisa el acero mínimo y el acero por temperatura.

$$
A_{s\ min} = \frac{14*d*100}{f_y} = \frac{14*42,55*100}{4200} = 14,18\ cm^2/m
$$
  

$$
A_{s\ term} = 0,002*d*100 = 0,002*42,55*100 = 8,51\ cm^2/m
$$

Con esto se obtiene que rige acero mínimo.

Se determina la separación centro a centro de las varillas utilizando varilla #6.

$$
S = \frac{100 * 2,84}{14,18} = 20,03 \, \text{cm}
$$

Por tanto, se utilizará una separación de 20 cm centro a centro de varillas.

Para el refuerzo longitudinal de la cimentación se utilizará el acero requerido por temperatura. Usando varilla #4 se obtiene la siguiente separación entre varillas.

$$
S = \frac{100 * 1.29}{8.51} = 15.16
$$
 cm

Entonces, se utilizará varillas #4 separadas a 15 cm para el refuerzo longitudinal de la cimentación.

Por tanto, se obtiene que los resultados que brinda el programa cumplen con lo que establece el Código de Cimentaciones de Costa Rica (2012) para el diseño geotécnico de muros de retención, y con el Código Sísmico de Costa Rica (2010) y el ACI-318 para el diseño estructural de muros de retención.

## **6.1.3.Comparación de resultados**

Al revisar los resultados obtenidos del dimensionamiento de las estructuras, se obtiene que, para el caso de la cimentación superficial, cumple con el requisito de capacidad soportante del suelo, y para el caso del ejemplo del muro de retención, cumple con los requisitos para la resistencia por deslizamiento, volteo y capacidad de carga del suelo.

Los resultados de probabilidad de falla obtenidos por el programa y los resultados obtenidos en la revisión del mismo, para el ejemplo del diseño de la cimentación superficial se muestran en el [Cuadro 13,](#page-132-0) y para el ejemplo del diseño del muro de retención en el [Cuadro 14.](#page-133-0)

<span id="page-132-0"></span>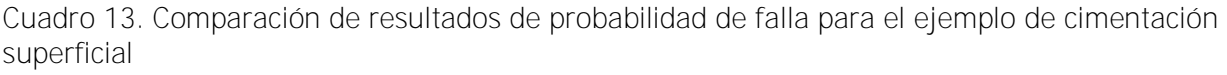

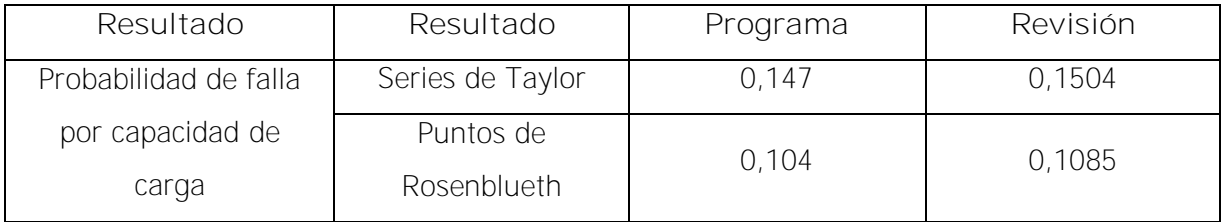

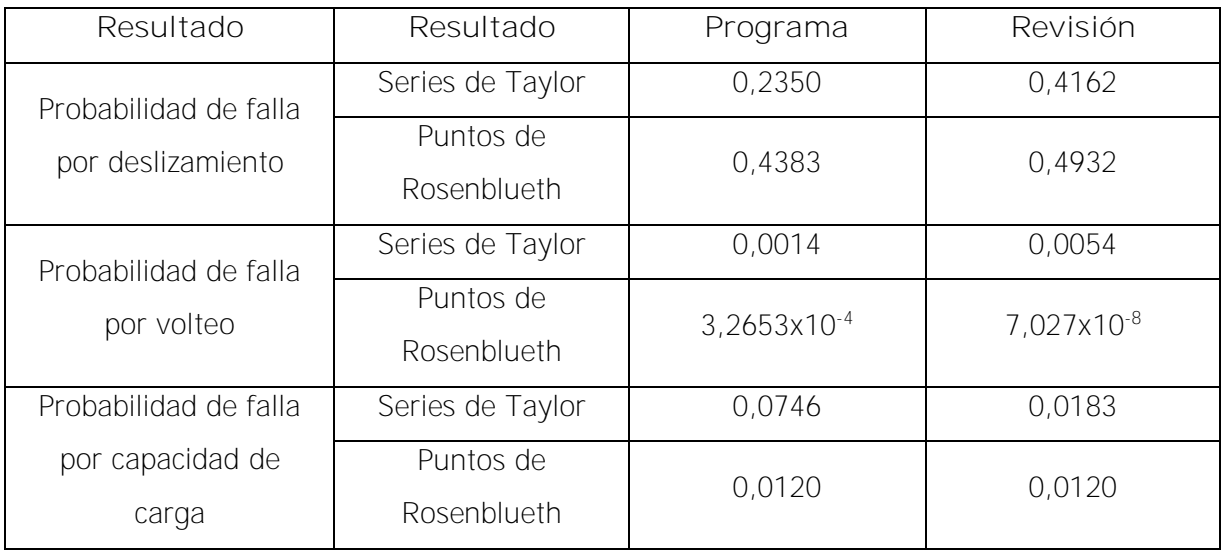

<span id="page-133-0"></span>Cuadro 14. Comparación de resultados de probabilidad de falla para el ejemplo de muro de retención

Si se observan estos resultados, se obtienen diferencias del orden de 10<sup>-3</sup> en la mayoría de los casos, esto se debe a que la metodología de análisis probabilístico es muy sensible, cualquier ligero cambio o modificación en los datos podría generar resultados diferentes, por lo que, al utilizar el programa permite obtener resultados más exactos, ya que este utiliza una mayor cantidad de decimales.

Además, se observan que en la mayoría de las probabilidades de falla obtenidas por el método de Series de Taylor son más elevadas que las obtenidas en el método de Puntos de Rosenblueth, lo que quiere decir que el método de Series de Taylor brinda resultados más conservadores.

Por otra parte, en cuanto al diseño estructura, se verifica que los espesores de las estructuras permiten resistir los esfuerzos a cortante, además, se confirma que las varillas de acero de refuerzo propuestas con su debida separación, cumplen con los requisitos de resistencia para soportar los esfuerzos de flexión a los que se ven sometidos, tanto la cimentación superficial como el muro de retención.

## **Capítulo 7. Conclusiones y recomendaciones**

## **7.1. Conclusiones**

- Un suelo puede variar su grado de saturación dependiendo de las condiciones que se presenten a su alrededor, y esto generar afectaciones en los parámetros de resistencia del suelo, por lo que es muy importante tomar en cuenta estas posibles variaciones en los cálculos de diseño de las estructuras. Esto se demuestra en los ejemplos realizados tanto para la cimentación superficial como para el muro de retención, al observar los cambios que sufren los factores de reducción al variar los parámetros para la realización del análisis probabilístico.
- A partir de la realización de la base de datos estadísticos correspondientes a los parámetros de cohesión no drenada, peso específico total y ángulo de fricción efectivo, se logró establecer una zonificación la cual se muestra en la [Figura 22.](#page-68-0) Esto permite conocer las zonas que no poseen información para una eventual ampliación de la base de datos.
- Los resultados que ofrece el programa permiten que el diseñador pueda conocer los posibles cambios que podrían presentar las condiciones del suelo, y de esta manera tomar decisiones más informadas con respecto al diseño de las estructuras, ya que se cuantifican las incertidumbres con las que se están trabajando, conociendo preliminarmente la probabilidad de falla de la estructura. Además, permite conocer la variabilidad de las características de los suelos típicos de la zona.
- El dimensionamiento de las estructuras que ofrece el programa cumple con los requerimientos del método determinístico que establece el Código de Cimentaciones de Costa Rica (2012) para el diseño geotécnico, para la resistencia por capacidad de carga en el caso de las cimentaciones superficiales, y la resistencia a deslizamiento, volteo y capacidad de carga para los muros de retención.
- El acero de refuerzo que brinda el programa, cumple con las especificaciones necesarias para que la estructura resista los esfuerzos de flexión, y cambios de temperatura que se podrían dar en la estructura, además de los espesores de los elementos, necesario para que el concreto pueda resistir los esfuerzos de cortante a los que se ven sometidas las estructuras. Todo esto, cumpliendo con lo establecido en el Código Sísmico de Costa Rica (2010) y el ACI-318
- A pesar de que los resultados obtenidos en el software tienen algunas diferencias con respecto a lo obtenido con el ejemplo desarrollado paso a paso, se comprueba que el análisis es muy sensible a pequeños cambios en los datos de entrada, por lo que se concluye que la utilización del programa permite obtener resultados más exactos, debido al uso de una mayor cantidad de decimales.
- En la mayoría de los casos analizados, se observa que los resultados obtenidos por el método probabilístico de Series de Taylor presentan valores más altos que los que proporciona el método de Puntos de Rosenblueth, lo que quiere decir que se espera que los resultados brindados por el método de Series de Taylor sean más conservadores.
- El coeficiente de variación que se obtiene en el proceso del análisis probabilístico muestra la afectación que generan los cambios en los parámetros de resistencia del suelo, en los cálculos del diseño geotécnico de las estructuras. Esto permite ver la importancia de tomar en cuenta estas afectaciones, y por ende, la realización de los cálculos de la probabilidad de falla.
- Este proyecto puede servir como base para el diseño y análisis de otras estructuras que se podrían ver afectadas por los cambios de saturación, y las incertidumbres que se generan con las posibles variaciones de los parámetros de resistencia de los suelos.
- La herramienta desarrollada tiene como valor agregado poder obtener resultados en forma casi inmediata y es de gran ayuda para el diseño de este tipo de estructuras.

## **7.2. Recomendaciones**

- Establecer una base de datos estadísticos de los parámetros del suelo más amplia y que abarque más zonas de estudio. Se recomienda que las muestras se realicen estableciendo sectores y profundidades de muestreo, para que así, se puedan efectuar zonificaciones más completas con información de estratigrafía presente en el sitio y tipos de suelos en las zonas establecidas.
- No sustituir la evaluación de las propiedades del suelo por la información estadística de los parámetros de cohesión, peso específico y ángulo de fricción, brindada en este documento.
- Promover la utilización de los análisis probabilísticos en el diseño de las estructuras, y de esta forma, los diseñadores puedan conocer mejor la incertidumbre con la que se está trabajando.
- Se recomienda realizar los análisis para cimentaciones con diferentes condiciones, como por ejemplo, cimentaciones en colindancia o con columnas que no se encuentran concéntricas en la placa.
- Para el caso de muros de retención, se recomienda aplicar los análisis a otros tipos de muros de retención, como muros de gravedad o con contrafuertes, además de la posible utilización de un diente de cortante en la base de la cimentación del muro.
- Ampliar el análisis estructural considerando los posibles agrietamientos que se podrían generar en la cimentación de las estructuras en el caso de que se presente una reversión de esfuerzos. Además, tomar en cuenta los aspectos de durabilidad que establece el capítulo 19 del ACI 318SUS-14.
- Brindarle continuidad a este tema, de manera que se ofrezcan más programas que permitan realizar análisis probabilísticos a otras estructuras.
- Se recomienda realizar los análisis probabilísticos por más métodos, como por ejemplo la simulación de Monte Carlo, para poder obtener mayor cantidad de información de la probabilidad de falla y poder tomar mejores decisiones al respecto.
- Se debe recordar que un software es una herramienta de ayuda, por lo que se recomienda que siempre se revisen si los resultados obtenidos por el programa son coherentes y físicamente posibles.
- Se recomienda leer el manual de uso del software, presente en este documento, para obtener resultados más satisfactorios de acuerdo al alcance de este programa.

## **Referencias bibliográficas**

- Abramson, L. W., Lee, T. S., Sharma, S., & Boyce, G. M. (2002). Slopes stability and stabilization methods. New York: John Wiley & Sons, Inc.
- Alanís Araiza, A. O. (2012). Deformación volumétrica en suelos no saturados. Querétaro, México.
- Alfaro Soto, M. Á. (2008). Geotécnia en suelos no saturados. Colombia.
- Asociación Costarricense de Geotécnia. (2012). Código de Cimentaciones de Costa Rica. Cartago: Editorial Tecnológica de Costa Rica.
- Barakat, S., Alzubaidi, R., & Omar, M. (2015). Probabilistic-based assessment of the bearing capacity of shallow foundations. Arabian Journal of Geosciences, 6441-6457.
- Barrera Bucio, M. (2002). Estudio experimental del comportamiento hidro-mecánico de suelos colapsables. Barcelona.
- Barrera Bucio, M., & Garnica Anguas, P. (2002). Introducción a la mecánica de suelos no saturados en vías terrestres. Sanfandila, Querétaro, México.
- Bogantes González, R. A. (1999). Propuesta de zonificación geotécnica para el área metropolitana. San José.
- Bogantes González, R. A. (2003). Estabilidad de taludes en suelos parcialmente saturados: estudio del caso del deslizamiento del Cerro Tapezco, Costa Rica. Universida de Costa Rica.
- Bowles, J. E. (1997). Foundation analysis and design. Illinois: McGraw-Hill International Editions.
- Braja M, D. (2004). *Principio de ingeniería de cimentaciones. Quinta edición*. México: Cengage Learning Editores S.A.
- Bravo Solano, A. (2013). Diseño probabilístico de cimentaciones superficiales cuantificando la incertidumbre asociada a los cambios en el grado de saturación de los suelos de Guanacaste, Puntarenas y Limón. San José.
- Chaves Acuña, K. D. (2012). Análisis probabilístico de estabilidad de taludes cuantificando la incertidumbre asociada a los cambios en el grado de saturación del suelo, aplicado a suelos de Alajuela y Heredia. San José.
- Coduto, D. P. (2001). *Foundation Design: Principles and Practices*. California: Prentice-Hall, Inc.
- Colegio Federado de Ingenieros y de Arquitectos de Costa Rica. (2010). Código Sísmico de Costa Rica. Editorial Tecnológica de Costa Rica.
- Comité ACI 318. (2014). Requisitos de Reglamento para Concreto Estructural (ACI 318SUS-14). Farmington Hills, Michigan.
- Das, B. M. (2004). Principio de ingeniería de cimentaciones. Quinta edición. México: Cengage Learning Editores S.A.
- Depool Rivero, R., & Monasterio, D. (2013). Probabilidad y Estadística. Aplicaciones a la Ingeniería. Universidad Nacional Experimental Politécnica.
- Fredlund, D. G., Morgentern, N. R., & Widger, R. A. (1978). The Shear Strength of Unsaturated Soils. Canada.
- García de Jalón, J., Rodríguez, J. I., & Vidal, J. (2005). Aprenda Matlab 7.0 como si estuviera en primero. Universidad Politécnica de Madrid.
- Hahn, G. J., & Shapiro, S. S. (1967). Statical models in engineering. New York: John Wiley & Son, Inc.
- Laminadora Costarricense S.A. (s.f.). Catálogo de barras de acero corrugadas para refuerzo de concreto en grados 40 y 60. Costa Rica.
- Mora Valverde, M. (2006). Fórmulas y tablas estadísticas. San José, Costa Rica: Universidad de Costa Rica.
- Rico Rodríguez, A., & Del Castillo, H. (1977). La ingeniería de suelos en las vías terrestres. México: Editorial Limusa.
- Valverde Zamora, E. (2012). Diseño probabilístico de cimentaciones profundas cuantificando la incertidumbre asociada al grado de saturación en San José y Cartago. San José.

## **Anexos**

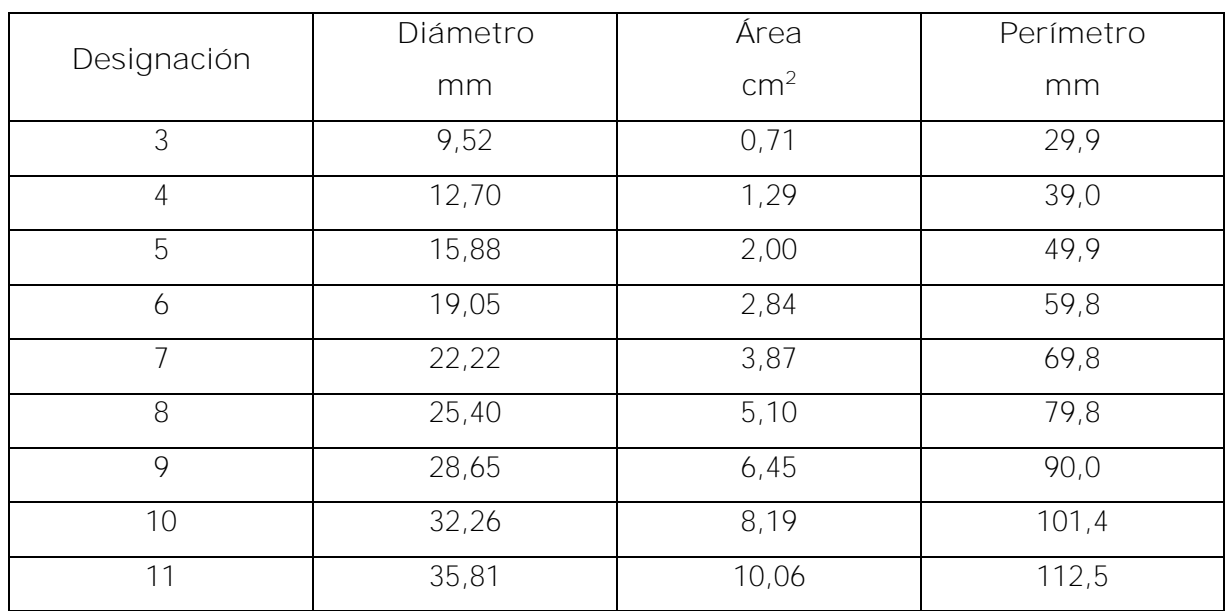

# **Anexo A. Dimensiones de barras corrugadas para refuerzo de concreto**

Fuente: Laminadora Costarricense S.A.

**Anexo B. Valores del coeficiente dinámico horizontal k<sup>h</sup> para evaluar las presiones de sismo en muros de retención**

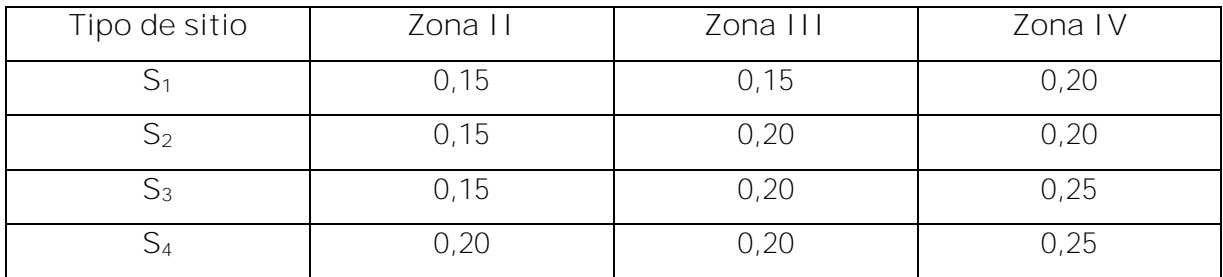

Fuente: Código sísmico de Costa Rica, 2010